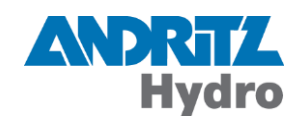

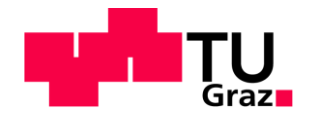

Ing. Rudolf Peyreder, BSc

# **Untersuchung und Modifikation einer Berechnungsmethode zur Bestimmung von dynamischen Spannungen an Francis-Laufrädern**

## **Masterarbeit**

Zur Erlangung des akademischen Grades

Diplom-Ingenieur Masterstudium Maschinenbau

eingereicht an der

## **Technischen Universität Graz**

Fakultät für Maschinenbau und Wirtschaftswissenschaften

Institut für hydraulische Strömungsmaschinen Vorstand: O.Univ.-Prof. Dipl.-Ing. Dr.techn. Helmut Jaberg Betreuer: Assoc. Univ-Prof. DI Dr.techn. Helmut Benigni

Graz, im Jänner 2017

## **EIDESSTATTLICHE ERKLÄRUNG**

Ich erkläre eidesstattlich, dass ich die vorliegende Arbeit selbstständig verfasst, andere als die angegebenen Quellen/Hilfsmittel nicht benutzt und die den benutzten Quellen wörtlich und inhaltlich entnommene Stellen als solche kenntlich gemacht habe.

Graz, am …………………………… ………………………………………………..

(Unterschrift)

### **STATUTORY DECLARATION**

I declare that I have authored this thesis independently, that I have not used other than the declared sources / resources, and that I have explicitly marked all material which has been quoted either literally or by content from the used sources.

Graz,…………………………… ………………………………………………..

Date (Signature)

## **Danksagung**

Zu Beginn möchte ich mich beim Institut für hydraulische Strömungsmaschinen und speziell bei Herrn Assoc. Univ-Prof. DI Dr.techn. Helmut Benigni für die Übernahme der Betreuung und Unterstützung im Laufe der Ausarbeitung dieser Arbeit bedanken.

Ein weiterer Dank geht an die Mitarbeiter der CAE-Abteilung der Andritz Hydro GmbH Linz für die freundliche Aufnahme und tatkräftige Unterstützung. Insbesondere bedanken möchte ich mich bei Herrn DI Tomas Ries für die Ermöglichung, die Masterarbeit im Unternehmen durchzuführen, und die hervorragende Betreuung während der Bearbeitung meiner Masterarbeit.

Ganz besonders möchte ich mich bei meinen Eltern bedanken, die meine Entscheidung für ein verspätetes Studium unterstützt haben und mir dies erst ermöglicht haben. Ein herzliches Dankeschön geht an meinen Bruder Markus für die schöne Zeit in Graz und meine Schwester Susanne für die Anteilnahme an meinem Studium.

Das größte Dankeschön geht an meine Freundin Petra, die mich zu dem Studium ermutigte und während der gesamten Zeit stets zu mir stand und mir moralischen Rückhalt bot. Vor allem während der Ausarbeitung dieser Arbeit war sie eine großartige Stütze.

Abschließend geht mein Dank an die Technische Universität Graz und alle Menschen, die ich dort kennenlernen durfte. Sie machten die Zeit in Graz zu einem Erlebnis und ermöglichten mir, dass ich während meiner Zeit als Student unzählige schöne Stunden verbracht habe und nun auf ein erfülltes Studentenleben zurückblicken darf.

## **Kurzfassung**

Gegenstand dieser Arbeit ist die Untersuchung und Modifikation einer Methode zur Bestimmung von dynamischen Spannungen in Francis-Laufrädern. Im Fokus steht dabei die Modifikation im Bereich der Festigkeitsanalyse zur Verbesserung der Vorhersagegenauigkeit der Methode.

Zu diesem Zweck wird in einem ersten Schritt ein Beispielprojekt untersucht und mögliches Verbesserungspotenzial aufgezeigt. Die durchgeführten Berechnungsschritte werden beschrieben und kritisch betrachtet. Die Untersuchung zeigt, dass eine Verschiebung des Interfaces zwischen der Strömungsanalyse und der Festigkeitsanalyse zu einer Verbesserung der Übergabebedingungen führt.

Die sich daraus ergebene Modifikation wird in einem zweiten Schritt in die bestehende Berechnungsmethode implementiert. Dabei ist ein Wechsel der Berechnungssoftware notwendig. Die modifizierte Methode wird ebenfalls für das Beispielprojekt durchgeführt und der Vergleich der Berechnungsmethoden zeigt eine Verbesserung der Vorhersagegenauigkeit und ermöglicht eine korrekte Abbildung des vorherrschenden Druckniveaus im Fluid.

Um das Ausmaß der Verbesserung abschätzen zu können, werden in einem abschließenden Schritt beide Berechnungsmethoden einer Messung an einem Prototypen gegenübergestellt. Dazu wird für die modifizierte Methode ein neuer Ansatz der Dämpfung gewählt, im Zuge dessen die dämpfende Wirkung durch einen Energieabtransport im Fluid erfolgt. Der Vergleich weist sowohl eine erkennbare Verbesserung in der Vorhersagegenauigkeit als auch die Möglichkeit für die Einführung weiterer Modifikationen auf.

## **Abstract**

The present thesis deals with the investigation and modification of a method for the determination of dynamic stresses in Francis turbines. The key aspect of the thesis is the modification of the structural analysis to improve the accuracy of the existing method.

As a first step an example is investigated and possible potential for improvement is shown. The computation steps carried out are described and considered critically. The investigation shows that a shift of the interface between the flow analysis and the structural analysis leads to an improvement of the transfer.

The identified modification is implemented in the existing calculation method, which required a change of the software suite. The modified method is also carried out for the example and both results are compared. The comparison of the calculation methods shows an improvement of the prediction accuracy and enables a correct mapping of the prevailing pressure level in the fluid.

In order to be able to estimate the amount of improvement, both methods are compared with an onsite measurement of a prototype runner. For the modified method, a new approach of damping is selected in which the damping effect is modeled by an energy transfer in the fluid. The comparison shows a noticeable improvement in the prediction accuracy as well as the possibility for the introduction of further modifications.

## Inhaltsverzeichnis

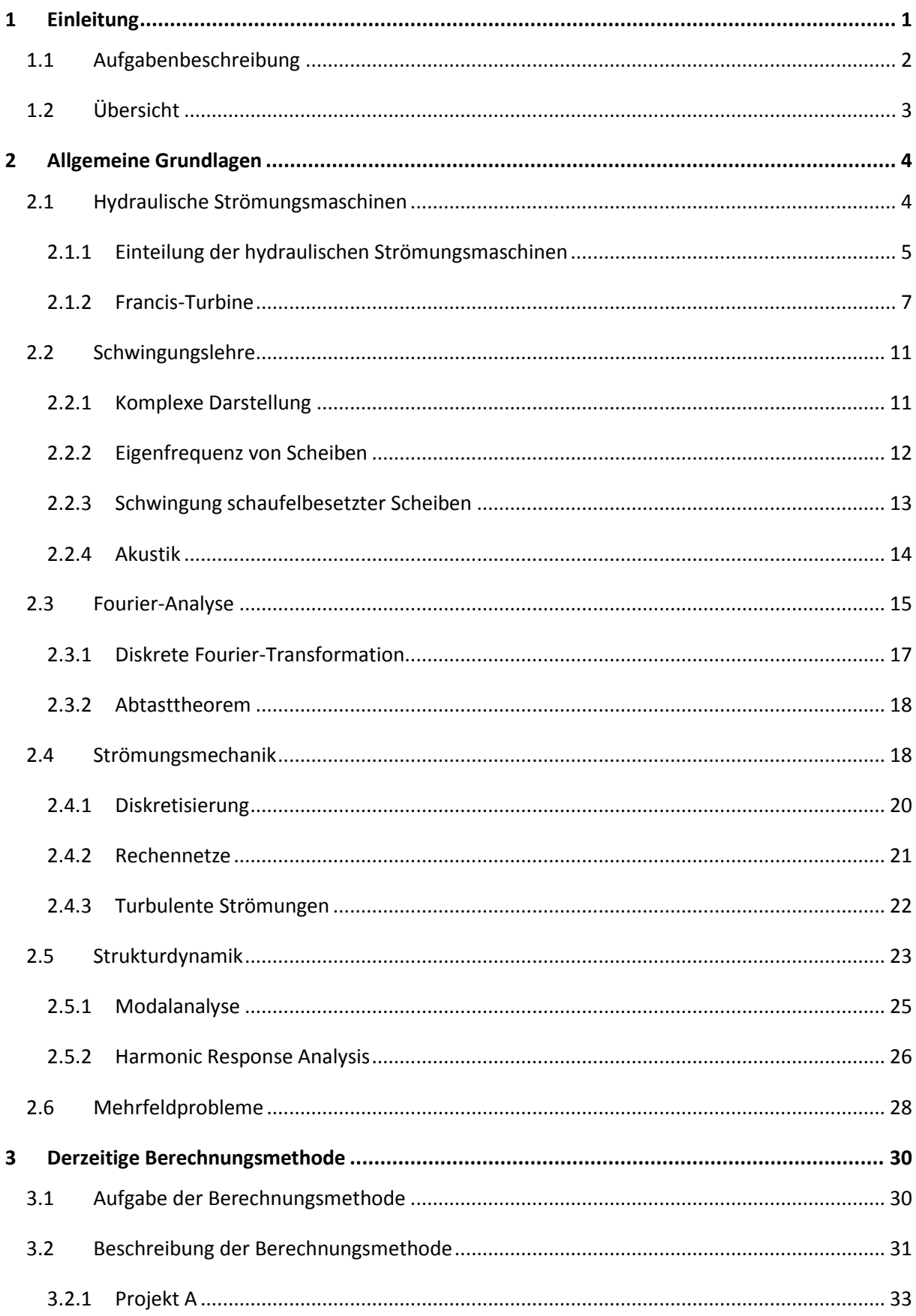

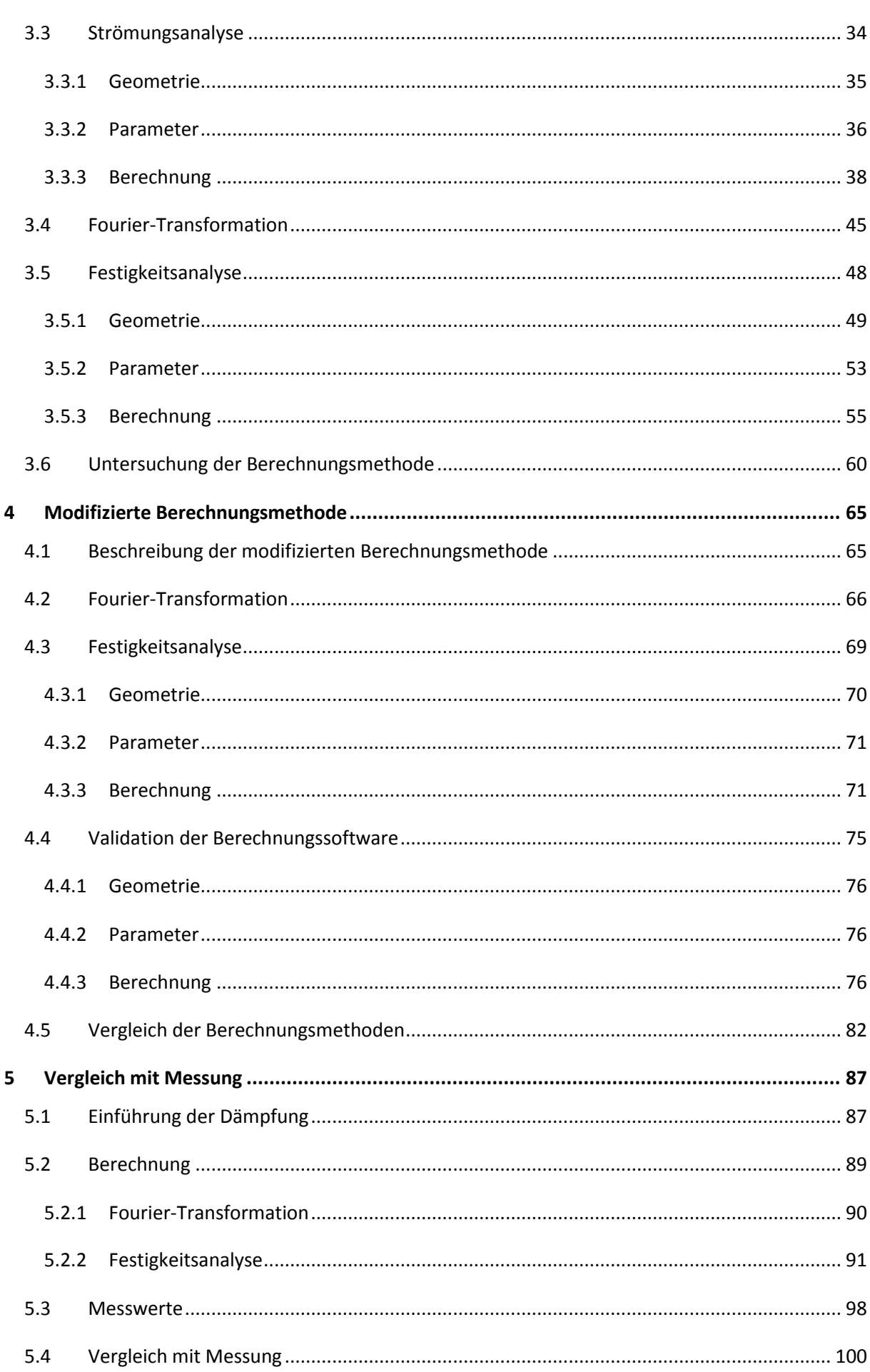

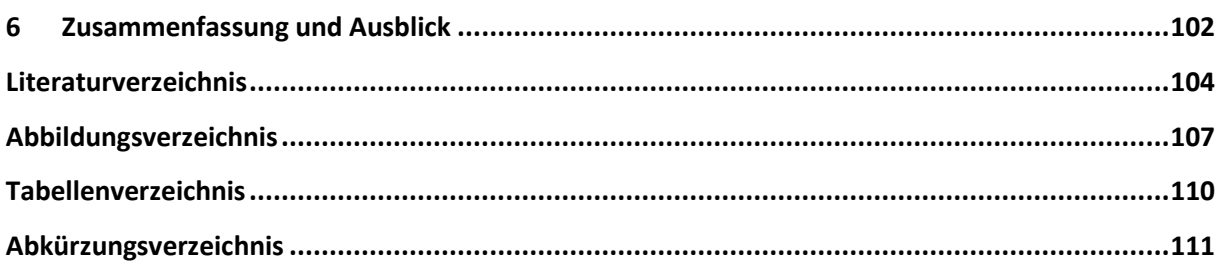

## <span id="page-8-0"></span>**1 Einleitung**

Aufgrund des wachsenden Energiebedarfs in den letzten Jahrzehnten kommt es zu immer größeren Herausforderungen im Bereich der Energiebereitstellung. Mit einem Gesamtanteil von 16,1 % der weltweiten Elektrizitätserzeugung spielt die Wasserkraft als regenerative Energiequelle eine bedeutsame Rolle [44]. Der steigende Energiebedarf steht jedoch einer sinkenden Anzahl an Möglichkeiten zur Erstellung neuer Wasserkraftanlagen gegenüber. Diese Verknappung der möglichen nutzbaren Standorte und den immer höher werdenden gesetzlichen Auflagen an die Errichtung einer Wasserkraftlage – in Verbindung mit den hohen finanziellen Investmentkosten – erhöhen die technischen Anforderungen. Letztgenannte Ansprüche können lediglich durch eine Steigerung der Wirkungsgradwerte und eine Verlängerung der Lebensdauer erreicht werden. Eine Steigerung des hydraulischen Wirkungsgrads erfordert jedoch eine immer aggressivere Gestaltung der hydraulischen Konturen. Neben der statischen Belastung der Bauteile gewinnt dabei die Betrachtung der dynamischen Vorgänge eine immer stärkere Bedeutung. Durch die Senkung der Toleranzen der statischen Auslegung kommt es zunehmend zu Fällen, in denen die dynamische Belastung limitierend wirkt.

Die Andritz Hydro GmbH ist ein Unternehmen mit über 170 Jahren Erfahrung im Bereich der elektromechanischen Ausrüstung für Wasserkraftwerke. Das Unternehmen liefert Komponenten und Komplettanlagen für alle Typen von Wasserkraftanlagen und investiert als Gruppe rund 3 % des jährlichen Umsatzes in Forschung und Entwicklung [1].

Im Zuge der Forschungstätigkeiten wurde im Unternehmen ein Verfahren zur Betrachtung des Versagensverhaltens von dynamisch beanspruchten Turbinenlaufrädern, insbesondere für hochbeanspruchte Francis-Laufräder, entwickelt. Zusätzlich lässt sich dieses auch für Pumpen und andere Turbinentypen einsetzen. Mittels eines mehrteiligen Berechnungsverfahrens wird die dynamische Belastung ermittelt. Zunächst werden die dynamischen Drücke in einer transienten CFD-Analyse bestimmt, wobei die Elastizität der Schaufeln vernachlässigt wird. Durch die harmonische Natur der Erregung ist es möglich, die Druckpulsationen mit Hilfe einer Fourier-Transformation in ihre Grundund Oberschwingungen zu zerlegen, welche danach als Belastung in einer "Harmonic Response Analysis" herangezogen wird. Die Eigenfrequenz des mit Wasser umhüllten Körpers wird mit Hilfe einer Fluid-Struktur-Interaktion und der Nutzung des "Virtually-Added-Mass"-Effekts bestimmt. Das Ergebnis der Berechnung ist die Bestimmung der dynamischen Spannungen am Laufrad, welche als Auslegungskriterium für die Laufradgeometrie herangezogen werden können.

Ziel der Arbeit ist die Untersuchung der bestehenden Berechnungsmethode zur Ermittlung der dynamischen Spannungen, um ein mögliches Verbesserungspotenzial zu identifizieren. Anschließend soll die Berechnungsmethode modifiziert und der derzeitigen Berechnungsmethode gegenüberstellt werden. Abschließend werden beide Methoden mit einer Messung an einem Prototypenlaufrad verglichen.

### <span id="page-9-0"></span>**1.1 Aufgabenbeschreibung**

Der Ablauf der Untersuchungen wurde in folgende Schritte unterteilt und spiegelt sich auch im Aufbau dieser Arbeit wider:

- Strömungssimulation zur Ermittlung des transienten Effekts der Rotor-Stator-Interaktion.
- Auswertung der Strömungssimulation und Ermittlung der dynamischen Drücke.
- Ermittlung der dynamischen Spannungen mit Hilfe der derzeitigen Berechnungsmethode (in Ansys) und Untersuchung möglicher Modifikationen.
- Aufbau der derzeitigen Berechnungsmethode und der modifizierten Berechnungsmethode in Abaqus.
- Validierung von Abaqus mit Hilfe der Referenz in Ansys.
- Gegenüberstellung der derzeitigen Methode mit der modifizierten Methode anhand eines Modellbeispiels.
- Vergleich der beiden Methoden mit einer Messung der dynamischen Spannungen an einem Prototyp.

## <span id="page-10-0"></span>**1.2 Übersicht**

In Kapitel [2](#page-11-0) werden einige für die Arbeit erforderlichen Grundlagen beschrieben. Es werden die entsprechenden Grundlagen genannt und für diese Arbeit spezifische Themen detaillierter ausgeführt.

Kapitel 3 beschreibt die Vorgangsweise der derzeitigen Berechnungsmethode inklusive aller notwendigen Vorgaben und thematisiert den Ablauf der Berechnung. Zur einfacheren Darstellung werden sämtliche Schritte anhand eines Beispielprojektes erläutert und berechnet. Am Ende dieses Kapitels wird die derzeitige Berechnungsmethode kritisch untersucht und etwaige Probleme werden aufgezeigt.

Die Modifikation der Berechnungsmethode wird in Kapitel [4](#page-72-0) beschrieben. Dabei wird der verwendete Lösungsansatz für die Probleme aus Kapitel 3 im Zuge des Projektes genauer erörtert. Zwecks Vergleichbarkeit wird die verwendete Berechnungssoftware validiert. Anschließend werden die Ergebnisse der derzeitigen Methode mit der modifizierten Berechnungsmethode verglichen und die Unterschiede der Methoden diskutiert.

Im abschließenden Kapitel [5](#page-94-0) erfolgt ein Vergleich beider Berechnungsmethoden mit einer Messung der dynamischen Spannungen an einem Prototyp. Hierfür ist die Einführung eines Ansatzes zur Dämpfung in der modifizierten Methode notwendig.

Kapitel [6](#page-109-0) fasst die Ergebnisse der Arbeit zusammen und gibt einen Ausblick auf mögliche weitere Vorgehensweisen zur Verbesserung der Berechnungsmethode.

## <span id="page-11-0"></span>**2 Allgemeine Grundlagen**

In diesem Kapitel werden die Grundlagen, welche für das Verständnis dieser Arbeit erforderlich sind, überblicksmäßig angeführt und einige spezifische Themen genauer betrachtet.

Zunächst wird das Gebiet der hydraulischen Strömungsmaschinen abgegrenzt und es wird näher auf die verschiedenen Arten von Francis-Turbinen eingegangen. Anschließend werden kurz einige Grundlagen der Schwingungslehre erwähnt, wobei die relevanten Themen der Akustik und Schwingung von schaufelbesetzten Scheiben näher betrachtet werden. Zusätzlich werden die Regeln der Fourier-Analyse und Transformation erklärt und die Grundlagen der Strömungsmechanik und Strukturdynamik erwähnt. Abschließend erfolgt die Beschreibung einiger Möglichkeiten zur Untersuchung von Mehrfeldproblemen.

#### <span id="page-11-1"></span>**2.1 Hydraulische Strömungsmaschinen**

Historisch gesehen tritt die Nutzung der Wasserkraft bereits sehr früh durch die Verwendung von Wasserrädern zum Antrieb mechanischer Apparaturen auf. Durch Weiterentwicklungen im 18. und 19. Jahrhundert entstanden die heute gebräuchlichen hydraulischen Strömungsmaschinen. [41]

Im Laufe der Zeit entstand eine Vielzahl unterschiedlicher Strömungsmaschinen für verschiedenste Einsatzzwecke. [Abbildung 1](#page-11-2) zeigt eine Auswahl von verschiedenen hydraulischen Strömungsmaschinen.

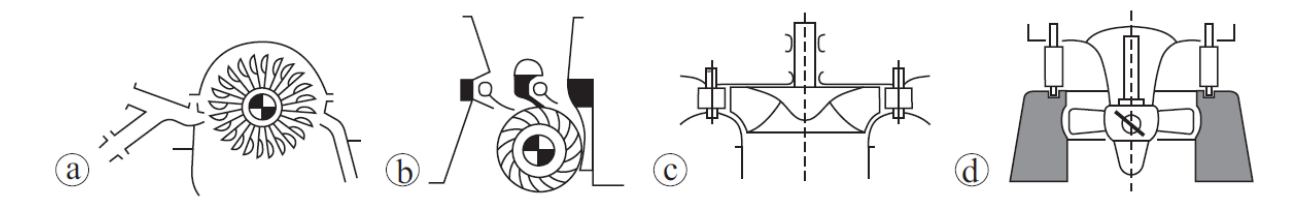

Abbildung 1: Auswahl hydraulischer Strömungsmaschinen:

<span id="page-11-2"></span>a) Pelton-Turbine, b) Durchströmturbine, c) Francis-Turbine, d) Kaplan-Turbine [20]

Die heute am weitesten verbreiteten Typen von hydraulischen Strömungsmaschinen sind folgende: [20]

- Pelton-Turbinen
- Francis-Turbinen
- Kaplan-Turbinen
- Rohrturbinen als Spezialfall der Kaplan-Turbinen

#### <span id="page-12-0"></span>**2.1.1 Einteilung der hydraulischen Strömungsmaschinen**

Eine erste Einteilung der Turbinen ist über das Druckverhältnis am Laufrad möglich. [20]

- **Gleichdruckturbinen** oder Aktionsturbinen haben am Laufrad keinen Druckabfall, sondern die gesamte Druckenergie wird am Laufradeintritt in kinetische Energie umgesetzt. Zusätzlich sind diese Turbinen nicht vollständig von Wasser umfasst.
- **Überdruckturbinen** oder Reaktionsturbinen bauen entlang des Laufradverlaufes Druckenergie ab und sind vollständig von Wasser umströmt.

Eine weitverbreitete Einteilung von hydraulischen Strömungsmaschinen erfolgt in Abhängigkeit von Fallhöhe  $H$  und Durchfluss Q. Die Einsatzbereiche verschiedener Maschinentypen sind in [Abbildung 2](#page-12-1) dargestellt. Es ist ersichtlich, dass keine klare Trennung der Einsatzbereiche möglich ist und sich diese in vielen Fällen überlappen.

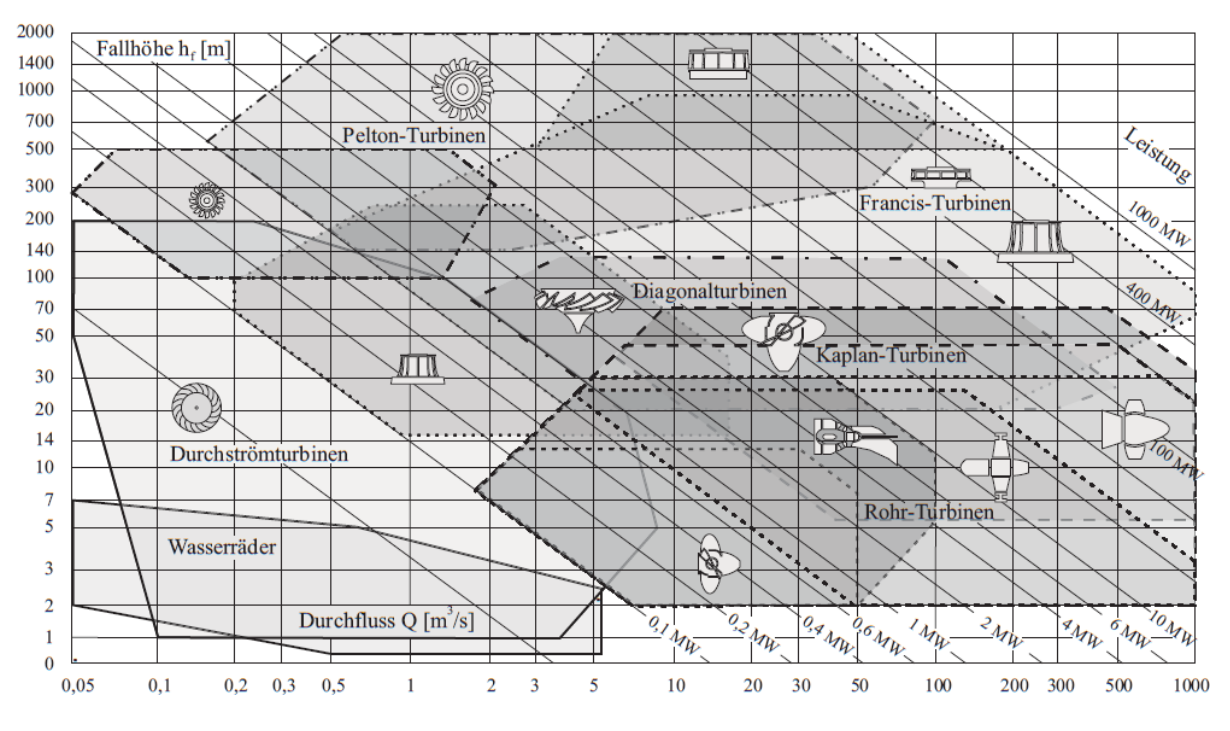

<span id="page-12-1"></span>Abbildung 2: Einteilung Strömungsmaschinen über Fallhöhe und Durchfluss [20]

Eine weitere beliebte Einteilung kann über die Fallhöhe  $H$  und die spezifische Drahzahl  $n_q$  vorgenommen werden (siehe [Abbildung 3\)](#page-13-0).

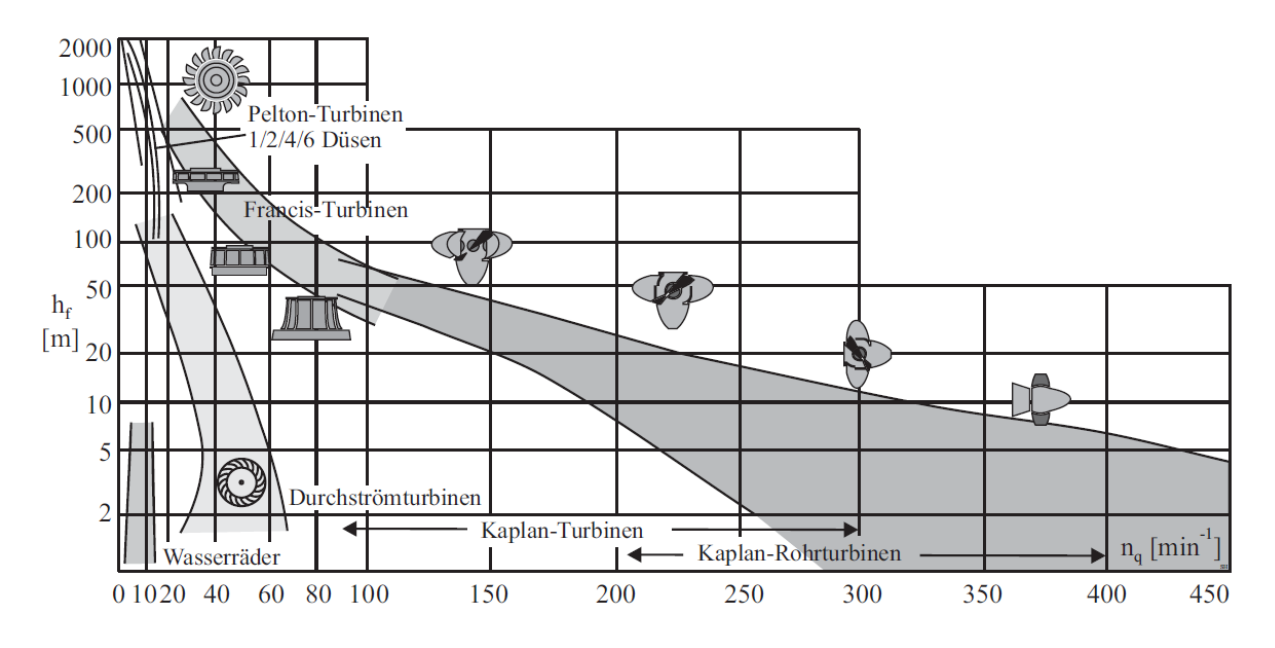

<span id="page-13-0"></span>Abbildung 3: Einteilung Strömungsmaschinen über Fallhöhe und spezifische Drehzahl [28]

Die spezifische Drehzahl  $n_a$  ist eine dimensionsbehaftete Kennzahl und ist definiert als

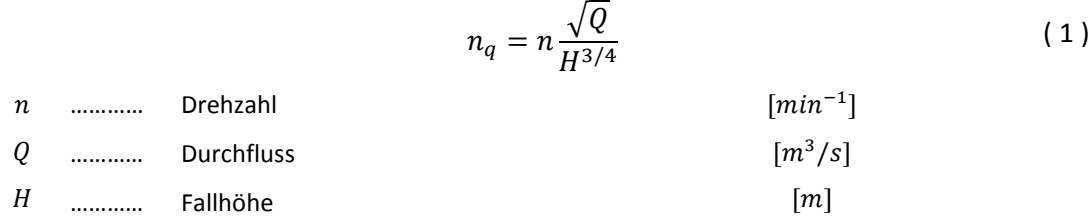

Die drei am weitesten verbreiteten Typen von hydraulischen Strömungsmaschinen lassen sich im Allgemeinen mit Hilfe der spezifischen Drehzahl einteilen. [28]

- Pelton-Turbine:  $n_q < 20$   $min^{-1}$
- Francis-Turbine:  $20 < n_q < 100 \text{ min}^{-1}$
- Kaplan-Turbine  $n_q > 100 \text{ min}^{-1}$

#### <span id="page-14-0"></span>**2.1.2 Francis-Turbine**

Der Fokus dieser Arbeit liegt auf Francis-Turbinen weshalb diese in den nachstehenden Ausführungen detaillierter betrachtet werden.

Wie aus Kapitel [2.1.1](#page-12-0) ersichtlich, sind Francis-Turbinen für einen weiten Bereich an Durchfluss und Fallhöhe geeignet. Sie werden im Allgemeinen für mittlere Fallhöhen von  $20 - 200$  m (in Ausnahmefällen bis 500 m) und für Durchflüsse von  $0.5 - 1000$   $m^3/s$  eingesetzt. Zusätzlich sind diese Turbinen jene mit der höchsten Leistungskapazität – bis  $1000 \, MW$  pro Maschine – und werden daher in den weltweit größten Kraftwerken eingesetzt. [41]

Das Wirkungsgradmaximum von hydraulischen Strömungsmaschinen liegt bei zirka  $n_q = 50$   $min^{-1}$ , und deckt sich mit dem Wirkungsgrad von Francis-Turbinen. Dabei sind maximale Wirkungsgrade von mehr als 96 % möglich.

Francis-Turbinen werden für geringe Leistungen häufig als Schachtturbinen ausgeführt, für größere Anlagen werden hingegen bevorzugt Spiralturbinen eingesetzt. Je nach Bauart können Anlagen mit einer horizontalen oder vertikalen Wellenlage unterschieden werden. Francis-Turbinen-Anlagen bestehen aus einem Turbinenzulauf (entweder als Schacht oder bei großen Fallhöhen als Druckrohrleitung), einer Spirale mit Stützschaufelring, Leitschaufelkranz, Laufrad und Saugrohr (siehe [Abbildung](#page-14-1)  [4\)](#page-14-1). [32]

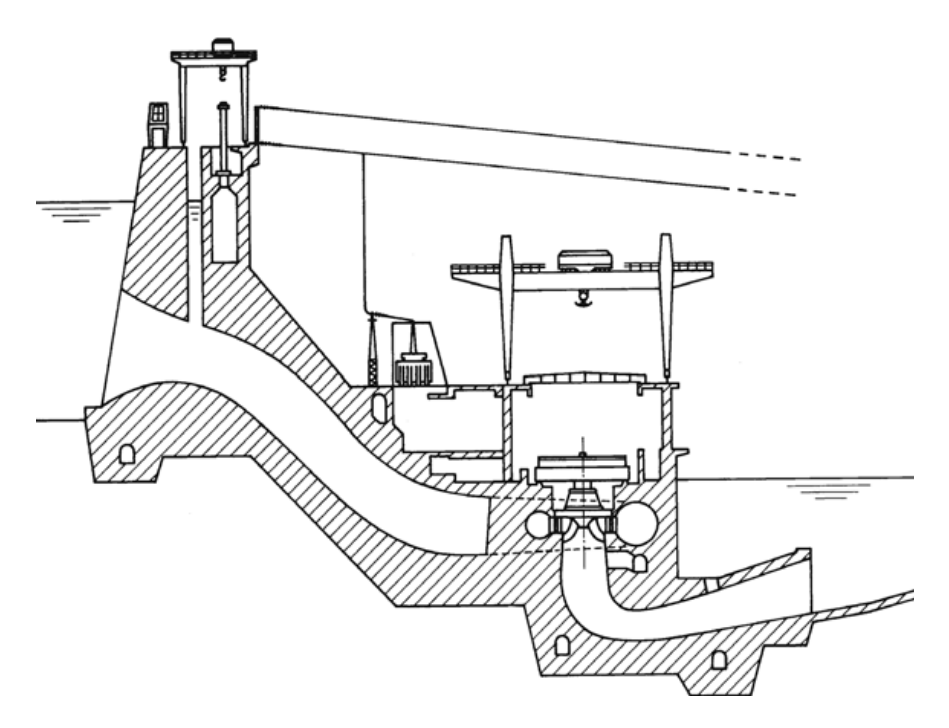

<span id="page-14-1"></span>Abbildung 4: Kraftwerk mit einer Francis-Spiralturbine [32]

- **Spirale mit Stützschaufelring:** Die Spirale ist für eine gleichmäßige Verteilung des zuströmenden Wassers über den Umfang verantwortlich. Sie verwandelt die entstehende Druckenergie in kinetische Energie und erzeugt den erforderlichen Drall. Je nach Anwendung können verschiedene Bauformen, wie zum Beispiel Einfachspiralen, Doppelspiralen oder Zwillingsspiralen, unterschieden werden. In Abhängigkeit von der Fallhöhe kommen Spiralgehäuse aus Beton oder Stahl zu Anwendung. Da die Spiralen an der Innenseite offen sein müssen, ist dort aus Festigkeitsgründen ein Stützschaufelring vorgesehen. [28]
- **Leitschaufelkranz:** Die Leitschaufeln in Francis-Turbinen sind verstellbar und die einzige Regelkomponente. Sie können um ihre vertikale Achse verdreht werden und zur Abschaltung der Anlage auch komplett geschlossen werden. Je nach Betriebspunkt kann die Leitschaufelstellung so gewählt werden, dass die Verluste der Strömung von Stützschaufel zu Leitschaufel minimal sind und der Austritt aus der Laufschaufel drallfrei beziehungsweise beinahe drallfrei ist. [28]
- **Laufrad:** Das Laufrad wird entweder als Gusskonstruktionen, aus dem Vollen gefräst oder aus zwei Hälften gefräst und verschweißt ausgeführt. Die kinetische Energie aus dem Wasser wird durch Umlenkung auf das Laufrad übertragen und als mechanische Energie an die Generatorwelle weitergegeben. Francis-Turbinen lenken den Strömungsverlauf 90° um und es kommt zu einem axialen Austritt aus dem Laufrad. Es gibt unterschiedliche Laufschaufelformen je nach Schnellläufigkeit. [32]
- **Saugrohr:** Die Turbine ist mit dem Unterwasser über das Saugrohr verbunden. Das Saugrohr wird meist als Ellbogensaugrohr ausgeführt. Es hat die Aufgabe, die Energie der Austrittsgeschwindigkeit zurückzugewinnen und somit den Austrittsverlust zu minimieren. [32]

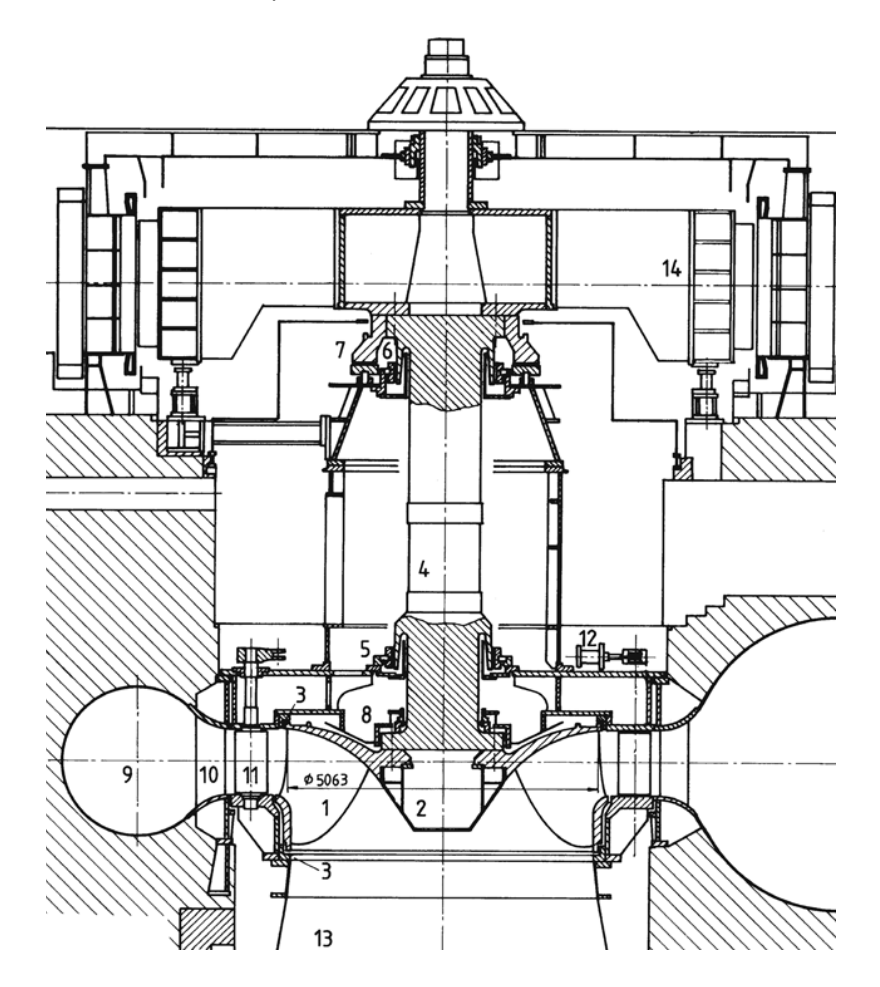

[Abbildung 5](#page-16-0) stellt die einzelnen Komponenten der Turbine im Detail dar.

Abbildung 5: Beispiel für eine Francis-Spiralturbine [32]

- <span id="page-16-0"></span>1 Laufrad 6 Oberes Führungslager 11 Leitschaufel 2 Laufradhaube 7 Segmentspurlager 12 Leitradstellantrieb 3 Labyrinthdichtungen 8 Gleitringdichtung 13 Saugrohr 4 Welle 14 Generator 9 Spiralgehäuse 14 Generator 5 Unteres Führungslager 10 Stützschaufelring
	-
	-
	-
	-

Da Fallhöhe und Volumenstrom beim Design des Laufrades vorgegeben sind, kann das grundsätzliche Laufraddesign nur noch über die Wahl der Laufraddrehzahl beeinflusst werden. Variiert man die Drehzahl bei gleichbleibenden Anlagendaten, so verändert sich das Maschinendesign grundlegend. Dies ermöglicht die Einteilung charakteristischer Meridianschnitte durch die spezifische Drehzahl, wie aus [Abbildung 6](#page-17-0) ersichtlich ist. [5]

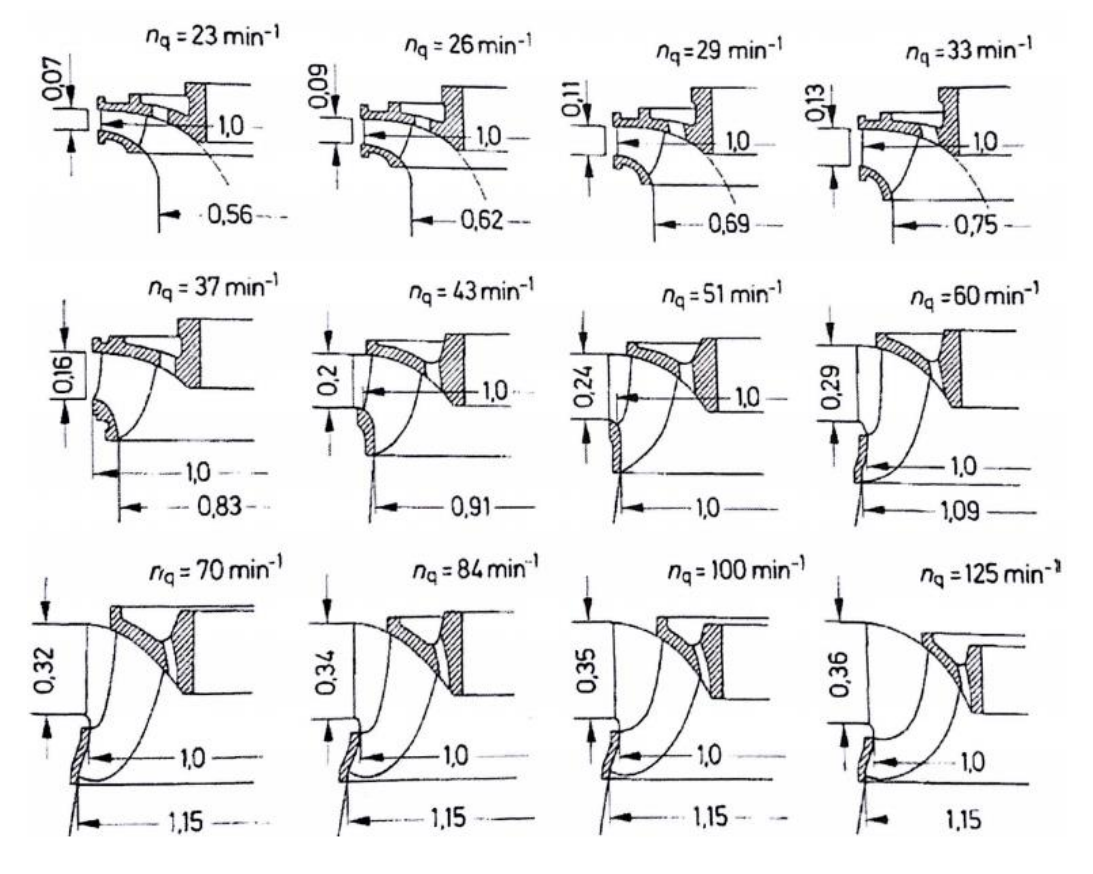

Abbildung 6: Änderung der Laufradgeometrie mit  $n_q$  [5]

<span id="page-17-0"></span>Die Variation der Drehzahl ist jedoch nicht unbegrenzt möglich. Eine Erhöhung der Schnellläufigkeit verkleinert zwar die hydraulische Anlage, wodurch die finanziellen Aufwendungen für die Anschaffung der einzelnen Komponenten sinken. Jedoch steigt mit der Schnellläufigkeit auch die Kavitationsgefahr und die Kosten für bauliche Maßnahmen erhöhen sich. Dementsprechend lässt sich unter Berücksichtigung aller Faktoren ein Optimum ermitteln, welches unter Berücksichtigung des zu erreichenden Turbinenwirkungsgrades die Auswahl der hydraulischen Maschine erleichtert. [32]

#### <span id="page-18-0"></span>**2.2 Schwingungslehre**

Als Vorbereitung auf den Punkt Strukturdynamik sollen in diesem Kapitel einige Begriffe der Schwingungslehre näher betrachtet werden.

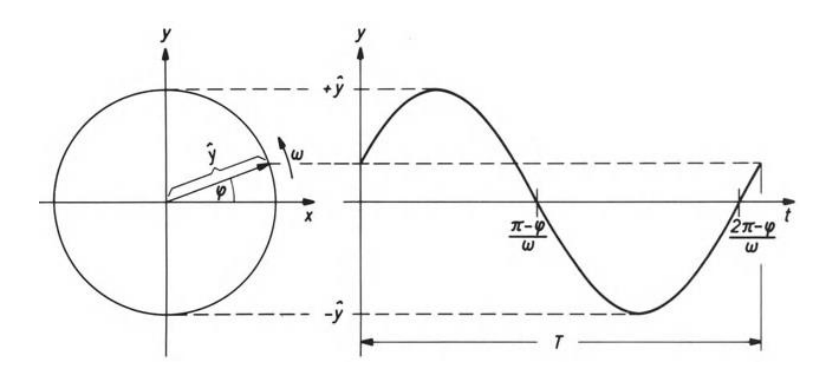

Abbildung 7: Zeigerdarstellung einer Sinusschwingung [33]

<span id="page-18-2"></span>Eine beliebte Form der Darstellung von einfachen Schwingungen ist die Zeigerdarstellung. Der Zusammenhang zwischen dieser und einer einfachen Sinusschwingung, auch harmonische Schwingung genannt, ist aus [Abbildung 7](#page-18-2) ersichtlich. Davon lässt sich die Formel für die Schwingung ableiten zu

<span id="page-18-3"></span>
$$
y(t) = \hat{y}\sin(\omega t + \varphi) \tag{2}
$$

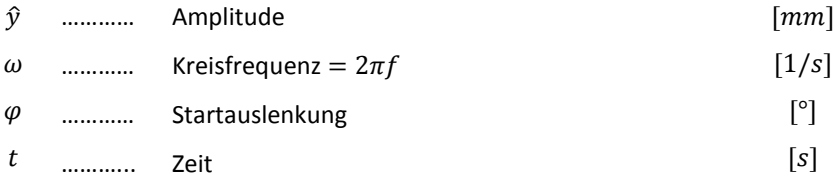

#### <span id="page-18-1"></span>**2.2.1 Komplexe Darstellung**

Für eine einfachere Darstellung von Schwingungen ist der Wechsel zu den komplexen Zahlen oft nützlich. Die komplexe Zahl z setzt sich aus dem Realteil  $x = \Re(z)$  und dem Imaginärteil  $y = \Im(z)$ zusammen, mit der imaginären Zahl  $j = \sqrt{-1}$ , zu [33]

$$
z = x + j \cdot y \tag{3}
$$

Diese Art der Darstellung kann für die Funktion aus Gleichung [\( 2](#page-18-3) ) verwendet werden und erweitert diese zur komplexen Schwingungsfunktion

$$
y(t) = \hat{y} [\cos(\omega t + \varphi) + j \cdot \sin(\omega t + \varphi)] \tag{4}
$$

Diese kann wiederum mit Hilfe der Eulerschen Gleichung folgendermaßen dargestellt werden

<span id="page-18-4"></span>
$$
y(t) = \hat{y} e^{j(\omega t + \varphi)}
$$
 (5)

Die komplexe Schwingungsfunktion aufgeteilt in einen Realteil  $\Re(y(t)) = \hat{y} \cos(\omega t + \varphi)$  und einen Imaginärteil  $\Im(\gamma(t)) = \hat{\gamma} \sin(\omega t + \varphi)$  ist in [Abbildung 8](#page-19-1) ersichtlich. [33]

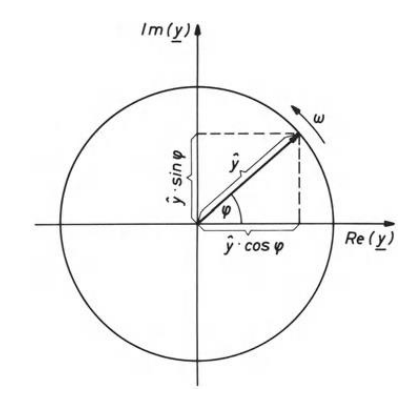

Abbildung 8: Komplexe Darstellung einer Sinusschwingung [33]

<span id="page-19-1"></span>Eine weitere Art der Darstellung komplexer Zahlen ist jene als Amplitude |z| und Phase  $\phi$ , wobei diese sich aus den Real- und Imaginärteilen errechnen. [33]

$$
|z| = \sqrt{\Re(z)^2 + \Im(z)^2} \tag{6}
$$

$$
\phi = \arctan \frac{\Im(z)}{\Re(z)}\tag{7}
$$

#### <span id="page-19-0"></span>**2.2.2 Eigenfrequenz von Scheiben**

Im Gegensatz zu Einmassenschwingern mit einer dezidierten Eigenfrequenz besitzen Körper eine Vielzahl von Eigenfrequenzen. Da die Unterteilung der Schwingungen von Scheiben nicht so einfach wie bei einem Stab möglich ist, wird für die Einteilung von Scheiben eine andere Methode gewählt. Diese werden durch ihren Knotendurchmesser ND und ihre Knotenkreise NC kategorisiert. Die Knotendurchmesser beschreiben die Eigenmodform, die Knotenkreise symbolisieren die Ordnung. [Abbil](#page-19-2)[dung 9](#page-19-2) zeigt die Einteilung an einer einfachen Scheibe (Knotendurchmesser, Knotenkreis). [16]

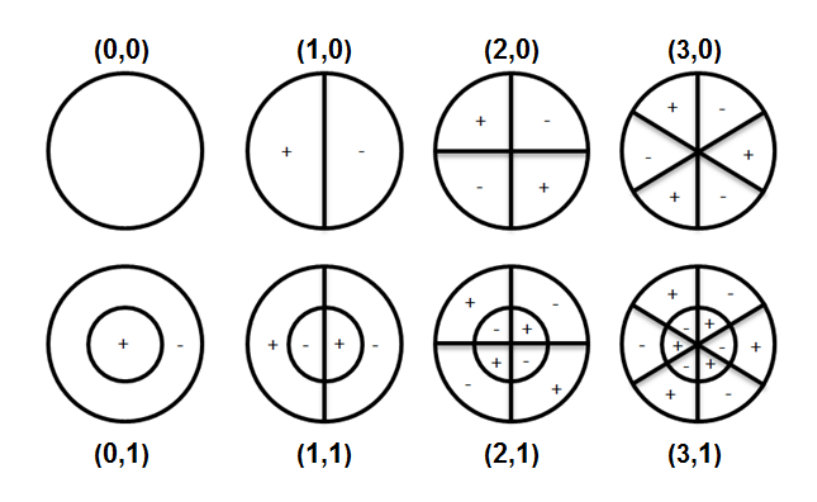

<span id="page-19-2"></span>Abbildung 9: Darstellung der Knotendurchmesser und Knotenkreise an einer Scheibe

#### <span id="page-20-0"></span>**2.2.3 Schwingung schaufelbesetzter Scheiben**

Insbesondere für die dynamische Betrachtung von Turbomaschinen ist die Untersuchung der Erregung durch die gegenseitige Beeinflussung der Schaufelscheiben interessant. Allerdings kann diese Betrachtung auch für hydraulische Strömungsmaschinen, wie zum Beispiel Francis-Laufräder, notwendig sein.

Durch den Aufbau mit stehenden Leitschaufeln  $z_0$  und rotierenden Laufschaufeln  $z_2$  kommt es beim Passieren der Laufschaufel an einer Leitschaufel zu einer gegenseitigen Beeinflussung. Es entsteht eine erregende Kraft mit der Frequenz  $f_e$  und dem Phasenwinkel  $\phi$  am Laufrad. [16]

$$
f_e = z_0 \frac{n}{60} \tag{8}
$$

$$
\phi = \frac{2\pi}{z_2} z_0 \tag{9}
$$

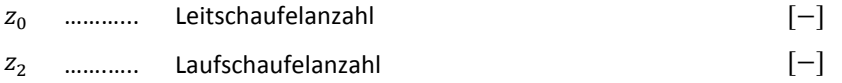

Bei schaufelbesetzen Scheiben gibt es jedoch zusätzlich zur üblichen Resonanzbedingung:

#### $Erregerfrequencies = Eigenfrequencies$

noch die Existenzbedingung, ob denn die richtige Eigenfrequenz erregt wird. Aus dem Zusammenspiel der Anzahl der Leitschaufeln minus der Anzahl der Laufschaufeln errechnet sich der kritische Knotendurchmesser  $ND_{krit}$ . Es ist auch möglich höhere Ordnungen zu erregen; diese werden durch die Ordnungszahl dargestellt. Es ist zu beachten, dass für High-Head-Francis-Turbinen und Pumpturbinen im Regelfall Ordnungen mit  $m = 1$  auftreten (siehe [13]). Der kritische Knotenkreisdurchmesser kann in dieser Berechnung auch negative Werte annehmen. Ein positiver Knotendurchmesser bedeutet, die Deformation bewegt sich in Rotationsrichtung, andernfalls bewegt sie sich entgegengesetzt. [16]

$$
m_2 z_2 = m_0 z_0 \pm N D_{krit} \tag{10}
$$

Im Gegensatz zu Stäben und auch einfachen Scheiben, ist bei der Beobachtung von schaufelbesetzten Scheiben erkennbar, dass der maximal erregbare Knotendurchmesser  $ND_{max}$  der halben Laufschaufelanzahl entspricht. Ein höherer Knotendurchmesser ist aufgrund der zyklischen Symmetrie nicht erreichbar. [14]

$$
ND_{max} = \frac{z_2}{2} \quad \text{für gerade } z_2
$$
\n
$$
ND_{max} = \frac{z_2 - 1}{2} \quad \text{für ungerade } z_2
$$
\n
$$
(11)
$$

#### <span id="page-21-0"></span>**2.2.4 Akustik**

Ein Teilbereich der Schwingungslehre ist die Akustik. Die Akustik umfasst die Gebiete der Entstehung, Ausbreitung und Wahrnehmung von Schallwellen und deren psychologische Einflüsse auf den Menschen. Obwohl es sich bei Fluiden um inkompressible Medien handelt, können dennoch die Gesetzmäßigkeiten der Akustik für die Modellierung von manchen Effekten in transienten Strömungen herangezogen werden.

Dies erfolgt in dieser Arbeit durch die Anwendung von akustischen Elementen bei der Modellierung der dynamischen Effekte im Fluid. Aus diesem Grund wird der Basisbegriff der Wellenausbreitung kurz erwähnt.

Als Grundgleichung für die Ausbreitung von Wellen gilt die sogenannte Wellengleichung: [35]

$$
\Delta p = \frac{1}{c^2} \frac{\partial^2 p}{\partial t^2}
$$
\n
$$
c \quad \dots \dots \dots \quad \text{Schallgeschwindigkeit} \quad [m/s]
$$
\n
$$
p \quad \dots \dots \dots \quad \text{Druck} \quad [Pa]
$$
\n(12)

Sie beschreibt die Druckausbreitung der Welle sowohl im Raum als auch in der Zeit. Mit Hilfe des Kompressionsmoduls  $K = c^2 \rho$  [34] ergibt sich ein Zusammenhang zwischen Druck und Verschiebung: [24]

$$
p = -K \frac{\partial u}{\partial x}
$$
 (13)  
K ......... Konpressionsmodul  $[N/mm^2]$   
W ......... Verschiebung  $[m]$   
 $x$  ......... Kordinaten  $[m]$ 

<span id="page-21-1"></span> $\sim$ 

Gleichung [\( 12](#page-21-1) ) gilt in dieser Form nur für ruhende Systeme. In bewegten Systemen muss die Geschwindigkeit der Systemkomponenten berücksichtigt werden.

Dabei können zwei Arten von bewegten Systemen unterschieden werden:

- Bewegter Sender / Empfänger in ruhendem Medium
- Ruhender Sender / Empfänger in bewegtem Medium

Der erste Fall ist weithin bekannt unter der Bezeichnung "Dopplereffekt" und kann im alltäglichen Leben laufend erlebt werden.

Der zweite Fall ist bei der Untersuchung von Fluiden und deren Strömungen interessant. Als Beispiel dient ein strömender Fluss mit einer ruhenden Quelle in der Mitte. [Abbildung 10](#page-22-1) zeigt die Wellenausbreitung eines solchen Szenarios. Die sich ausbreitende Welle wird durch die Flussgeschwindigkeit *U* mit  $c + U$  verschoben und es kommt zu einer Veränderung der Wellenlänge  $\lambda$ . Da sich jedoch weder Sender noch Empfänger bewegen, kommt es zu keiner Änderung der Wellenberge relativ zu einander. Es gilt, dass die Frequenz gleich bleibt  $f_q = f_e$ . [35]

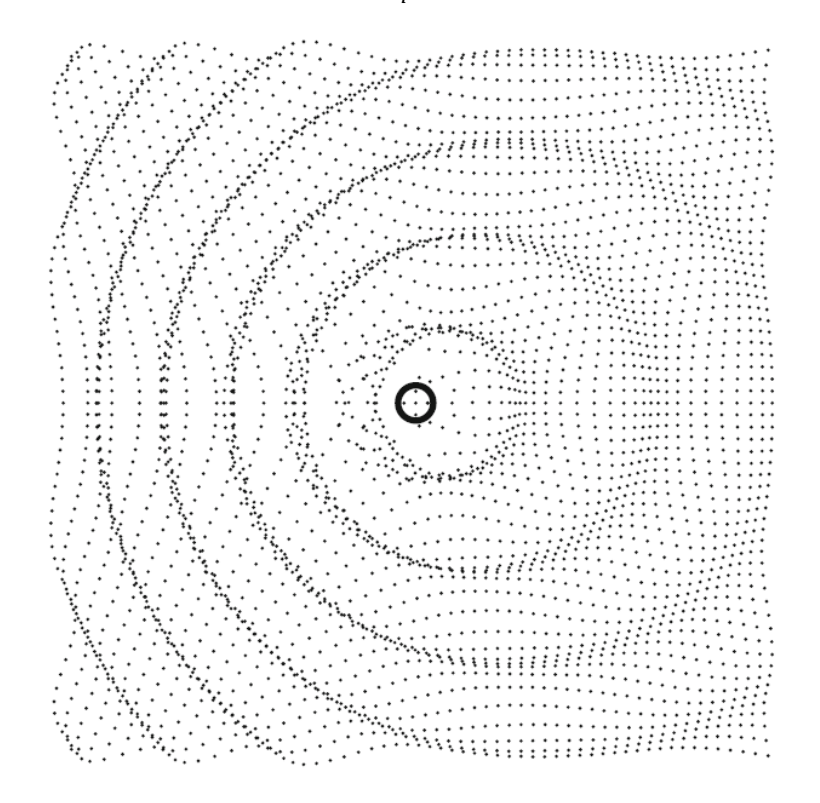

Abbildung 10: Wellenausbreitung einer ruhenden Quelle in bewegtem Medium [35]

<span id="page-22-1"></span>Wird jedoch die in das System eingebrachte Energie betrachtet, kommt es zu einer Abweichung zwischen ruhendem und bewegtem Medium. Das von der Quelle mit einer bestimmten Energie angeregte Teilchen wird durch die Bewegung des Mediums verschoben. Am Empfänger kommt somit ein Teilchen mit einem anderen Energieinhalt an als im ruhenden Medium. Dieser Effekt kann durch den "Volumetric drag"  $\gamma$  in akustischen Systemen berücksichtigt werden und wirkt sich als eine dämpfende Komponente in der akustischen Gleichung aus. [24]

$$
\frac{\partial p}{\partial x} + \gamma \frac{\partial u}{\partial t} + \rho \frac{\partial^2 u}{\partial t^2} = 0
$$
 (14)  
\n
$$
\rho \qquad \qquad \text{Volumeetric drag}
$$
\n
$$
\rho \qquad \qquad \text{Dichte}
$$
\n
$$
\text{Dichte}
$$
\n
$$
\text{D} \qquad \qquad \text{D} \qquad \text{D} \qquad
$$

#### <span id="page-22-0"></span>**2.3 Fourier-Analyse**

 $\gamma$ 

Als Basis für die Diskrete Fourier-Transformation (DFT) sollen vorab die Grundlagen der Fourier-Analyse erläutert werden, da diese von hoher Bedeutung für das Verständnis der DFT sind.

Mit Hilfe der Fourier-Analyse ist es möglich, Funktionen aus der Zeitebene in die Frequenzebene überzuleiten. Die Fourier-Analyse, oft auch harmonische Analyse genannt, hat als Basisfunktionen eine Kombination von Sinus- und Kosinusfunktionen, welche für harmonische Schwingungen eine große Rolle spielen. [9]

Für die periodische Funktion  $f(t)$  lässt sich eine Reihe aus Sinus und Kosinus entwickeln, welche auch Fourier-Reihe genannt wird, wobei  $k \in \mathbb{N}$ ,  $t \in \mathbb{R}$ ,  $\omega_0 = 2\pi/T$ : [9]

$$
f(t) = A_0 + \sum_{k=1}^{\infty} (A_k \cos k\omega_0 t + B_k \sin k\omega_0 t)
$$
 (15)

 $A_0$  .............  $A_k$  ………… Anfangskoeffizient Fourier-Koeffizient

 $B_k$ ………… Fourier-Koeffizient

 $A_0$ ,  $A_k$ ,  $B_k$  sind die Amplituden oder auch Fourier-Koeffizienten, welche sich im Intervall  $-T/2$  bis  $T/2$  berechnen lassen: [9]

<span id="page-23-1"></span>
$$
A_0 = \frac{1}{T} \int_{-T/2}^{T/2} f(t) dt
$$
 (16)

$$
A_k = \frac{2}{T} \int_{-T/2}^{T/2} f(t) \cos k\omega_0 t \ dt
$$
 (17)

$$
B_k = \frac{2}{T} \int_{-T/2}^{T/2} f(t) \sin k\omega_0 t \, dt \tag{18}
$$

Wird zum Beispiel eine einfache Dreieckfunktion [\(Abbildung 11,](#page-23-0) links) untersucht, so lässt sich diese durch eine Reihe von Kosinusfunktionen [\(Abbildung 11,](#page-23-0) rechts) abbilden.

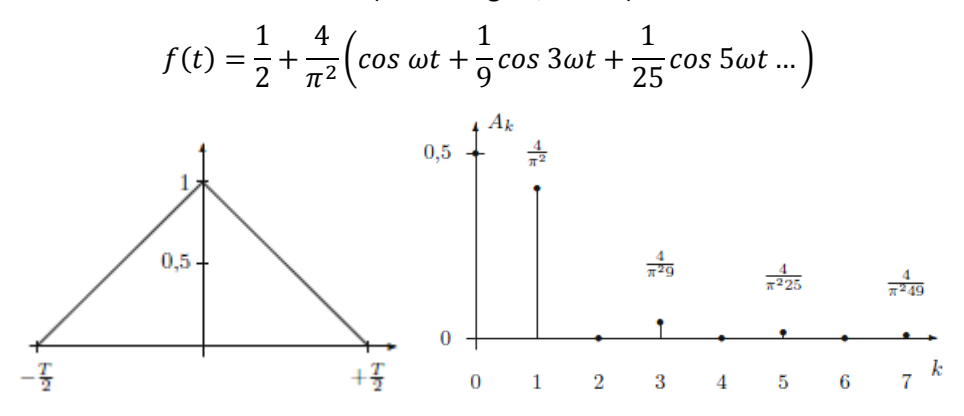

Abbildung 11: Fourier-Analyse einer Dreieckfunktion [9]

<span id="page-23-0"></span>Gleichung [\( 15](#page-23-1) ) kann mit den in Kapitel [2.2.1](#page-18-1) beschriebenen Gleichungen in eine komplexe Schreibweise übertragen und mit Hilfe der Eulerschen Gleichung [\( 5](#page-18-4) ) zusammengefasst werden.

$$
f(t) = C_0 + \sum_{k=-\infty}^{\infty} C_k e^{jk\omega_0 t}
$$
\n
$$
C_0 = A_0
$$
\n
$$
C_k = \frac{A_k - j B_k}{2}
$$
\n
$$
C_{-k} = \frac{A_k + j B_k}{2}
$$
\n(19)

 $C_k$  ist der komplexe Fourier-Koeffizient, wobei  $C_k$ ,  $C_{-k}$  komplex konjugiert sind. [9]

<span id="page-24-1"></span>
$$
C_k = \frac{1}{T} \int_{-T/2}^{T/2} f(t) e^{-jk\omega_0 t} dt
$$
 (20)

#### <span id="page-24-0"></span>**2.3.1 Diskrete Fourier-Transformation**

Oft ist eine Größe nicht als kontinuierliche periodische Funktion  $f(t)$ , sondern nur in diskreten Zeitschritten N bekannt. Diese "gesampelte" Größe  $f_k$  ist dabei nur zu den Zeitpunkten  $t_k$  bekannt, dazwischen besteht keine Information über deren Wert. Es soll nun der spektrale Gehalt  $F_n$  von  $f_k$  mit Hilfe der DFT ermittelt werden. Gleichung [\( 20](#page-24-1) ) für den Fourier-Koeffizienten wird diskretisiert zu: [37]

$$
C_n = \frac{1}{N} \sum_{k=0}^{N-1} f_k e^{-\frac{2\pi j k n}{N}}
$$
 (21)

Daraus ergibt sich die diskrete Fourier-Transformation: [9]

$$
F_n = \frac{1}{N} \sum_{k=0}^{N-1} f_k e^{-\frac{2\pi j n}{N} k}
$$
 (22)

beziehungsweise aufgeteilt in Real und Imaginärteil: [9]

$$
F_n = \frac{1}{N} \sum_{k=0}^{N-1} f_k (\cos \frac{2\pi n}{N} k - j \sin \frac{2\pi n}{N} k)
$$
 (23)

Durch die Anwendung der DFT ist es möglich eine Größe, welche in einer zeitlichen Abfolge vorhanden ist, in ihrem Spektrum darzustellen. Die Umkehr, also eine Transformation der Spektralfolge in die Signalfolge, ist ebenfalls mit Hilfe der Inversen Diskreten Fourier-Transformation möglich. [37]

#### <span id="page-25-0"></span>**2.3.2 Abtasttheorem**

Im Zusammenhang mit Kapitel [2.3.1](#page-24-0) wird das Abtasttheorem kurz erwähnt. Wird eine kontinuierliche Größe, wie z.B. eine Sprachaufnahme, in eine diskrete Form gebracht, stellt sich die Frage, in welchen Zeitabständen diese Größe aufgenommen werden soll. Das Abtasttheorem (auch "Sampling Theorem" bzw. Probensatz genannt) besagt, dass die Abtastfrequenz  $f_s$  mindestens doppelt so hoch wie die höchste in der kontinuierlichen Größe enthaltene Frequenz  $f_m$  sein muss. [33]

$$
f_{\rm s} > 2 \cdot f_m \tag{24}
$$

Ist die Abtastfrequenz kleiner, so kommt es zu einer Falschdarstellung des Signales. An den Punkten der Abtastfrequenz stimmen die Werte überein, dazwischen entstehen jedoch falsche Werte. Dies tritt durch partielle Überlagerung der Einzelspektren auf und wird Alias-Effekt genannt. [8]

In der Praxis ist es üblich, wesentlich höhere Abtastfrequenzen zu verwenden, da in der Nähe der doppelten Abtastfrequenz sehr hohe Anforderungen an die Flankensteilheit gestellt werden. Ein sogenanntes "Oversampling" bringt zwar keine zusätzlichen Informationen, stellt jedoch sicher, dass das Signal zuverlässig erfasst wird. Abtastungsverhältnisse von 4-10 $\frac{f_s}{f_m}$ sind dabei nicht unüblich. [26]

#### <span id="page-25-1"></span>**2.4 Strömungsmechanik**

Um physikalische Strömungsvorgänge von Fluiden zu untersuchen, muss das Verhalten von Strömungen mathematisch beschrieben werden. Dies ist mit Hilfe von Erhaltungsgleichungen möglich.

Die erste Erhaltungsgleichung beschreibt die Massenerhaltung in einem Kontrollvolumen, welche auch als Kontinuitätsgleichung bekannt ist. Wird dieses Kontrollvolumen betrachtet, so muss die Massenveränderung im Kontrollvolumen gleich der in das Kontrollvolumen zu- oder abströmenden Masse sein. [38]

$$
\frac{\partial \rho}{\partial t} + \nabla \rho \nu = 0
$$
 (25)

 $v$  ………….. Geschwindigk

Die zweite Erhaltungsgleichung beschreibt die Erhaltung des Impulses innerhalb des Kontrollvolumens. Auf der linken Seite von Gleichung [\( 26](#page-26-0) ) stehen die zeitliche Impulsänderung im Kontrollvolumen und der zu- oder abgeführte Impuls über die Oberfläche des Kontrollvolumens. Auf der rechten Seite finden sich die auf das Kontrollvolumen wirkenden Oberflächenkräfte und Volumenkräfte. [38]

<span id="page-26-0"></span>
$$
\frac{\partial \rho \mathbf{v}}{\partial t} + (\mathbf{v} \cdot \nabla)\mathbf{v} = -\nabla p + [\nabla \cdot \tau] + \rho \mathbf{f}^b
$$
 (26)  
\n
$$
\tau \quad \text{Spannungstensor} \quad [N/mm^2]
$$
\n
$$
\mathbf{f}^b \quad \text{........}
$$
 Volumenkraftdichte [N/mm^3]

Die letzte Erhaltungsgleichung beschreibt die Bilanz der Energie im Kontrollvolumen. Die zeitliche Änderung der Energie im Kontrollvolumen ist gleich der Leistung der äußeren Kräfte plus der von außen in das Kontrollvolumen zugeführten Energien. [7]

$$
\frac{d}{dt} \left( \rho e + \frac{1}{2} \rho v^2 \right) = \rho v \cdot f^b - \nabla \cdot p v + \nabla \cdot [\nabla \cdot \tau] - \nabla \cdot q + \dot{q}_Q \tag{27}
$$
\n
$$
\begin{array}{ll}\ne & \dots & \text{inner} \text{Energie} \\
q & \dots & \text{Wärmeleitung} \\
\dot{q}_Q & \dots & \text{inner} \text{Wärmequelle}\n\end{array} \qquad \qquad [U]\n\begin{array}{ll}\n[W]\n\end{array}
$$

Mit Hilfe dieser Erhaltungsgleichungen lassen sich Probleme in der Strömungsmechanik mathematisch sehr gut beschreiben. Jedoch ist es nur für wenige Probleme möglich, diese analytisch zu lösen. Der Großteil der Probleme in der Strömungsmechanik lässt sich lediglich numerisch approximieren. Daher kommt dem Bereich der numerischen Strömungsmechanik immer mehr Bedeutung zu und dieses hat mit Hilfe der Computational Fluid Dynamics (CFD) ein Tool zur Lösung komplexer Aufgaben.

#### <span id="page-27-0"></span>**2.4.1 Diskretisierung**

Um die Erhaltungsgleichungen der Strömungsmechanik numerisch lösen zu können, ist es notwendig, die in den Differentialgleichungen vorkommenden partiellen Ableitungen in endliche Differenzen umzuwandeln. Die Bildung dieser diskreten Differenzengleichungen wird Diskretisierung genannt.

Folgende Methoden der Diskretisierung können unterschieden werden: [30]

- Die Finite-Differenzen-Methode ist eine sehr anschauliche Methode, da sie die Erhaltungsgleichungen in Differentialform verwendet. Sie weist die beste Genauigkeit auf, verfügt dabei jedoch über eine sehr geringe Flexibilität.
- Die Finite-Volumen-Methode wird in modernen CFD-Programmen hauptsächlich angewendet. Sie verwendet die Erhaltungsgleichungen in Integralform und ersetzt dabei die Integrale durch einfache Summen.
- Die Finite-Elemente-Methode ist mathematisch sehr leicht darstellbar und wird daher von Mathematikern bevorzugt. Bei dieser Methode werden die Differentiale durch Geraden- oder Parabelgleichungen ersetzt.

Die Diskretisierung muss räumlich und zeitlich durchgeführt werden. Für das Vorgehen im Rahmen der Diskretisierung haben sich im Laufe der Entwicklung verschiedenste Verfahren etabliert, welche sich durch ihre jeweiligen Vorteile in Konsistenz, Stabilität und Konvergenz unterscheiden.

Prinzipiell können die Verfahren in drei Klassen eingeteilt werden: [30]

- Zentrale Verfahren
	- o Lax-Wendroff-Verfahren
	- o Runge-Kutta-Verfahren
- Upwind-Verfahren
	- o Flux-Vector-Splitting-Verfahren
- High-Resolution-Verfahren
	- o Upwind-TVD-Verfahren
	- o Zentrale TVD-Verfahren

Je nach Einsatzfall, müssen die Vor- und Nachteile der einzelnen Methoden abgewogen und die richtigen Diskretisierungsverfahren für Raum und Zeit gewählt werden.

#### <span id="page-28-0"></span>**2.4.2 Rechennetze**

Um die diskretisierten Differenzengleichungen räumlich lösen zu können, muss die zu untersuchende Geometrie unterteilt werden. Dazu wird ein Rechengitter, bestehend aus Stützstellen (auch Knoten genannt), erstellt. Eine Übersicht über den Ablauf der Netzgenerierung ist in [Abbildung 12](#page-28-1) dargestellt. Als erster Schritt wird die Geometrie eingelesen, danach die Randfläche des Netzes erzeugt. Anschließend wird das eigentliche Rechennetz erzeugt und zum Abschluss noch entsprechend adaptiert, um etwaige Grenzschichten oder Strömungsgradienten besser aufzulösen.

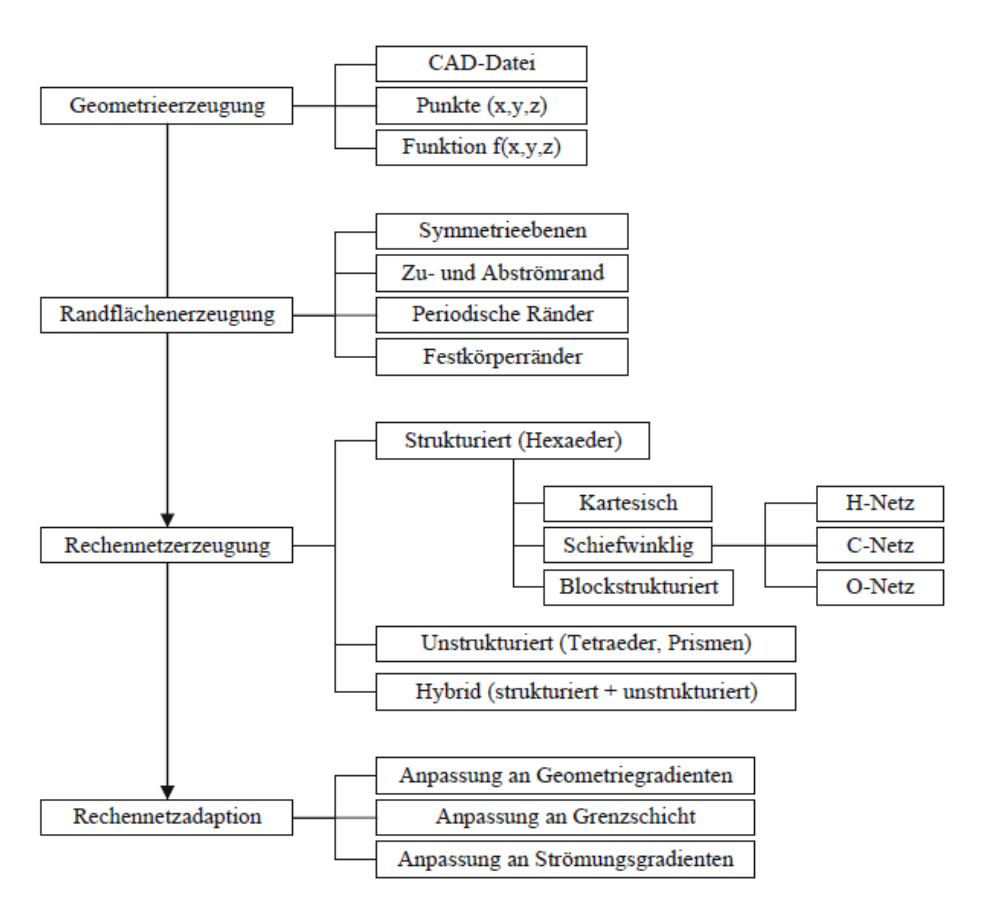

Abbildung 12: Übersicht des Ablaufes einer Netzgenerierung [30]

<span id="page-28-1"></span>Bei der Erzeugung von Rechennetzen können zwei grundsätzliche Philosophien unterschieden werden: [38]

 Strukturierte Rechennetze bestehen aus Gitterlinien, welche sich gegenseitig nur einmal kreuzen. Dies gestattet, die Linien nacheinander zu nummerieren und jeden Knotenpunkt über drei Indizes zu definieren. Diese Darstellung der einzelnen Knotenpunkte in regulären Strukturen ermöglicht die Entwicklung sehr effizienter Lösungsverfahren. Der Nachteil besteht darin, dass notwendige lokale Netzverfeinerungen zu unnötig kleinen Abständen in anderen Bereichen führen und Rechenressourcen besetzen.

 Im Gegensatz dazu, sind unstrukturierte Rechennetze sehr flexibel und eignen sich speziell für komplexe Geometrien. Sie können gut automatisiert generiert werden und ermöglichen eine einfache lokale Verfeinerung. Nachteilig ist jedoch der Aufwand, um die Verknüpfung zwischen den einzelnen Knoten darzustellen. Für diese müssen die Beziehungen zwischen allen Knoten jeweils gesondert gespeichert werden.

Mit Hilfe der erstellten Rechennetze ist eine räumliche Diskretisierung möglich und die Erhaltungsgleichungen können für jedes Element numerisch berechnet werden.

#### <span id="page-29-0"></span>**2.4.3 Turbulente Strömungen**

Die zu Beginn des Kapitels vorgestellten Erhaltungsgleichungen sind numerisch eindeutig lösbar. Jedoch entsteht im Falle von turbulenten Strömungen durch dessen komplexe und starke instationäre Natur ein sehr hoher Berechnungsaufwand. Um die Auswirkungen der Turbulenzen dennoch berücksichtigen zu können, wurden Ansätze entwickelt, die Auswirkungen der Turbulenzen vereinfacht abzubilden und akzeptable Rechenzeiten zu ermöglichen. [30]

Die wichtigsten Ansätze sind die folgenden: [38]

- Direkte numerische Simulation DNS: Diese ist die genauste Methode der Turbulenzsimulation, da die Gleichungen ohne Mittelung verwendet werden. Diese Methode erfordert jedoch sehr genau räumliche Auflösungen, um kleinste Wirbel auflösen zu können, und kleinste Zeitschritte für die instationäre Betrachtung. Dies führt zu sehr hohen Anforderungen an die numerischen Verfahren und benötigt hohe Rechenleistungen.
- Large-Eddy-Simulation LES: Diese wird auch Grobstruktursimulation genannt und stellt einen Kompromiss zwischen RANS und DNS dar. Dabei werden die entstehenden Wirbel gefiltert. Große Wirbel werden mit Hilfe der DNS direkt gelöst, kleine Wirbel werden durch die Anwendung von RANS-Mittelungen gelöst. Diese Methode ist noch immer rechnerisch aufwendig, senkt jedoch den Berechnungsaufwand im Gegensatz zur DNS deutlich.
- RANS Modelle: Für eine ingenieursmäßige Betrachtung reicht oft eine mittlere Betrachtung der Eigenschaften aus, die genaue zeitliche Auflösung ist unerheblich. Bei der Anwendung der Reynolds-gemittelten Navier-Stoke-Gleichungen RANS entstehen Terme, die über Turbulenzmodelle approximiert werden müssen.

Die DNS findet aufgrund des hohen Rechenaufwandes meist nur in der Grundlagenforschung Anwendung; die LES ist im Bereich der Meteorologie verbreitet. Für Ingenieurstätigkeiten kommen meist RANS-Modelle zur Anwendung. Die dadurch erforderlichen Turbulenzmodelle müssen für den jeweiligen Anwendungszweck individuell gewählt werden.

### <span id="page-30-0"></span>**2.5 Strukturdynamik**

Die Strukturdynamik gilt als Teilgebiet der Mechanik, welches sich mit der Dynamik von Körpern befasst. Strukturen sind komplexere technische Systeme, wie zum Beispiel Brücken, Gebäude, Fahrzeuge und Turbomaschinen. Die Berechnung der Strukturdynamik beinhaltet die mathematische Beschreibung der mechanischen Zusammenhänge. Durch die Komplexität der Strukturen erreichen analytische Modelle sehr schnell ihre Grenzen und es müssen numerische Modelle angewendet werden. Hierfür kann die Finite-Elemente-Methode FEM verwendet werden. [19]

Als Grundlage für das Verständnis von komplexeren Systemen muss immer ein System mit einem Freiheitsgrad herangezogen werden, da selbst komplexeste Systeme mit n Freiheitsgraden sich durch geeignete Betrachtung immer in  $n$  Systeme mit einem Freiheitsgrad überleiten lassen. [19]

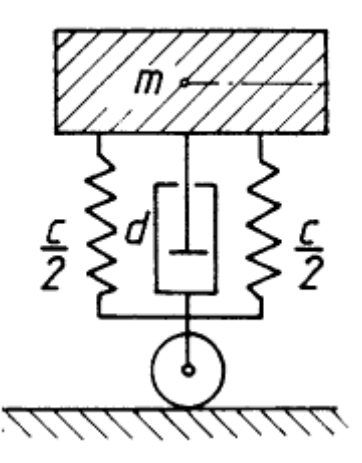

Abbildung 13: Beispiel für ein System mit einem Freiheitsgrad [19]

<span id="page-30-1"></span>Für ein System mit einem Freiheitsgrad (siehe [Abbildung 13\)](#page-30-1) lässt sich die Bewegungsgleichung als Differentialgleichung zweiter Ordnung aufstellen. [18]

<span id="page-30-2"></span>
$$
m\ddot{y}(t) + d\dot{y}(t) + cy(t) = F(t)
$$
\n(28)

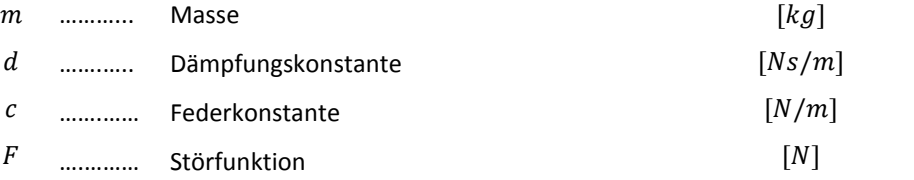

Wird dieses System um einen Freiheitsgrad erweitert, so entstehen Bewegungsgleichungen für die Massen  $m_1$  und  $m_2$ , welche in Matrizenschreibweise dargestellt werden können. [18]

$$
\begin{bmatrix} m_1 & 0 \ 0 & m_2 \end{bmatrix} \begin{bmatrix} \ddot{y}_1 \\ \ddot{y}_2 \end{bmatrix} + \begin{bmatrix} d_1 & -d_1 \\ -d_1 & d_1 + d_2 \end{bmatrix} \begin{bmatrix} \dot{y}_1 \\ \dot{y}_2 \end{bmatrix} + \begin{bmatrix} c_1 & -c_1 \\ -c_1 & c_1 + c_2 \end{bmatrix} \begin{bmatrix} y_1 \\ y_2 \end{bmatrix} = \begin{bmatrix} F_1 \\ F_2 \end{bmatrix}
$$
 (29)

Durch Diskretisierung eines Körpers zu einem System mit endlichen Freiheitsgraden, lässt sich das Bewegungsgleichungssystem allgemein ausdrücken durch [18]

<span id="page-31-0"></span>
$$
M\ddot{u} + D\dot{u} + K u = f \tag{30}
$$

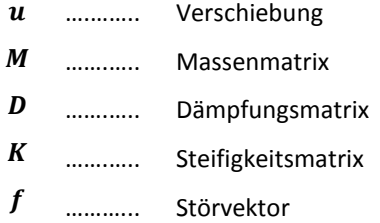

Diese Differentialgleichung lässt sich mit Hilfe von verschiedenen Lösungsverfahren auswerten, je nach Größe der einzelnen Matrizen können diese Berechnungen allerdings sehr aufwendig werden. [18]

Mit Hilfe der ermittelten Verschiebungen ist es nun möglich, die Spannungen an den Knotenpunkten zu ermitteln. Dazu muss aus den Verschiebungen der Verzerrungstensor  $\varepsilon$  gebildet werden, wobei die einzelnen Elemente folgendermaßen definiert sind. [11]

$$
\varepsilon_{ij} = \frac{1}{2} \left( \frac{\partial u_i}{\partial x_j} + \frac{\partial u_j}{\partial x_i} \right) \tag{31}
$$

 $i, j$  ………... Richtungsindex  $(x, y, z)$ 

Durch Anwendung des Hook'schen Gesetzes können die Spannungen ermittelt werden: [11]

$$
\tau = C \varepsilon \tag{32}
$$

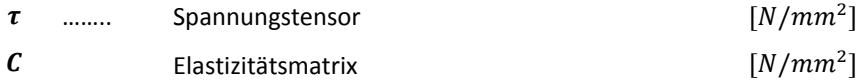

Um die Beanspruchung einer mehrdimensionalen Spannung besser darstellen zu können, wird diese mit Hilfe der Vergleichsspannung in einen fiktiven eindimensionalen Spannungszustand umgewandelt. Ein weit verbreiteter Ansatz dazu ist die Gestaltänderungshypothese oder Vergleichsspannung nach Mises. [22]

$$
\sigma_v = \sqrt{\sigma_x^2 + \sigma_y^2 + \sigma_z^2 - \sigma_x \sigma_y - \sigma_x \sigma_z - \sigma_y \sigma_z + 3(\tau_{xy}^2 + \tau_{xz}^2 + \tau_{yz}^2)}
$$
(33)  
\n
$$
\sigma \quad \dots \dots \quad \text{Normalspannung} \quad [N/mm^2]
$$
  
\n
$$
\tau \quad \dots \dots \quad \text{Schubspannung} \quad [N/mm^2]
$$

#### <span id="page-32-0"></span>**2.5.1 Modalanalyse**

Bei der Untersuchung von schwingenden Systemen ist die Ermittlung der Eigenfrequenz und somit das Erkennen einer resonanten Erregung ein zentrales Thema.

Bei der Betrachtung von Systemen mit einem Freiheitsgrad ist die Eigenfrequenz  $\omega_0$  leicht ermittelbar. Durch Umstellen von Gleichung [\( 28](#page-30-2) ) erhält man [12]

$$
\ddot{y}(t) + 2\delta \dot{y}(t) + \omega_0^2 y(t) = \frac{1}{m} F(t)
$$
\n
$$
\delta \quad \text{........}
$$
\n
$$
\omega_0 \quad \text{........}
$$
\n
$$
\omega_0 \quad \text{Exponential} \quad [1/s]
$$
\n
$$
\omega_1 \quad [1/s]
$$
\n
$$
\omega_2 \quad [1/s]
$$

mit [23]

$$
\omega_0 = \sqrt{\frac{c}{m}}
$$
Eigenfrequency der ungedämpften Schwingung  
(35)  

$$
\omega_d = \sqrt{\omega_0^2 - \delta^2}
$$
Eigenfrequency der unterkritisch gedämpften Schwingung

In Systemen mit mehreren Freiheitsgraden gibt es nicht nur eine Eigenfrequenz, sondern es kann an mehreren Punkten zu einer Resonanz kommen. Bei einem System mit n Freiheitsgraden entstehen n Eigenfrequenzen  $\omega_i$ . Für technische Betrachtungen sind jedoch nur wenige Eigenfrequenzen von Bedeutung, da Eigenfrequenzen höherer Ordnung sehr hochfrequent sind und nur noch geringe Auslenkungen verursachen.

Zur Ermittlung der Eigenfrequenzen müssen sogenannte Eigenwertprobleme gelöst werden. Das allgemeine Eigenwertproblem lässt sich aufstellen durch [15]

$$
(A - \lambda E)v = 0
$$
  
det(A - \lambda E) = 0 (36)

 $\boldsymbol{A}$  $\boldsymbol{E}$  $\lambda$  $\boldsymbol{v}$ ……… …….. ……… …….. quadratische Matrix Einheitsmatrix Eigenwert zugehöriger Eigenvektor

wobei der Eigenwert  $\lambda$  mit dem dazugehörigen Eigenvektor  $v$  ermittelt wird.

Für eine ungedämpfte Schwingung lässt sich das Eigenwertproblem leicht anschreiben mit [19]

<span id="page-33-2"></span><span id="page-33-1"></span>
$$
(K - \omega^2 M)v = 0 \tag{37}
$$

Für allgemeine Systeme mit n Freiheitsgraden ist die Lösung von Gleichung [\( 37](#page-33-1) ) durch anschreiben des Eigenwertproblems nicht mehr trivial möglich. Die Lösung solcher Systeme erfolgt mit Hilfe von FEM und der Anwendung von numerischen Verfahren.

#### <span id="page-33-0"></span>**2.5.2 Harmonic Response Analysis**

Gleichung [\( 28](#page-30-2) ) beschreibt die Bewegung eines allgemeinen dynamischen Systems. Die Störfunktion  $F(t)$  nimmt dabei die Form einer harmonischen Erregung an. [12]

$$
F(t) = F_0 e^{-j\Omega t}
$$
 (38)  

$$
F_0
$$
 ....... Anfangsstörgröße [N]  

$$
\Omega
$$
 (38)  
[1/s]

Durch diese harmonische Einwirkung entsteht eine Fremderregung, welche zu einer Auslenkung des Systems führt. Die Vergrößerungsfunktion  $V$  vergleicht die statische Auslenkung  $y_0$  mit der dynamischen Auslenkung  $y(t)$ . In [Abbildung 14](#page-34-0) ist die Vergrößerungsfunktion in Abhängigkeit vom Frequenzverhältnis  $\eta = \Omega/\omega_0$  dargestellt. Kommt es zu einer Erregung nahe der Eigenfrequenz  $\omega_0$ , verstärkt sich die Auslenkung des System, bis es im schlimmsten Fall zur Zerstörung kommen kann. Der Einfluss des Dämpfungsgrades  $D = \delta/\omega_0$  zeigt, dass in Abhängigkeit von der Dämpfung die Vergrößerung sinkt und es selbst bei resonanter Erregung des Systems zu keiner unkontrollierbaren Auslenkung kommt. [42]

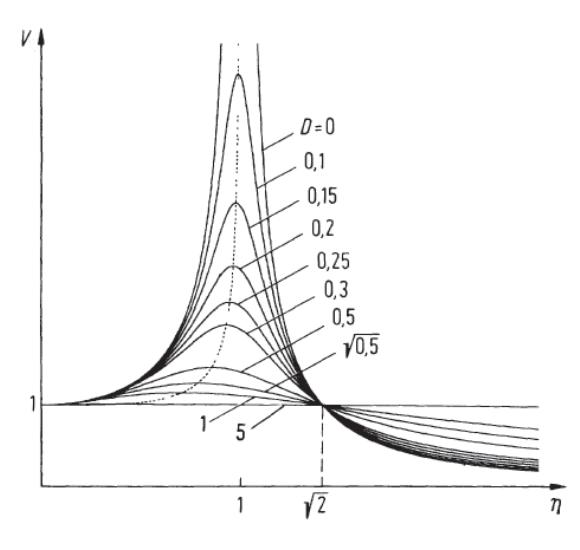

Abbildung 14: Vergrößerungsfunktion in Abhängigkeit von der Erregungsfrequenz [42]

<span id="page-34-0"></span>Gleichung [\( 28](#page-30-2) ) stellt eine inhomogene Differentialgleichung dar, welche mit Hilfe eines partikulären Lösungsansatzes berechenbar ist. Dabei ist es von Vorteil, in den Raum der komplexen Zahlen zu wechseln. [12]

Wird ein System mit endlichen Freiheitsgraden mit Hilfe der "Harmonic Response Analysis" HRA gelöst, entsteht ein Differentialgleichungssystem wie in Gleichung (30), wobei der Störvektor  $f$  die harmonische Funktion aus Gleichung [\( 38](#page-33-2) ) enthält.

Zur Lösung dieser Bewegungsgleichungen sind verschiedene Ansätze möglich:

1. HRA mit entkoppelten Bewegungsgleichungen:

Zur Berechnung wird vorausgesetzt, dass die Steifigkeitsmatrix  $K$  definiert ist und bei  $n$  Freiheitsgraden genauso viele Eigenfrequenzen existieren. Durch die Entkopplung der Differentialgleichungen ist es möglich, die Modalmatrix gesondert zu berechnen und durch Superposition der ermittelten Modenformen die Verschiebungen darzustellen (siehe [Abbildung 15\)](#page-34-1). Die Verwendung der Moden ist dabei ähnlich einer abgekappten Fourierreihe, wo bereits bei Verwendung von wenigen Modenformen eine ausreichende Genauigkeit erzielt wird. Durch die Teilung der Berechnung in zwei Schritte ist eine sehr effiziente Lösung möglich. [12]

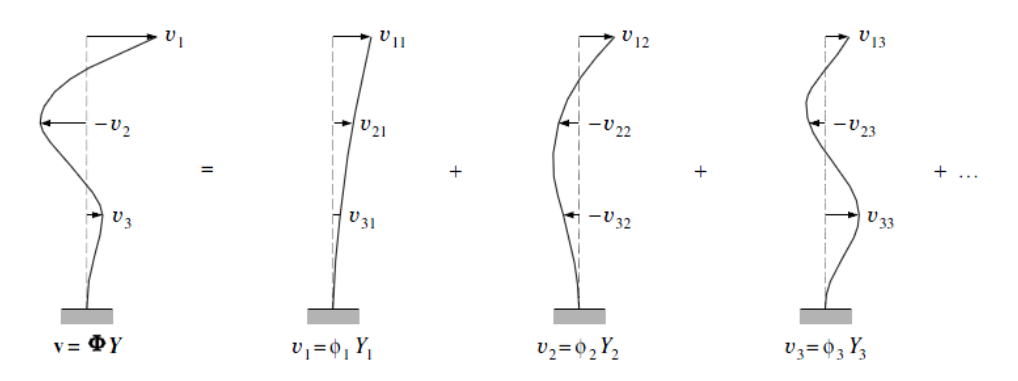

<span id="page-34-1"></span>Abbildung 15: Verschiebung als Superposition der Modenformen [12]

2. HRA mit gekoppelten Bewegungsgleichungen:

Bei der Lösung mit Hilfe von gekoppelten Gleichungen wird versucht, die Transformation in die Modenformen zu vermeiden, da diese insbesondere bei großen Freiheitsgraden zu hohen Berechnungszeiten führt. Eine Möglichkeit ist der Übergang in den Frequenzbereich durch eine Fourier-Transformation. Durch Übergang in den Frequenzbereich sind sowohl Erregung als auch Auslenkung harmonisch. Dies ermöglicht die Lösung des Problems im Frequenzbereich und kann durch den Zusammenhang zwischen Frequenz- und Zeitbereich wieder rücktransformiert werden. [12]

#### <span id="page-35-0"></span>**2.6 Mehrfeldprobleme**

Die bisher vorgestellten Betrachtungen beschränkten sich jeweils auf ein physikalisches Feld. Obwohl die meisten Ingenieursaufgaben Mehrfeldprobleme sind, werden üblicherweise durch geeignete Annahmen über die sich beeinflussenden Felder separate Lösungen der einzelnen Felder ermöglicht. Dies ist für Probleme mit nur geringer Wechselwirkung zulässig. Probleme, bei denen eine starke Beeinflussung zwischen den einzelnen Disziplinen auftreten, können jedoch nur bedingt getrennt voneinander betrachtet werden. [21]

Beispiele dafür sind: [21]

- Mehrphasenströmung
- Mehrkomponentenströmung
- Fluid-Struktur-Interaktion
- Thermo-Elektrische Interaktionen
- Thermo-Mechanische Interaktionen
- Elektro-Magnetische Interaktionen
- Thermo-Magnetische Interaktionen

Alle Beispiele haben gemeinsam, dass zwei oder mehr physikalische Felder sich gegenseitig stark beeinflussen und daher als ein Problem betrachtet werden müssen. Die Interaktion zwischen den physikalischen Feldern wird über eine Kopplung realisiert.

Ein in der Natur sehr häufig auftretendes Mehrfeldproblem ist die Fluid-Struktur-Interaktion FSI zwischen elastischen Strukturen und deren umströmendem Fluid. Speziell im Bereich der hydraulischen Strömungsmaschinen können viele Problemstellungen dieser Art gefunden werden. Beispiele in anderen Disziplinen sind umströmte Flugzeugflügel, umströmte Brücken oder auch die Strömung in Blutgefäßen. Die beiden physikalischen Felder einer Fluid-Struktur-Interaktion sind dabei klassischerweise für das Fluid Strömungsvorgänge und für die Struktur elastische Vorgänge. [43]
Eine Simulation einer Fluid-Struktur Interaktion ist möglich durch: [43]

- Feldelemination: Bereits auf der Ebene der Differentialgleichungen wird versucht, Gleichungen eines Feldes in andere einzusetzen. Dieses Vorgehen ist auf wenige einfache Problemstellungen beschränkt und lässt sich für die FSI nur selten anzuwenden.
- Simultane Berechnung: Hierbei werden alle physikalischen Felder in einem gemeinsamen Ansatz formuliert und gleichzeitig gelöst. Dies ergibt eine sehr starke Kopplung mit hoher Konvergenzgeschwindigkeit und Stabilität. Jedoch können bei komplexen Fragestellungen sehr große und dadurch ineffiziente Koeffizientenmatrizen entstehen.
- Partitionierte Berechnung: Die einzelnen Teilgebiete der FSI werden unabhängig voneinander modelliert und gelöst. Die Interaktion zwischen den Feldern wird über Kopplungsterme realisiert, die während der Simulation der einzelnen Felder zwischen diesen ausgetauscht werden. Die Vorteile einer partitionierten Berechnung liegen in der Möglichkeit für jedes Teilgebiet unterschiedliche Modellierungsansätze zu wählen und etablierte Softwarepakete für die einzelnen Teilgebiete anzuwenden.

Entscheidend für die Funktionalität der Fluid-Struktur-Interaktion ist die Funktionalität der Kopplung. Neben der bereits erwähnten Stärke der Kopplung kann auch die Richtung der Kopplung ausgewählt werden: [43]

- Einseitig gekoppelte Systeme, meist in der Richtung Strömung zu Struktur, sind für Probleme mit geringer Beeinflussung der Strömung durch die Strukturverformung geeignet. Ein Beispiel hierfür ist die Umströmung von Gebäuden.
- Zweiseitig gekoppelte Systeme ermöglichen die Übertragung in beide Richtungen. Sind die Verformungen stark genug, kommt es zu einer Beeinflussung der Strömung. Beispiele hierfür sind die bereits genannte Strömung in Blutgefäßen oder die Berechnung von Membrantragwerken.

# **3 Derzeitige Berechnungsmethode**

Die derzeitige Berechnungsmethode wurde von der Andritz Hydro GmbH entwickelt und immer weiter verbessert, um eine Möglichkeit zu schaffen, die Auswirkung von periodischen Effekten auf die Standfestigkeit von Francis-Laufrädern beurteilen zu können. Vor allem in High-Head-Francis-Maschinen kommt es durch den geringen radialen Abstand zwischen Leitapparat und Laufrad zu hohen Druckpulsationen im Schaufelraum. Im Zusammenspiel mit ungünstigen Erregungsfrequenzen nahe der Resonanz kann dies zu hohen dynamischen Belastungen am Laufrad führen.

# **3.1 Aufgabe der Berechnungsmethode**

Durch Wechselwirkungen zwischen dem stehenden Leitapparat und dem rotierenden Laufrad kommt es zu transienten Effekten, welche für Turbomaschinen oft unter dem Begriff der Rotor-Stator-Interaktion RSI zusammengefasst werden. Diese periodischen Effekte, welche, wie in Kapitel [2.2.3](#page-20-0) beschrieben, auf den Grundlagen der Schwingung von schaufelbesetzen Scheiben basieren, führen zu Druckpulsationen im gesamten Schaufelraum. Die höchsten Druckschwankungen entstehen dabei im Zwischenraum zwischen stehenden und rotierenden Bauteilen. Diese dynamischen Belastungen und die hohe Anzahl der Wechselspiele von bis zu  $10^{11}$  Lastwechseln während einer Lebensdauer von 50 Jahren können trotz ausreichender Sicherheitsmargen bei der statischen Auslegung zu einem Materialversagen führen. Dies zeigt sich vor allem am Laufrad durch eine Materialermüdung und in der Folge einer Rissbildung (siehe [Abbildung 16\)](#page-37-0) in den gefährdeten Bereichen, meist nahe der dünnsten Wandstärken an der Austrittskante. [14]

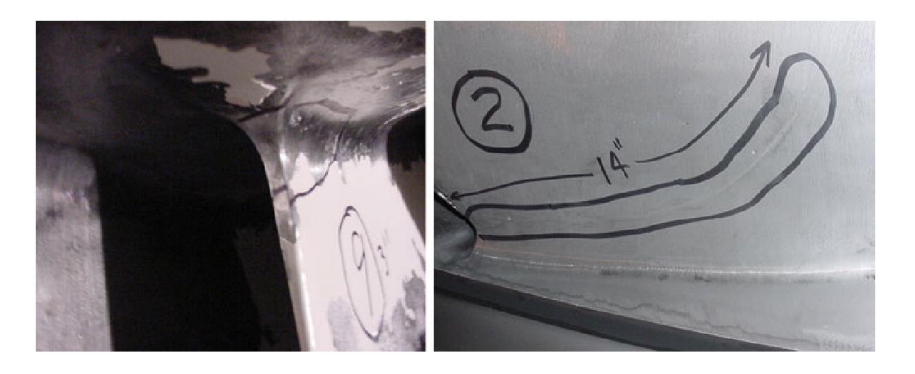

Abbildung 16: Typische Rissausbreitung in Folge von Rotor-Stator-Interaktion [14]

<span id="page-37-0"></span>Um ein Bauteilversagen zu verhindern, wird neben den üblichen Berechnungen zur Ermittlung der statischen Belastung zusätzlich eine Betrachtung der dynamischen Belastung durchgeführt. Mit Hilfe von CFD können die statischen und dynamischen Druckbelastungen ermittelt werden. Diese werden in der FEM als Randbedingung zur Ermittlung der statischen und dynamischen Spannungsverhältnisse verwendet.

## **3.2 Beschreibung der Berechnungsmethode**

Die Problemstellung ist zwar ein klassisches Mehrfeldproblem, jedoch kann dieses durch geeignete Annahmen in zwei separate Probleme getrennt werden. Die Hauptannahme ist dabei eine geringe Beeinflussbarkeit der Strömung durch die Schaufelschwingung. Diese Annahme erlaubt die Auflösung der Kopplung und eine getrennte Berechnung der Strömungsverhältnisse und der Bauteilverformung. Eine weitere Annahme betrifft die Erregung. Dabei wird angenommen, dass sich das Laufrad bei der Erregung wie eine schaufelbesetzte Scheibe verhält. Mit dieser Annahme können die Gesetzmäßigkeiten aus Kapitel [2.2.3](#page-20-0) angewendet werden und es lässt sich zusätzlich annehmen, dass die Erregung harmonischer Natur ist. Aufgrund all dieser Annahmen ist es möglich, das Berechnungsverfahren in mehrere Schritte aufzuteilen.

Die Berechnungsmethode besteht aus folgenden Schritten:

- 1. Strömungsanalyse: Zur Bestimmung der Druckverhältnisse am Laufrad wird eine Strömungsanalyse durchgeführt. Zu diesem Zweck folgt zuerst eine stationäre Berechnung, welche als Startlösung für die transiente Berechnung verwendet wird. Dieses Vorgehen in zwei Schritten beschleunigt die transiente Berechnung, da bereits mit vernünftigen Startwerten begonnen wird. Mit Hilfe der transienten Berechnung ist es möglich die Druckpulsationen, welche durch die Rotor-Stator-Interaktion entstehen, in mehreren Zeitschritten zu simulieren.
- 2. Fourier-Transformation: Die Druckdaten aus der transienten Strömungsanalyse werden mit Hilfe einer diskreten Fourier-Transformation in den Frequenzbereich übergeleitet. Aus den Regeln laut Kapitel [2.2.3](#page-20-0) ist die Erregungsfrequenz bereits bekannt und es werden die Grundschwingung und die ersten beiden Oberschwingungen ermittelt. Dies geschieht bereits während der einzelnen Zeitschritte der Strömungsberechnung durch Bildung von Fourier-Koeffizienten, welche mit jedem Zeitschritt verfeinert werden. Die Ergebnisse sind der Real- und Imaginärteil der harmonischen Druckschwingung.
- 3. Festigkeitsanalyse: Zur Bestimmung der dynamischen Spannungen wird, wie in Kapitel [2.5.2,](#page-33-0) eine entkoppelte "Harmonic Response Analysis" verwendet. Die Festigkeitsanalyse besteht aus einer Modalanalyse zur Bestimmung der Eigenfrequenzen und der eigentlichen "Harmonic Response Analysis" zur Bestimmung der Spannungen.
	- a. **Modalanalyse:** Die Bestimmung der Eigenfrequenzen ist als Basis für die HRA erforderlich. Für die Modalanalyse wird ein Modell mit "Virtual-Added-Mass", wie in Lais et al., 2009 [29] beschrieben, eingesetzt. Die virtuelle Masse bildet den dämpfenden Effekt des Fluids auf den Körper ab. Das Fluid wird hierbei als akustisches Medium um das Laufrad gelegt und über eine Akustik-Struktur-Kopplung am Übergang verbunden. Dadurch ist es möglich, die Eigenfrequenz unter Wasser zu ermitteln.

Für die HRA sind nicht alle Eigenfrequenzen interessant, sondern nur jene, welche den kritischen Knotendurchmesser erregen.

b. **Harmonic Response Analysis:** Für die HRA werden die Druckdaten aus der Fourier-Transformation als Last auf die Schaufelgeometrie beaufschlagt und mit der Erregungsfrequenz erregt. Dies ermöglicht, die Druckpulsationen aus der Strömungsanalyse in der Festigkeitsanalyse abzubilden. Die HRA ermittelt die Deformation sowie die dynamischen Spannungen am Laufrad.

Zur besseren Verständlichkeit und Anschaulichkeit wird die weitere Untersuchung der Berechnungsmethode auf Basis des Projektes A durchgeführt. Dies ermöglicht eine einfachere Betrachtung der Berechnungsmethode und lässt Rückschlüsse auf die Vor- und Nachteile der Methode nachvollziehbarer darstellen.

## **3.2.1 Projekt A**

Projekt A wurde für die erste Untersuchung der Berechnungsmethode ausgewählt, da es bereits während der Layoutphase Anzeichen für mögliche Probleme mit der Standfestigkeit gab. Es handelt sich um eine High-Head-Francis-Turbine mit einem ungewöhnlich kleinen radialen Spalt zwischen Leitapparat und Laufrad. Zusätzlich ist die Kombination aus Leit- und Laufschaufelanzahl weit verbreitet und ergibt einen niedrigen Knotendurchmesser.

Nachstehende Tabelle fasst die wesentlichen Projektdaten zusammen:

| Leitschaufeln     | 20                    |
|-------------------|-----------------------|
| Laufschaufeln     | 17                    |
| Durchmesser $d_2$ | $1,53 \; m$           |
| Leistung          | 42,7 MW               |
| <b>Durchfluss</b> | $18,12 \frac{m^3}{s}$ |
| Fallhöhe          | 251,78 m              |
| Drehzahl          | $428,6 \, min^{-1}$   |
| $n_q$             | $28,86 \, min^{-1}$   |
| $q_{11}$          | 0,488                 |
| $n_{11}$          | 41,32                 |
| Laufradmaterial   | G X4 CrNi $13 - 4$    |

Tabelle 1: Zusammenfassung der Projektdaten

# <span id="page-41-0"></span>**3.3 Strömungsanalyse**

Als erster Schritt der Berechnungsmethode wird die Strömungsanalyse durchgeführt. Die Berechnung erfolgt mittels der Software Ansys CFX 15. Die Strömungsanalyse wird immer auf Modellgröße durchgeführt. Dies ermöglicht eine einfache Vergleichbarkeit von Messungen am Prüfstand mit den Strömungsanalysen. Die zu erreichende Fallhöhe wird mit  $H = 40 m$  festgelegt. Zur künftigen Verwendung der Strömungsanalyseergebnisse für die Festigkeitsanalyse müssen die Resultate auf Prototypgröße umgerechnet werden. Die verwendeten Umrechnungsformeln werden im Kapitel [3.4](#page-52-0) beschrieben.

Zur Verkürzung der Rechendauer wird üblicherweise kein Vollmodell untersucht, sondern es wird die zyklische Symmetrie der Turbine genutzt und nur einige Sektoren werden in die Berechnung einbezogen. Um jedoch mögliche Schwierigkeiten mit der Phasenverschiebung aufgrund der zyklischen Symmetrie zu vermeiden, wird im Zuge der ersten Untersuchung der Berechnungsmethode dennoch ein Vollmodell verwendet. Diese Vorgehensweise erhöht zwar den Berechnungsaufwand, garantiert jedoch eine einwandfreie Basis für etwaige Modifikationen.

Die Strömungsanalyse erfolgt in zwei Schritten:

- 1. Stationäre Strömungsanalyse
- 2. Transiente Strömungsanalyse

Während der stationären Strömungsberechnung sind die beiden Netzkörper fix, die Auswirkung der Laufradrotation wird nur in der Strömungsgleichung berücksichtigt. Dies ergibt eine sehr gute Lösung für den stationären Druckverlauf im Laufrad, da instationäre Effekte meist geringerer Ordnung sind und keine signifikanten Auswirkungen auf das Endergebnis haben. Im Rahmen dieser Untersuchung erfolgt allerdings eine detaillierte Betrachtung der instationären Effekte, weshalb die Durchführung einer transienten Strömungsberechnung erforderlich ist. Die stationäre Strömungsberechnung dient als Ausgangwert, da die errechneten Strömungsverhältnisse bereits sehr nah an den transienten Werten liegen und die Berechnungsdauer signifikant verkürzt werden kann.

## **3.3.1 Geometrie**

Bei Projekt A handelt es sich um eine High-Head-Francis-Turbine mit 17 Laufschaufeln und 20 Leitschaufeln. Der Laufradaustrittsdurchmesser  $d_2$  des Prototypes mit 1,53  $m$  wird auf die Modellgröße von 294 mm umgelegt und das ganze Modell wird auf diese Größe skaliert. Die Geometrie der Leitund Laufschaufeln sowie die Kontur von Deckel und Kranz wurden während der Designphase ermittelt und können für die Strömungsberechnung herangezogen werden.

Das Rechennetz für Projekt A wurde bereits im Vorfeld erstellt und gegenüber einer Referenz validiert und stand somit für diese Arbeit zur Verfügung. Zur Verhinderung etwaiger netzabhängiger Effekte bei den verschiedenen Untersuchungen, wird es für weitere Untersuchungen unverändert verwendet[. Tabelle 2](#page-42-0) fasst die Daten des Rechennetzes für die Strömungsanalyse zusammen.

<span id="page-42-0"></span>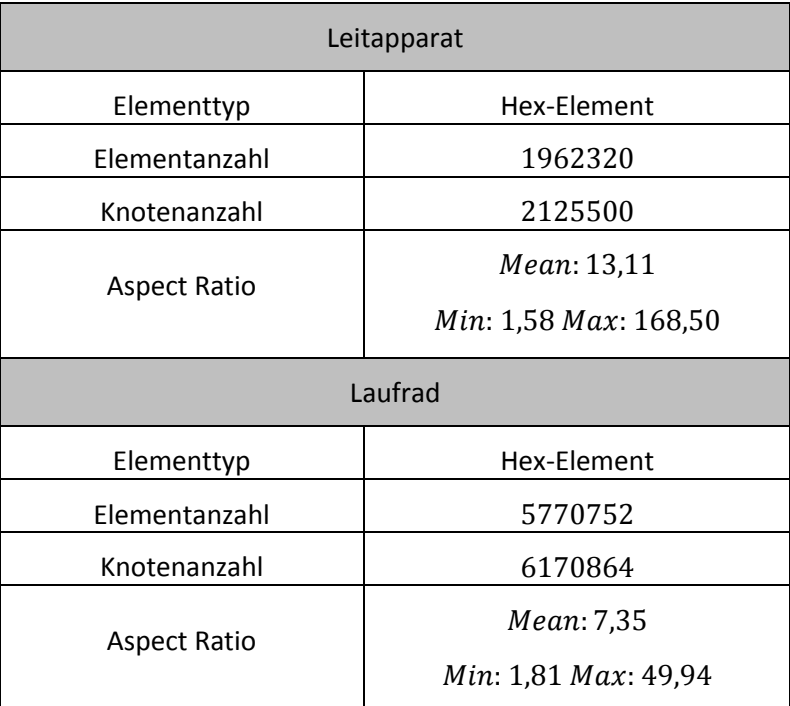

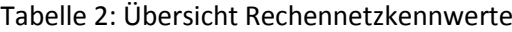

## **3.3.2 Parameter**

<span id="page-43-0"></span>Die Parameter für die Strömungsanalyse werden ebenfalls auf Modellbasis skaliert. Dafür müssen die Projektdaten mit Hilfe der dimensionslosen Kennzahlen umgerechnet werden. Die skalierten Parameter und weitere für die Berechnung notwendigen Angaben veranschaulich[t Tabelle 3.](#page-43-0)

| Modellparameter     |                      |  |  |
|---------------------|----------------------|--|--|
| Durchmesser $d_2$   | $0,294 \; m$         |  |  |
| Durchfluss          | $0,2661 \ m^3/s$     |  |  |
| Fallhöhe            | 40 <sub>m</sub>      |  |  |
| Drehzahl            | $889,86 \, min^{-1}$ |  |  |
| Stützschaufelwinkel | $36^{\circ}$         |  |  |
| Leitschaufelwinkel  | $14,6^\circ$         |  |  |
| Materialparameter   |                      |  |  |
| <b>Dichte</b>       | 998 $kg/m^3$         |  |  |
| Referenzdruck       | 1 atm                |  |  |
| Referenztemperatur  | $25^\circ C$         |  |  |

Tabelle 3: Zusammenfassung der Modellparameter

## **Randbedingungen**

Mit Hilfe dieser Parameter können die Randbedingungen festgelegt werden. Als Eintrittsrandbedingung wird der Massenstrom festgelegt. Dieser ergibt gemeinsam mit dem Eintrittswinkel (entspricht dem Stützschaufelwinkel) die Geschwindigkeitskomponenten am Eintritt. Zusätzlich wird eine Turbulenz von 5 % angenommen. Am Austritt wird ein statischer Druck von 1 bar spezifiziert. Die Wände (damit auch Schaufel, Nabe und Kranz) werden als hydraulisch glatt und mit der Haftbedingung "no slip" festgelegt. Das Interface zwischen Leitapparat und Laufrad entspricht einem periodischen Interface des Typs Fluid-Fluid.

#### **Berechnungsparameter**

Für die beiden Berechnungsschritte müssen unterschiedliche Einstellungen gewählt werden. Für die transiente Berechnung verfügt Ansys CFX 15 über einen speziellen Interfacetyp, der die Übergabe zwischen den beiden Körpern regelt. Die physikalischen und numerischen Einstellungen sind i[n Tabel](#page-44-0)[le 4](#page-44-0) zusammengefasst.

<span id="page-44-0"></span>

|                                 | Stationäre Berechnung              | Transiente Berechnung         |  |  |
|---------------------------------|------------------------------------|-------------------------------|--|--|
| Physikalische Einstellungen     |                                    |                               |  |  |
| Fluid                           | Inkompressibles einphasiges Wasser |                               |  |  |
| Interface Typ                   | <b>Stage</b>                       | <b>Transient Rotor Stator</b> |  |  |
| <b>Numerische Einstellungen</b> |                                    |                               |  |  |
| Analysetyp                      | Steady state                       | Transient                     |  |  |
| Zeitschrittkontrolle            | Auto Time Scale, Conservative      | 1 Zeitschritt pro Grad        |  |  |
| Zeitdauer                       |                                    | 3 Umdrehungen                 |  |  |
| <b>Advection Scheme</b>         | <b>High Resolution</b>             |                               |  |  |
| Konvergenzkriterium             | Residuen $< 5e^{-5}$               | Residuen $< 5e^{-5}$          |  |  |
| Turbulenzmodel                  | $k - \varepsilon$ Modell           |                               |  |  |

Tabelle 4: Zusammenfassung der Berechnungsparameter

Bei der Wahl des Zeitschrittes für die transiente Berechnung gilt es zu beachten, dass die Druckpulsation richtig abgebildet wird. Zudem ist es nötig, das in Kapitel [2.3.2](#page-25-0) beschriebene Abtasttheorem zu berücksichtigen, um die Schwingung korrekt abbilden zu können. Die höchste abzubildende Frequenz liegt bei der zweiten Oberschwingung der Erregerfrequenz  $f_e$  durch die Leitschaufeln. Unter Anwendung von Gleichung [\( 8](#page-20-1) ) ergibt sich eine Erregerfrequenz von

$$
f_e = 20 \frac{428.1}{60} = 142.7 Hz
$$

Dass bedeutet: die zweite Oberschwingung weist eine Frequenz von 3 ⋅  $f_e = 428.1 Hz$  auf. Eine Laufradrotation mit den üblichen 1° pro Zeitschritt ergibt eine Abtastfrequenz  $f_s$  von

$$
f_s = 360 \frac{428.1}{60} = 2568.6 \text{ Hz}
$$

Diese erfüllt mit einem Verhältnis von  $\frac{2586,6}{428,1}$  = 6 das Abtasttheorem und es kann mit einer sicheren Abbildung der Druckpulsation gerechnet werden.

Der für die Strömungsanalyse zu erreichende Berechnungsparameter ist die Fallhöhe. Durch die richtige Wahl von Leitschaufelwinkel und Durchfluss muss sich diese Fallhöhe im Laufe der Berechnung einstellen. Sollte die Fallhöhe nicht erreicht werden, müssen der Leitschaufelwinkel modifiziert und die Berechnung wiederholt werden.

## <span id="page-45-1"></span>**3.3.3 Berechnung**

Zu Beginn wird die stationäre Berechnung durchgeführt. Diese bildet die Ausgangsbasis für die transiente Berechnung. Zur Kontrolle, ob die Berechnung erfolgreich war, wird der Verlauf der Residuen betrachtet. [Abbildung 17](#page-45-0) zeigt den Verlauf der einzelnen Residuen. Diese fallen mit jedem Iterationsschritt, bis nach 384 Schritten das Abbruchkriterium von  $> 1 \cdot 10^{-5}$  erreicht wird. Der Verlauf zeigt, dass die Lösung auskonvergierte und ein stationäres Ergebnis erreicht wurde.

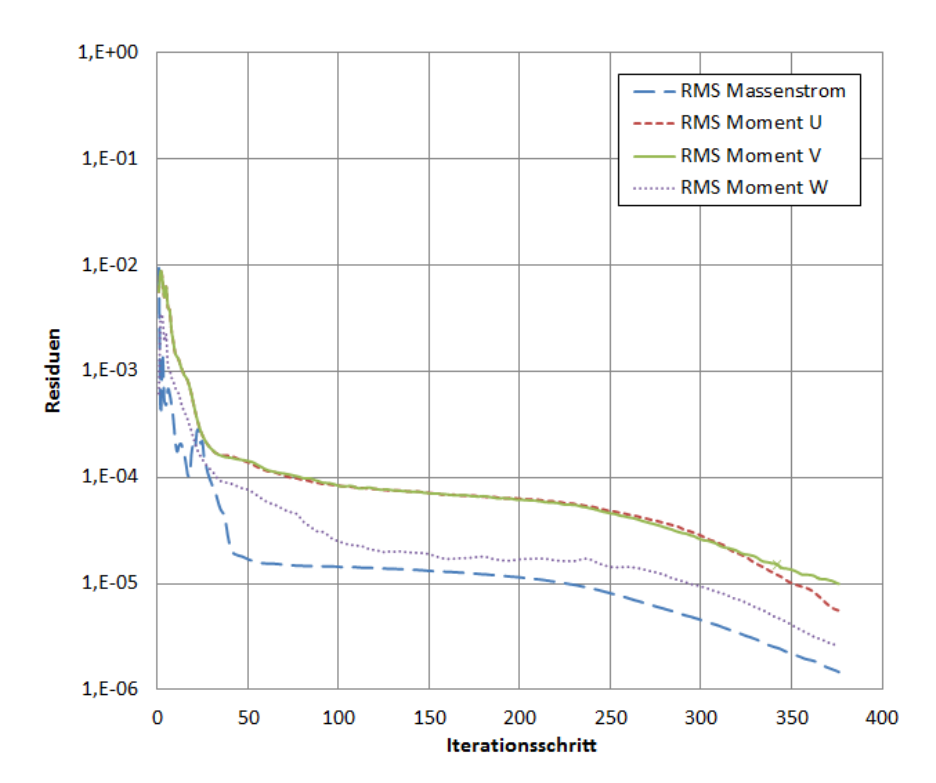

Abbildung 17: Verlauf der Residuen, stationäre Simulation

<span id="page-45-0"></span>Als zweite Kontrolle wird in [Abbildung 18](#page-46-0) der Verlauf der Fallhöhe betrachtet. Dabei ist zu erkennen, dass bereits nach zirka 100 Iterationsschritten ein stationärer Wert erreicht wurde. Der erreichte Höhenwert entspricht nicht exakt der theoretischen Fallhöhe, da in der Berechnung die Wandverluste berücksichtigt werden. Unter Berücksichtigung des Wirkungsgrades ist die korrekte Fallhöhe erreicht worden.

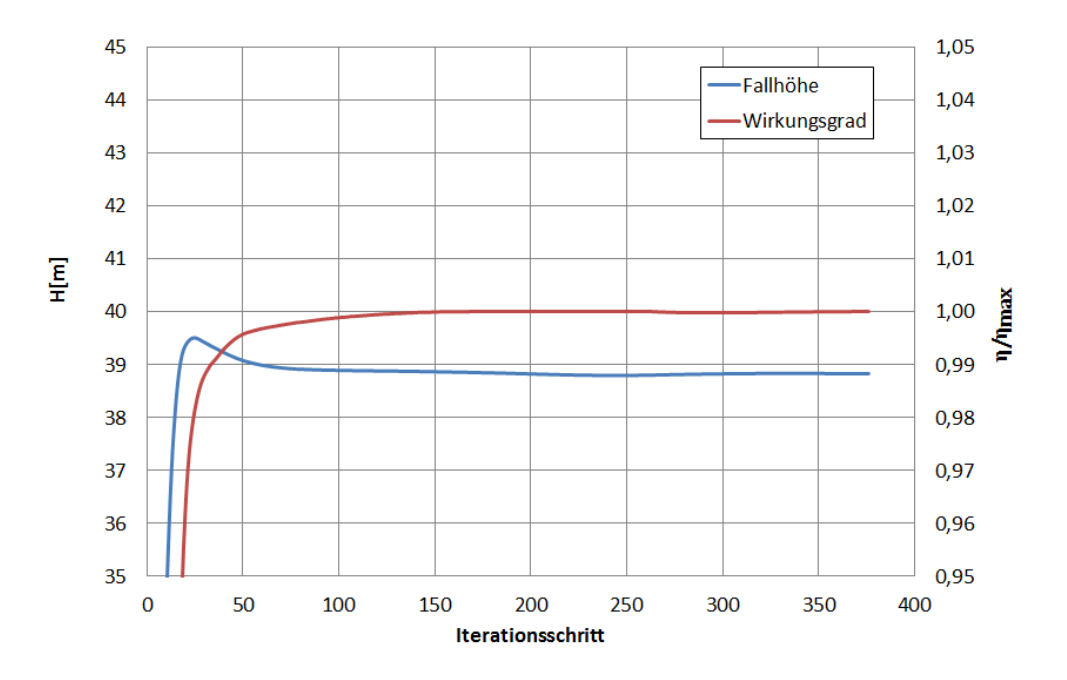

Abbildung 18: Verlauf Fallhöhe und Wirkungsgrad, stationäre Lösung

<span id="page-46-0"></span>Die infolge der Berechnung eingestellten Drücke werden in [Abbildung 19](#page-46-1) dargestellt. Die einzelnen Höhenschnitte zeigen dabei den Verlauf des Druckes über den Schaufelkanal. Der Druck am Eintritt wird über das Laufrad gleichmäßig abgebaut.

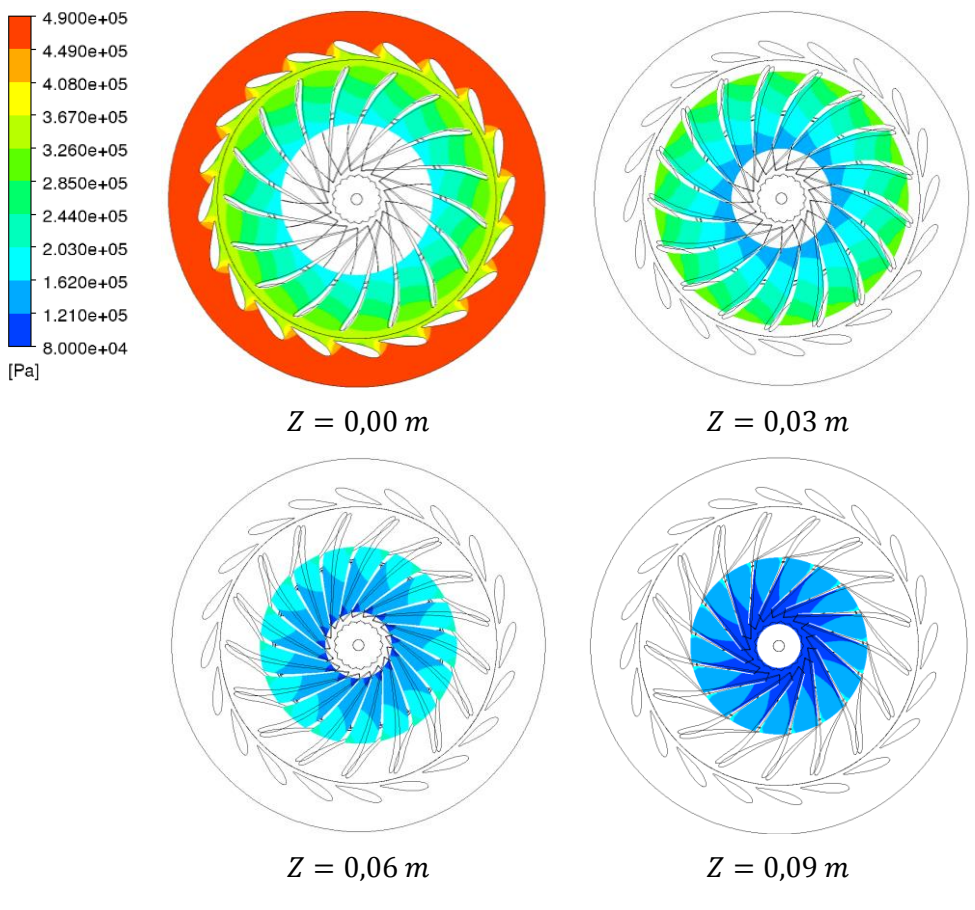

<span id="page-46-1"></span>Abbildung 19: Druck Höhenschnitte, stationäre Lösung

Die Ergebnisse der stationären Strömungsanalyse könnten nun für eine Festigkeitsanalyse zur Bestimmung der statischen Beanspruchung des Laufrades herangezogen werden. Da in dieser Arbeit jedoch die dynamischen Spannungen untersucht werden, muss im Anschluss noch ein zweiter Berechnungsschritt durchgeführt werden.

Die Durchführung einer transienten Strömungssimulation ist erforderlich, um die Druckpulsation aufgrund der Rotor-Stator-Interaktion zu berechnen. Dabei wird der Laufradkörper tatsächlich mit der vorhandenen Drehzahl bewegt. Folglich muss die Drehzahl nicht künstlich in die Strömungsgleichungen eingebaut werden und transiente Effekte, die durch die Veränderung der Schaufelposition entstehen, finden Berücksichtigung. Die Bewegung des Laufrades wird in Zeitschritte diskreditiert, wobei standardmäßig drei Laufradumdrehungen berechnet werden. Diese geringe Anzahl an Simulationszeitschritten ist möglich, da durch die Verwendung der stationären Ausgangslösung bereits zu Beginn realistische Strömungsverhältnisse vorliegen.

Auch in diesem Fall wird als erster Schritt die Konvergenz der Residuen betrachtet. [Abbildung 20](#page-47-0) zeigt den Verlauf der Residuen über die drei Umdrehungen. Nach einer anfänglichen Einlaufphase erreichen die Residuen ab 100 Zeitschritten einen stationären Zustand, welcher über die restliche Dauer der Berechnung annähernd konstant bleibt. Leichte Schwankungen entstehen durch die Bewegung des Laufradnetzes.

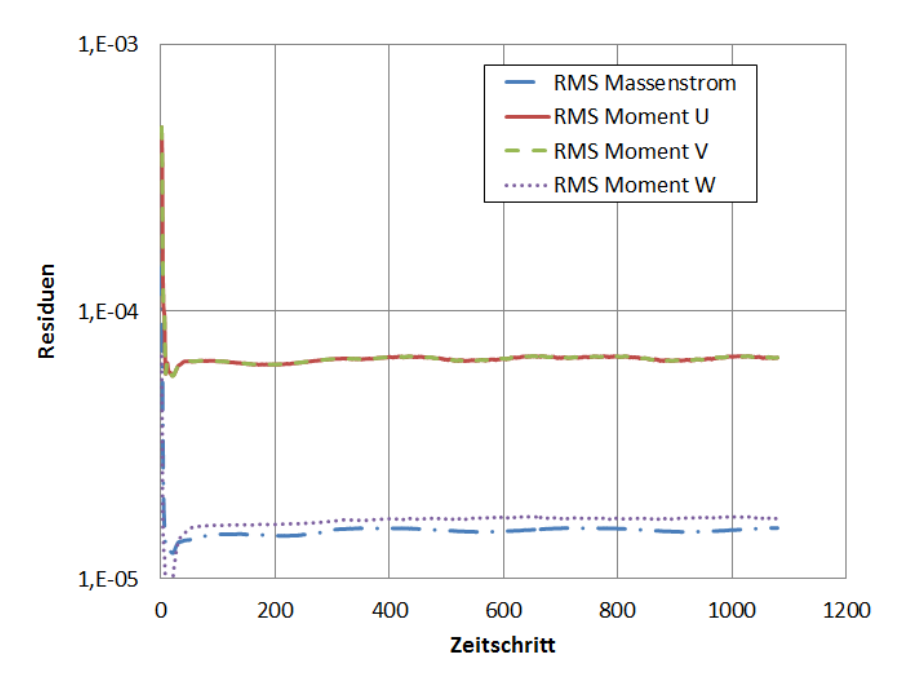

Abbildung 20: Verlauf Residuen, transiente Berechnung

<span id="page-47-0"></span>Der zweite Kontrollparameter, die Fallhöhe, wird in [Abbildung 21](#page-48-0) dargestellt. Hier ist deutlicher zu erkennen, dass die erste Umdrehung der transienten Berechnung noch einer höheren Ungenauigkeit unterliegt. Die Fallhöhe ist gegenüber der stationären Berechnung etwas höher. Dies entsteht, da das Interface zwischen Leitapparat und Laufrad in der stationären Berechnung eine Mittelung über den Umfang durchführt. In der transienten Rechnung werden die Werte Zelle für Zelle weitergegeben, wodurch ein etwas höheres Druckniveau entsteht.

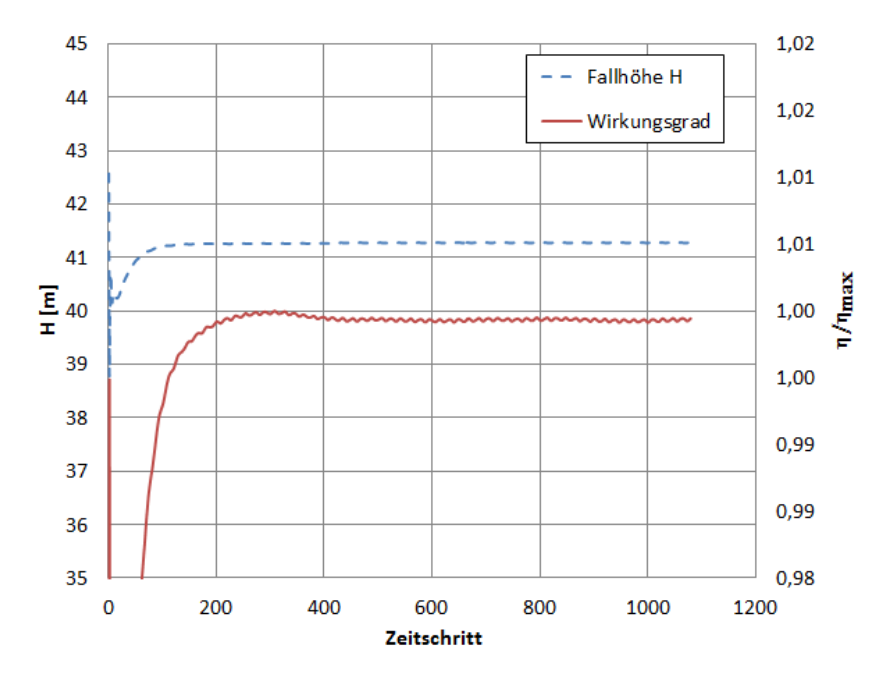

Abbildung 21: Verlauf der Fallhöhe, transiente Berechnung

<span id="page-48-0"></span>Bei genauerer Betrachtung des Wirkungsgrades ist erkennbar, dass dieser eine periodische Schwankung aufweist. Diese entsteht durch die Bewegung des Laufrades und die unterschiedliche Anströmung der Schaufeln. Noch offensichtlicher ist diese Schwankung in [Abbildung 22](#page-48-1) erkennbar. Diese zeigt den zeitlichen Verlauf der Laufschaufelmomente von Schaufel 1 und 2. Der Moment schwingt um einen Mittelwert von 65  $Nm$  mit einer Amplitude von 18  $Nm$ . Die Periodendauer einer Schwingung entspricht genau der Zeitdauer der Laufschaufel von einer Leitschaufel zur nächsten und einem Weg von 18°.

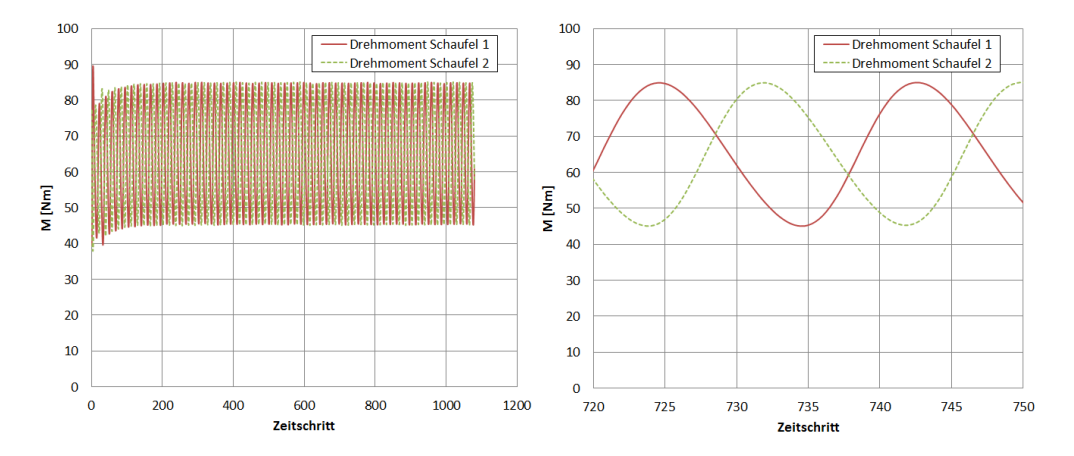

Abbildung 22: Verlauf des Laufschaufelmomentes, transiente Berechnung

<span id="page-48-1"></span>[Abbildung 23](#page-49-0) zeigt den Verlauf des Druckes über die Höhe des Laufrades am Zeitschritt  $t_s = 720$ . Dieser unterscheidet sich nur gering vom Ergebnis der stationären Berechnung und zeigt den Druckabbau über die Schaufeloberfläche. Es ist erkennbar, dass zu diesem Zeitpunkt der anstehende Druck etwas höher ist als in der stationären Berechnung. Dies kann je nach Position des Laufrades entstehen.

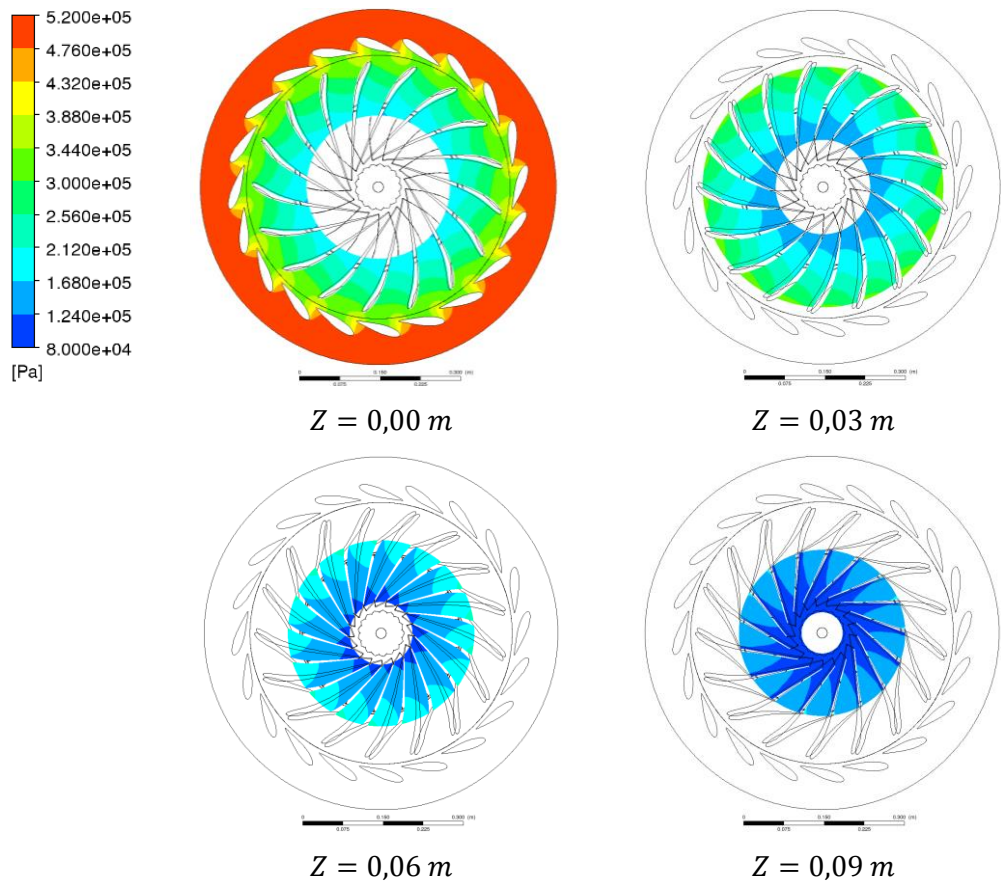

Abbildung 23: Höhenschnitte des Druckes, transiente Rechnung,  $t_s = 720$ 

<span id="page-49-0"></span>Von größerem Interesse ist die Betrachtung des zeitlichen Verlaufs. [Abbildung 24](#page-50-0) zeigt ein Detail im Übergangsbereich von Leitapparat zu Laufrad auf der Höhe der Eintrittskantenmitte  $Z = 0.0$  m über den Verlauf von 20°. Dies entspricht beinahe dem Weg eines Laufschaufelsektors. Die Laufschaufel sieht bei  $\varphi = 0$  die Mitte der ersten Leitschaufel und hat ein nur geringes Druckniveau an der Eintrittskante. Mit fortlaufender Drehung steigt der Druck an und erreicht sein Maximum knapp hinter der Austrittskante der ersten Leitschaufel bei in etwa 7,5°. Danach flaut der Druckanstieg wieder ab und erreicht ein Minimum bei 17,5°. Dieser Zyklus wiederholt sich für die Laufschaufel an jeder Leitschaufel. Dadurch entsteht eine periodische Erregung des Laufrades.

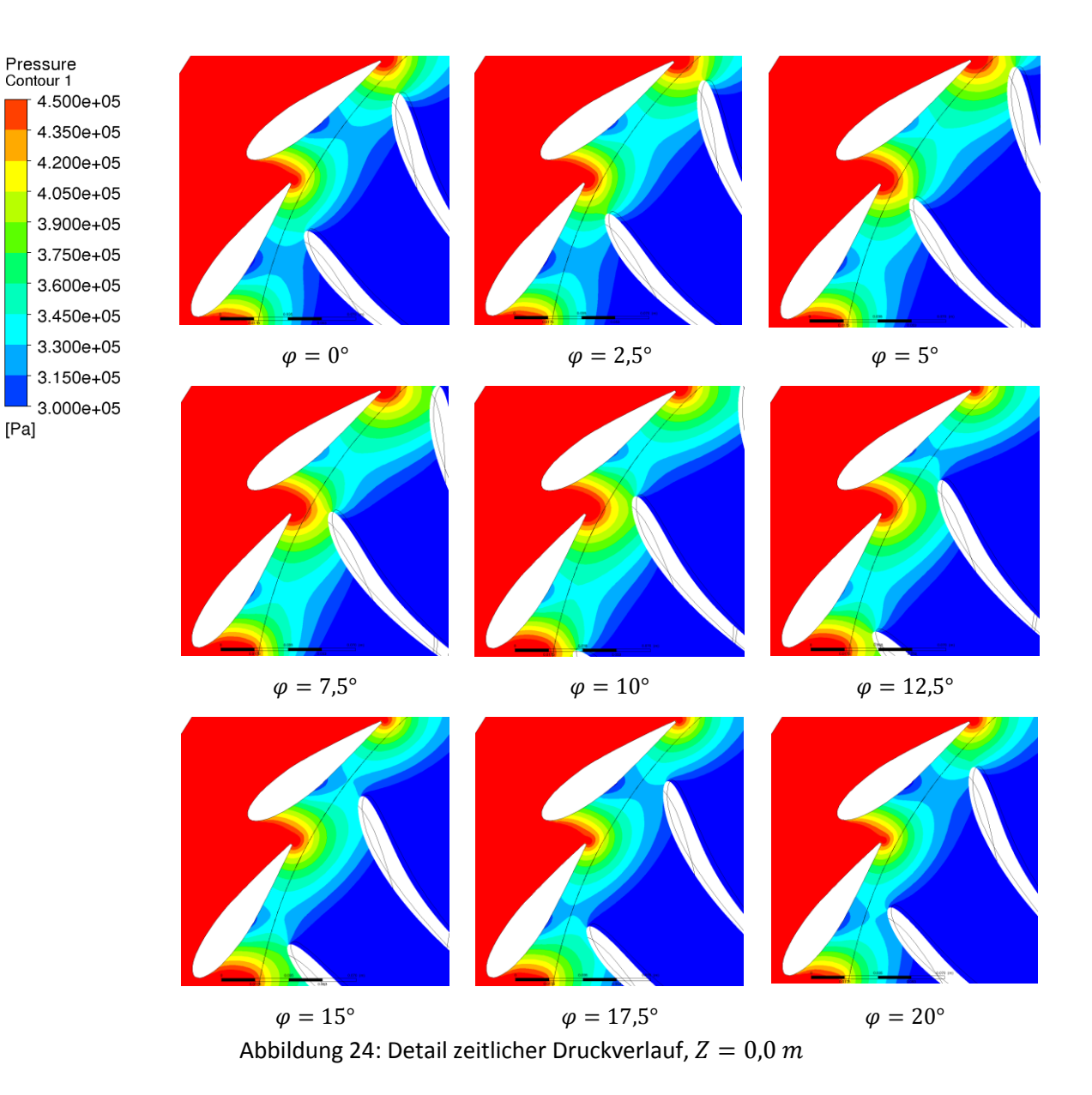

<span id="page-50-0"></span>Exemplarisch wird die Auswertung des zeitlichen Druckverlaufs entlang einer Stromlinie veranschaulicht. Die Stromlinie verläuft über die Mitte der Schaufel und ist in [Abbildung 25](#page-50-1) im Meridianschnitt dargestellt. Die Schaufelstromlinie wird in Druckseite PS und Saugseite SS aufgeteilt und normalisiert dargestellt. Die Schaufelstromlinie soll als Beispiel für die Druckverteilung an der Schaufeloberfläche dienen und wird in späteren Auswertungen wiederverwendet.

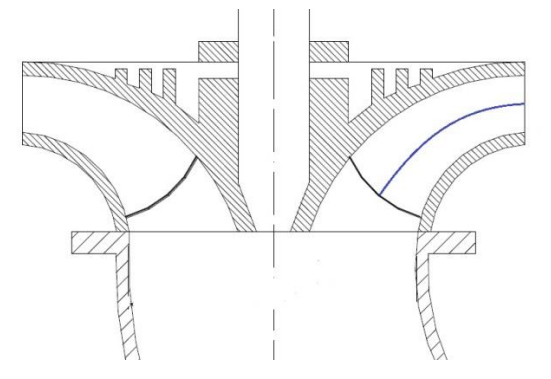

<span id="page-50-1"></span>Abbildung 25: Verlauf der Stromlinie im Meridianschnitt (vgl. [6])

Die Auswertung des Druckes entlang der Stromlinie zeigt den Verlauf während des Passierens einer Leitschaufel (siehe [Abbildung 24\)](#page-50-0). [Abbildung 26](#page-51-0) zeigt, dass die Druckschwankung hauptsächlich im vorderen Bereich der Schaufeleintrittskante auftritt. Der Druck schwankt an der Eintrittskante um 73000 Pa, mit einem maximalen Druck von 373000 Pa und einem Minimum von 300000 Pa. Das Druckniveau an der Austrittskante bleibt annähernd konstant. Dies stimmt mit den Erwartungen überein, da die Druckpulsation im Bereich zwischen Leitapparat und Laufrad entsteht und nur noch geringe Auswirkungen an der Schaufelaustrittskante hat.

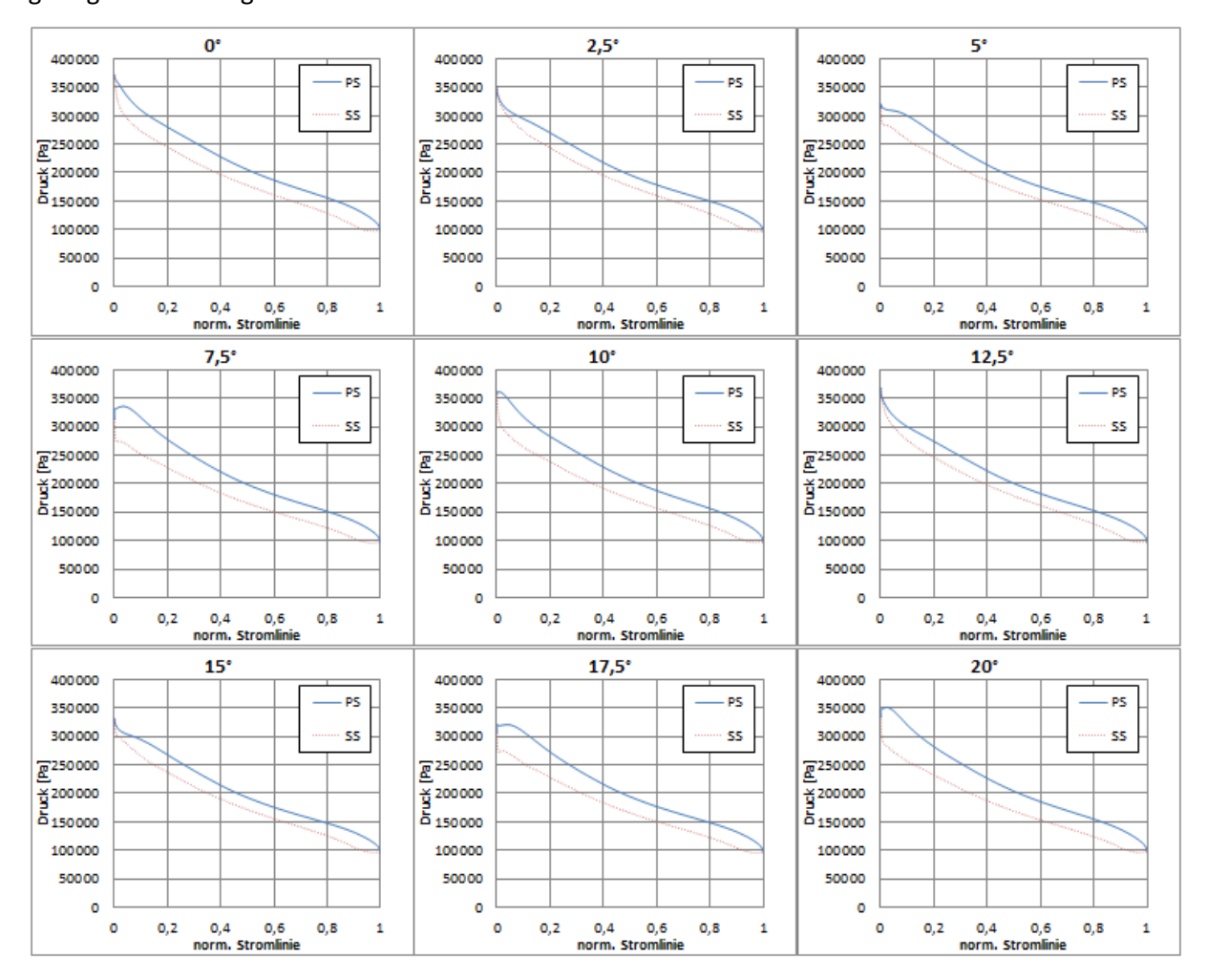

Abbildung 26: Zeitlicher Verlauf des Druckes bezogen auf die Stromlinie

<span id="page-51-0"></span>Als Ergebnis der transienten Strömungsberechnung ergibt sich der zeitliche Verlauf der Strömungsverhältnisse in Leitapparat und Laufrad. Die zeitliche Betrachtung der Druckverhältnisse zeigt sehr anschaulich die entstehende Druckpulsation infolge der Rotor-Stator-Interaktion. Die Ausprägung der Druckpulsation entspricht den Erfahrungen, die in Dörfler et al., 2013 [14] und Nennemann et al., 2005 [36] vorgestellt wurden. Für die weiteren Schritte der Berechnungsmethode muss der zeitliche Verlauf des Druckes für die "Harmonic Response Analysis" aufbereitet werden. Dafür wird die Annahme genutzt, dass sich das System ähnlich einer schaufelbesetzten Scheibe verhält und der Druckpulsation eine harmonische Natur zugrunde liegt. Damit kann, wie in Kapitel [2.2.3](#page-20-0) beschrieben, die Erregerfrequenz  $f_e$  errechnet werden und folglich der zeitliche Verlauf des Druckes mit Hilfe der Fourier-Transformation in den Frequenzbereich übergeleitet werden.

# <span id="page-52-0"></span>**3.4 Fourier-Transformation**

Die Fourier-Transformation wird verwendet, um zeitliche Schwingungsverläufe in ihre harmonischen Bestandteile zu zerlegen. Da bei der Erregung durch Rotor-Stator-Interaktionen die Erregerfrequenz bekannt ist, ist es möglich, die Fourier-Transformation nur für diese Frequenz durchzuführen. Im Zuge dessen werden sowohl die Grundschwingung als auch die ersten beiden Oberschwingungen ermittelt.

Die Erregungsfrequenz  $f_e$  wurde bereits in Kapite[l 3.3](#page-41-0) mit 142,7  $Hz$  berechnet.

Um den Speicheraufwand der transienten Strömungsberechnung zu minimieren, wird die Fourier-Transformation nicht nachträglich durchgeführt, sondern bereits während der Strömungsanalyse. Die Fourier-Transformation startet jedoch nicht sofort, sondern erst im Verlauf der Berechnung. Es wird davon ausgegangen, dass nach circa zwei Dritteln bereits ein voll ausgebildeter Strömungszustand erreicht ist. Dann wird die diskrete Fourier-Transformation gestartet, deren Ablauf in [Abbildung 27](#page-52-1) grafisch dargestellt ist.

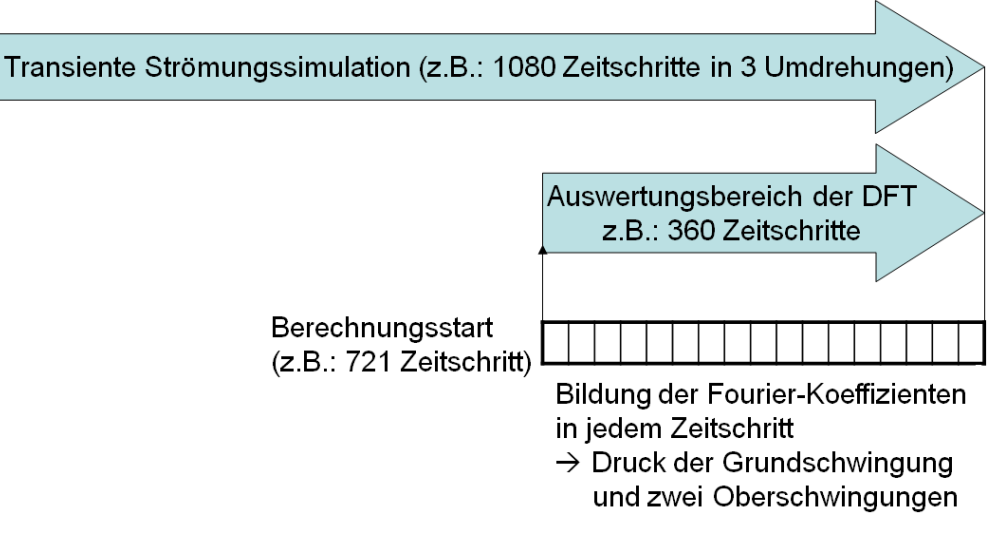

Abbildung 27: Ablauf der DFT

<span id="page-52-1"></span>Während jedem Zeitschritt werden die in Kapitel [2.3.1](#page-24-0) beschriebenen Fourier-Koeffizienten gebildet. Mit Hilfe dieser Koeffizienten können dann die Real- und Imaginärteile des Druckes berechnet werden.

Der Kern der Programmroutine zur Berechnung der Fourier-Koeffizienten entspricht den Grundlagen aus Kapitel [2.3.](#page-22-0) In jedem Zeitschritt  $i$  wird der aktuelle Drehwinkel  $Phi^i$  errechnet.

$$
Phi^i = mod(t_s * n * m, t_{ges})
$$

Mit Hilfe des Drehwinkels können die aktuellen Fourier-Koeffizienten für Real- und Imaginärteil gebildet werden.

$$
F_{Re}^{i} = 2\pi/t_{s} * \cos(Phi)
$$

$$
F_{Im}^{i} = -2\pi/t_{s} * \sin(Phi)
$$

Damit können nun die Drücke im aktuellen Zeitschritt berechnet werden.

$$
p_{Re}^i = p_{Re}^{i-1} + F_{Re}^i * (p - p_0)
$$
  

$$
p_{Im}^i = p_{Im}^{i-1} + F_{Im}^i * (p - p_0)
$$

Diese Routine wird für jeden Punkt durchgeführt und ergibt nach Beendigung der Simulation den Real- und Imaginärteil der Druckpulsation im Frequenzbereich. [Abbildung 28](#page-53-0) zeigt den Verlauf des Realanteiles pRe1 des Druckes der Grundschwingung über die Höhe des Laufrades. Wie schon bei der Betrachtung der transienten Druckverläufe erkennbar, entsteht die Druckpulsation im Bereich zwischen Leitschaufelaustritt und Laufschaufel. Die Druckpulsation breitet sich in den Schaufelkanal aus, verliert jedoch schnell an Stärke. Es ist bereits hier der kritische Knotendurchmesser der Erregung erkennbar.

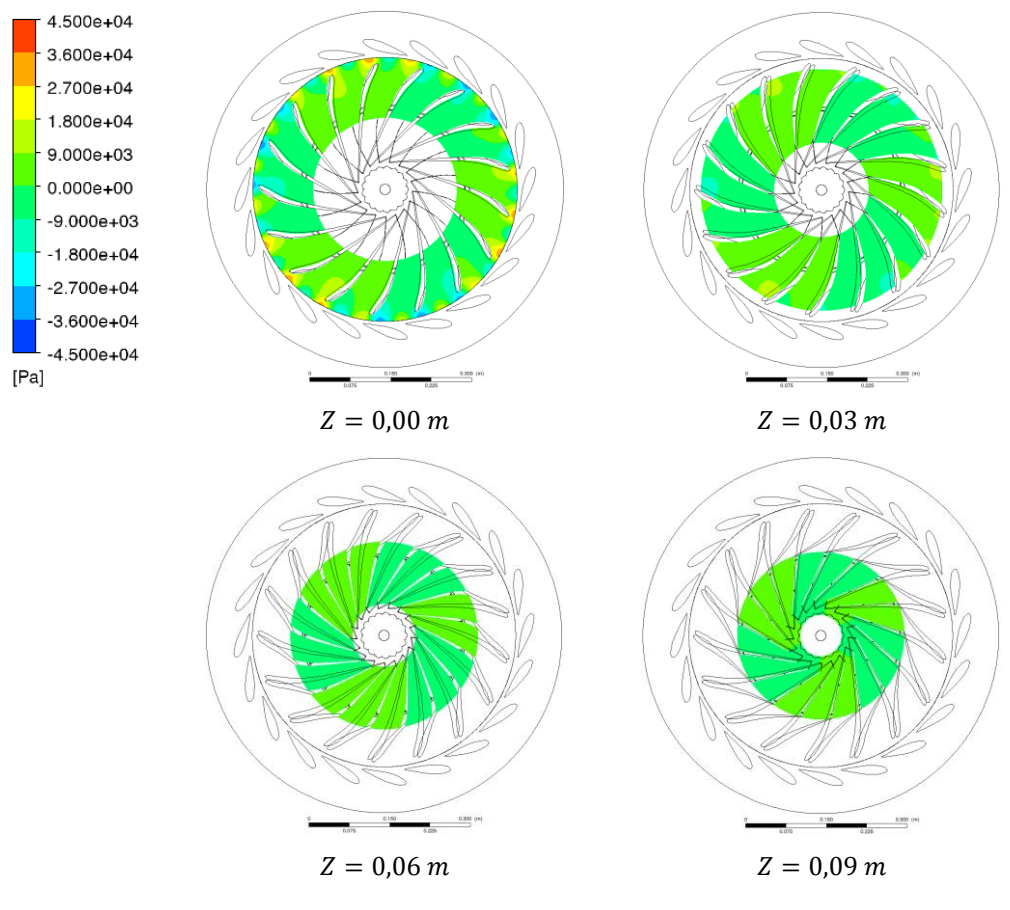

<span id="page-53-0"></span>Abbildung 28: Höhenschnitte  $pRe1$ 

Zusätzlich erfolgt die Darstellung des Druckes entlang der in Kapitel [3.3.3](#page-45-1) vorgestellten Schaufelstromlinie. [Abbildung 29](#page-54-0) zeigt den Real- und Imaginärteil des Druckes. Es ist erkennbar, dass die Amplitude der Druckschwankung maximal  $37500 Pa$  beträgt. Es bestätigt sich auch in dieser Betrachtung, dass die Druckpulsation im Bereich der Eintrittskante am stärksten ist und im hinteren Teil der Schaufel nur noch geringe Schwankungen auftreten.

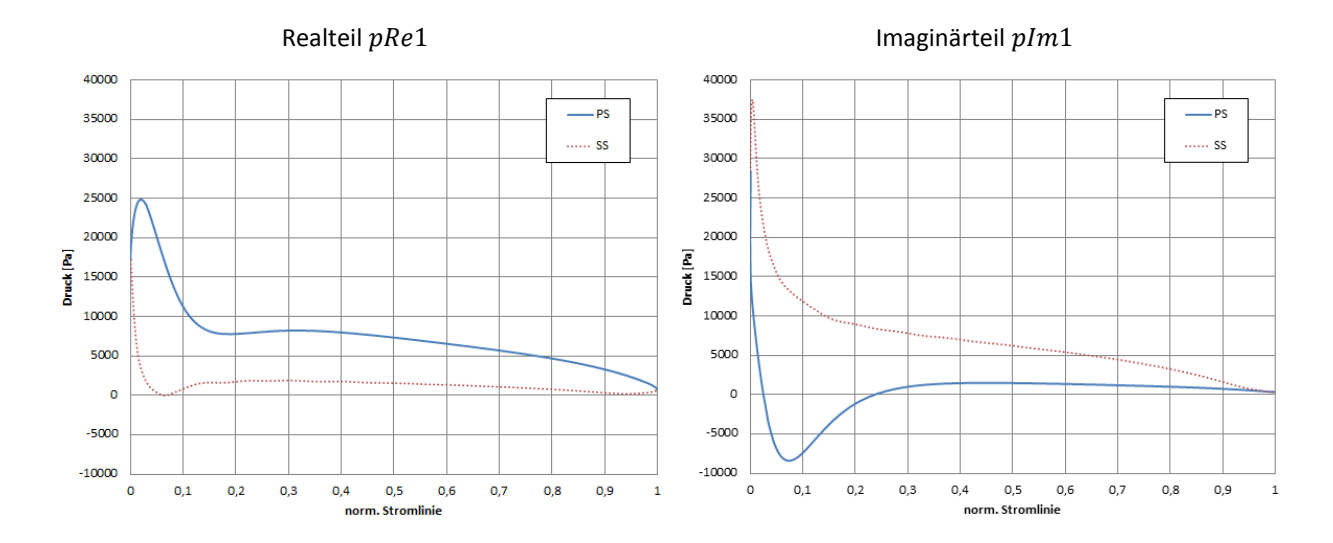

Abbildung 29: Real- und Imaginärteil des Druckes bezogen auf die Stromlinie

<span id="page-54-0"></span>Zur Abschätzung des Fehlers der Fourier-Transformation wird das Ergebnis der Fourier-Transformation mit den aktuellen Druckwerten verglichen und es wird eine Differenz gebildet. In [Abbildung 30](#page-54-1) ist erkennbar, dass sich im Bereich der Interfacefläche zwischen Leitapparat und Laufrad leichte Abweichungen befinden. Diese betragen allerdings nicht mehr als 500  $Pa$ , was keine signifikante Auswirkung auf das Ergebnis darstellt.

<span id="page-54-1"></span>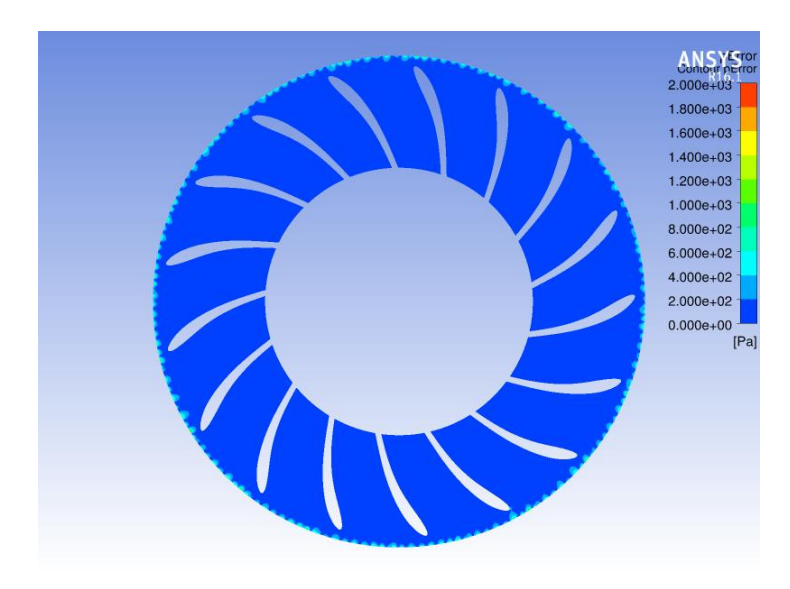

Abbildung 30: Fehlerabschätzung der DFT,  $t_s = 1080$ 

Für die weitere Festigkeitsanalyse muss nun die Druckpulsation auf der Schaufeloberfläche exportiert werden. Dabei hat sich bewährt, die Schaufel in Druckseite, Saugseite und Austrittskante zu unterteilen. [Abbildung 31](#page-55-0) zeigt die Verläufe des Realanteiles über der Schaufeloberfläche, aufgeteilt in die drei Bereiche.

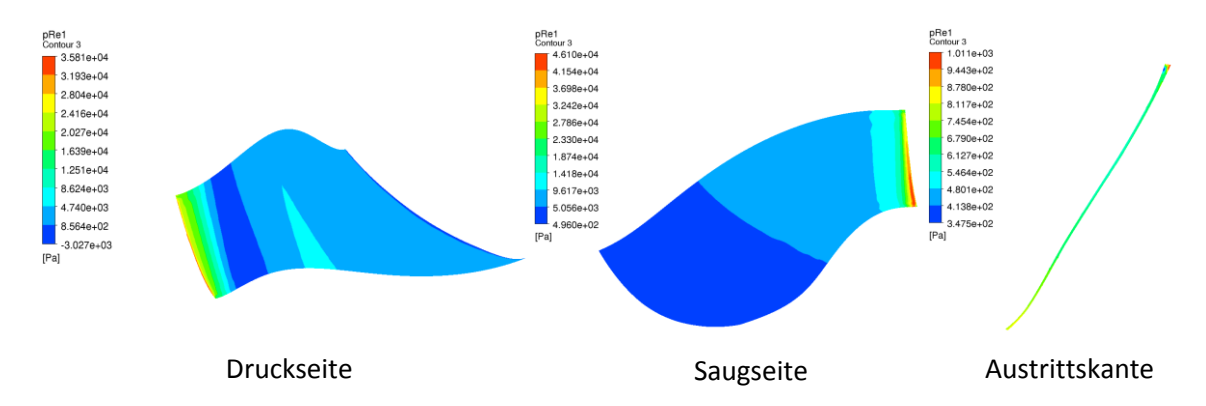

Abbildung 31: Schaufeloberfläche  $pRe1$ 

<span id="page-55-0"></span>Die Daten für die Oberfläche werden gemeinsam mit den Koordinaten exportiert, sind jedoch noch auf Modellgröße und müssen mit Hilfe einer Routine auf Prototypengröße umgerechnet werden. Für die Koordinaten wird ein Scalefaktor s<sub>Geo</sub> =  $\frac{d_2^{Prototyp}}{d_2^{simulation}}$  $\frac{u_2}{d_2^{simulation}}$  = 5,21 eingeführt, mit dessen Hilfe die Koordinaten umgerechnet werden. Die Drücke müssen ebenfalls von der Designhöhe aus der Simulation auf Prototypniveau gebracht werden. Dabei wird die Fallhöhe verglichen und es wird der Scalefaktor  $s_{Druck} = \frac{H^{Prototyp}}{H^{Simulation}} = 6,29$  verwendet.

# **3.5 Festigkeitsanalyse**

Die Festigkeitsanalyse ist der abschließende Schritt zur Ermittlung der dynamischen Spannungen. Um möglichst realistische Ergebnisse zu erhalten, wird nicht nur das Laufrad, sondern auch das Wassermedium betrachtet, welches das Laufrad umgibt. Die Kopplung von Laufrad und Wassermedium wird durch eine Fluid-Struktur-Interaktion, wie in Kapitel [2.6](#page-35-0) beschrieben, durchgeführt. In diesem Fall wird das Fluid durch ein akustisches Medium modelliert. Diese Akustik-Struktur-Kopplung dient der Abbildung des "Virtually-Added-Mass"-Effekts, einer künstlich hinzugefügten Masse, welche den dämpfenden Effekt des Wassers nachbildet und die dynamischen Eigenschaften des Laufrades beeinflusst. Diese Methode ist insbesondere für die Bestimmung der Eigenfrequenz von Körpern unter Wasser weit verbreitet und wird in Egusquiza et al., 2009 [17] und Liang et al., 2007 [31] näher ausgeführt. Erst eine korrekte Bestimmung der Eigenfrequenz ermöglicht eine zuverlässige Berechnung der dynamischen Spannungen. Diese werden infolge der Modalanalyse mit Hilfe einer "Harmonic Response Analysis" berechnet. Die Druckpulsation aus der Strömungsanalyse, welche mit Hilfe der Fourier-Transformation in eine harmonische Druckschwingung übergeleitet wird, wird dabei als Last auf die Schaufelgeometrie aufgetragen. Somit ist es möglich, die dynamischen Spannungen infolge der durch die Strömung entstehenden Druckpulsation und der möglichen Verstärkung der Belastung, durch die Erregung nahe der Resonanz zu ermitteln. Als Berechnungsprogramm wird hierbei Ansys Mechanical v15 verwendet.

## **3.5.1 Geometrie**

Da die Geometrie in diesem Fall neben dem Solid zusätzlich aus einem Fluid besteht, müssen auch beide Körper modelliert werden. Dementsprechend wird mit Hilfe der Berechnungssoftware ein unstrukturiertes Netz erstellt.

Zur Erstellung der Netze werden folgende Netzelemente verwendet:

| Körper       | Typ              | <b>Ansys Mechanical</b> |
|--------------|------------------|-------------------------|
| Laufrad      | Solid - Struktur | SOLID <sub>187</sub>    |
| Wasserkörper | Fluid - Akustik  | FLUID <sub>221</sub>    |

Tabelle 5: Verwendete Netzelemente

Das Element SOLID187 ist ein dreidimensionales Tetraederelement mit zehn Knoten. Es eignet sich hervorragend für die Modellierung von komplexen Geometrien und besitzt ein quadratisches Verschiebungsverhalten. Die Verteilung der Knoten über das Element ist aus [Abbildung 32](#page-56-0) ersichtlich. Damit können Verschiebungen in alle Raumrichtungen berücksichtigt werden und es besitzt drei Freiheitsgrade. [2]

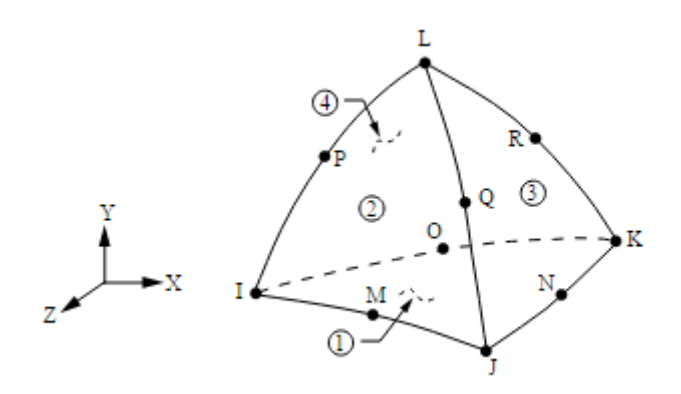

Abbildung 32: Aufbau Element SOLID187 [2]

<span id="page-56-0"></span>Für das Fluid werden FLUID221-Elemente verwendet. Dieses ist ebenfalls ein quadratisches Element mit zehn Knoten und im Aufbau ident mit einem SOLID187-Element. Jedoch weist es für die Berechnung der Akustik einen zusätzlichen Freiheitsgrad für den akustischen Druck auf. [2]

Die Fluid-Struktur-Interaktion wird in Ansys Mechanical durch eine Akustik-Struktur-Kopplung abgebildet. Ansys Mechanical bildet zum Austausch an den Kontaktelementen eine Kopplungsmatrix, welche die Freiheitsgrade beider Seiten berücksichtigt. Es entsteht dadurch ein System, das sowohl Freiheitsgrade für die Verschiebung als auch für den akustischen Druck berücksichtigt. Die Knoten an der Kopplungsoberfläche erhalten deshalb ein gemeinsames Gleichungssystem, in dem diese Freiheitsgrade berücksichtigt werden. Das Gleichungssystem wird für beide Körper gleichzeitig gelöst und ermöglicht einen Austausch zwischen Solid und Fluid. [3]

Ansys Mechanical erlaubt die Verwendung einer zyklischen Symmetrie. Diese ermöglicht eine Reduzierung der Geometrie auf einen Laufradsektor. Durch Angabe der Anzahl der Sektoren berechnet Ansys Mechanical den Phasenversatz und ermöglicht dennoch die Darstellung der Ergebnisse am Vollmodell. Dis zyklische Symmetrie erlaubt eine signifikante Reduzierung der Rechendauer, ohne die Genauigkeit der Berechnung zu beeinflussen. [4]

#### **Solid:**

Im Gegensatz zur Strömungsanalyse, in der nur das Fluid abgebildet wird, ist bei der Festigkeitsanalyse das Laufrad von primärem Interesse. Daher wird das Laufrad so detailgetreu wie möglich abgebildet. Kleinere Veränderungen zur Vereinfachung der Geometrie, wie zum Beispiel Entfernung von Bohrungen oder Radien, sind zulässig, so lange die grundsätzliche Geometrie des Laufrades bestehen bleibt. Speziell die Vereinfachung der Labyrinthdichtungen an Deckel und Kranz ist abhängig vom Knotendurchmesser der kritischen Erregung. [Abbildung 33](#page-57-0) stellt die vereinfachte Geometrie des Laufrades von Projekt A dar, die in Ansys Mechanical importiert wird.

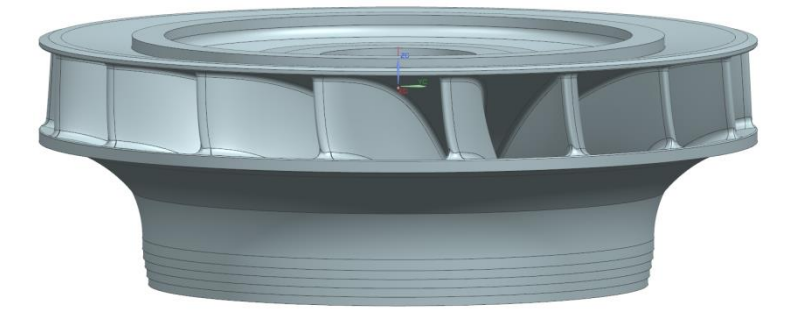

Abbildung 33: CAD-Geometrie des Laufrades

<span id="page-57-0"></span>Die Netzerstellung erfolgt mit dem internen Tool von Ansys Mechanical. Die Größe der allgemeinen Elemente wird mit zirka 100 mm gewählt. Die kritischen Bereiche, wie zum Beispiel die Schaufelaustrittskante, werden wesentlich feiner aufgelöst, mit Elementen bis zu einer Größe von 5  $mm$ .

#### **Fluid:**

Durch die Verwendung der Fluid-Struktur-Interaktion muss zusätzlich zum Laufrad auch das Wassermedium modelliert werden. Die Wahl der Geometrie ist dabei abhängig vom Knotendurchmesser der kritischen Erregung. Als Regel gilt: bei einem Knotendurchmesser kleiner oder gleich Drei ist die detaillierte Wassergeometrie zu verwenden (siehe [Abbildung 34\)](#page-58-0). Dies bedeutet, dass die Labyrinthe exakt modelliert werden müssen und auch die Außenkontur genau abgebildet wird. Der Eintrittskanal wird bis zum Zapfenmittelpunkt der Leitschaufeln modelliert. Die Länge des mitberücksichtigten Saugrohrteiles am Austritt wird ausreichend lang gewählt, damit keine Reflexionen entstehen. Dies kann bei einer Länge von zirka einem Drittel der Laufradhöhe angenommen werden.

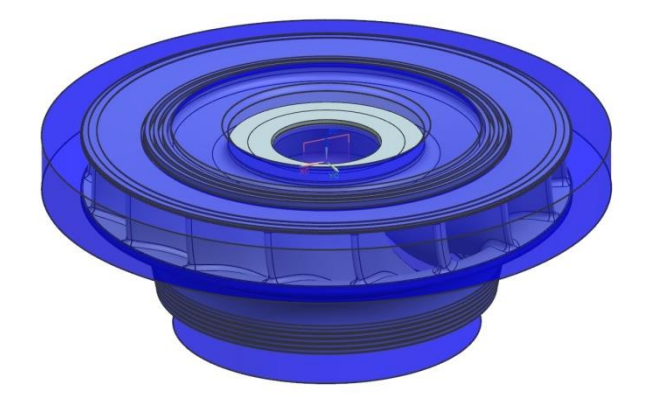

Abbildung 34: Exakte Wasserkontur

<span id="page-58-0"></span>Bei einem Knotendurchmesser größer Drei ist es möglich, die Wassergeometrie zu vereinfachen, da angenommen werden kann, dass durch die höhere Eigenfrequenz nur noch sehr kleine Auslenkungen entstehen und die dadurch beeinflusste Wassermasse kleiner ist.

Dabei gibt es zwei Möglichkeiten:

1. Es wird ein Wasserzylinder um das gesamte Laufrad gelegt, mit jeweils einem Abstand von circa einem Drittel der Laufradhöhe (siehe [Abbildung 35\)](#page-58-1). Dadurch wird sichergestellt, dass es zu keinen Reflexionen kommen kann.

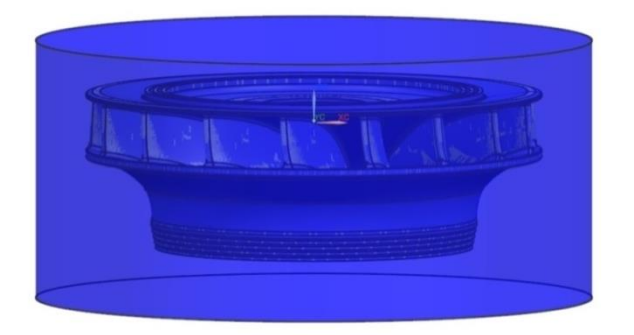

Abbildung 35: Wasserkontur Zylinder

<span id="page-58-1"></span>2. Lediglich das Wasser innerhalb des Schaufelkanals wird berücksichtigt (siehe [Abbildung 36\)](#page-59-0). Ein- und Austrittskanal wird, wie bei der detaillierten Wassergeometrie, modelliert.

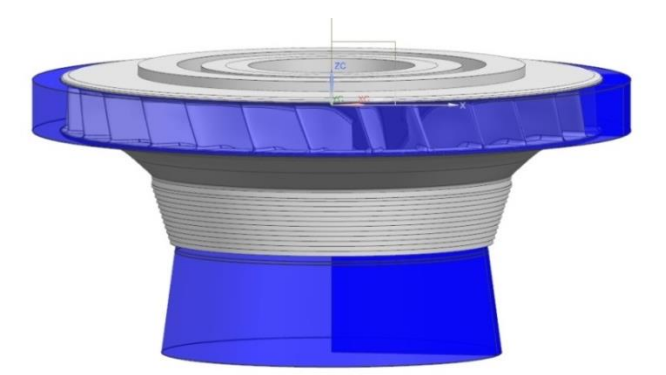

Abbildung 36: Wasserkontur innen

<span id="page-59-0"></span>Bei der Wahl der Elementgröße für das Fluid muss – ähnlich dem Abtasttheorem – eine gewisse Feinheit erreicht werden, damit die entstehenden Druckwellen korrekt abgebildet werden. Abhängig von der Erregungsfrequenz und der Schallgeschwindigkeit muss der Abstand zwischen zwei Knoten gewählt werden. [25]

$$
L_{max} < \frac{c}{n_{min} f_{max}} \tag{39}
$$
\n
$$
L_{max} \tag{39}
$$
\n
$$
c \text{ .......} \quad \text{Max. Knotenabstand} \tag{39}
$$
\n
$$
n_{min} \quad \text{...} \quad \text{Schallgeschwindigkeit (Wasser = 1420 } m/s) \quad [m/s]
$$
\n
$$
n_{max} \quad \text{...} \quad \text{Anzahl der Knoten pro Welle} \quad (n > 10 empfohlen) \quad [-] \quad [1/s]
$$

<span id="page-59-1"></span>Davon ausgehend kann für verschiedene Erregerfrequenzen der maximale Knotenabstand errechnet werden. Die entsprechenden Werte sind i[n Tabelle 6](#page-59-1) zusammengefasst.

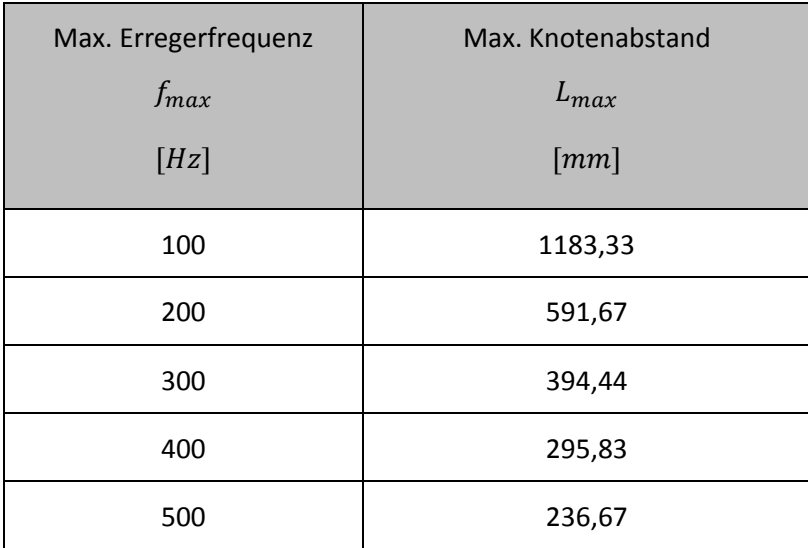

Tabelle 6: Max. Knotenabstand ( $n = 12$ )

Da sich auf den verwendeten Tetraederelementen in jeder Richtung zwei Knoten befinden, kann die maximale Elementgröße sogar doppelt so groß sein.

Um einen Sicherheitsfaktor zu haben, wird für die allgemeinen Elemente eine Größe von zirka 135 mm verwendet. In jenen Bereichen, in denen das Netz des Laufrades verfeinert wird, muss auch das Netz des Fluids verfeinert werden, um eine gute Verbindung zwischen den Knoten von Fluid und Solid zu ermöglichen. Die Größe der Elemente in diesen Bereichen soll in etwa der Größe der Solidelemente im Laufrad entsprechen.

Für das Projekt A wurde entschieden, die einfachste Form der Wassergeometrie zu wählen und mit einem Wasserzylinder darzustellen. Der Durchmesser des Wasserzylinders entsprach dem Lochkreis der Leitschaufelzapfen  $D = 2830$  mm. Die Höhe des Wasserzylinders wurde entsprechend der Vorschrift um jeweils ein Drittel der Laufradhöhe erweitert. Mit Hilfe des Vernetzungstools von Ansys Mechanical wurde das Netz für die Berechnung erstellt. Dabei wurden die zuvor festgelegten Elementgrößen eingehalten und die Austrittskante des Laufrades wurde dementsprechend verfeinert.

## <span id="page-60-1"></span>**3.5.2 Parameter**

Die Parameter für die Festigkeitsanalyse teilen sich in Materialparameter, Berechnungsparameter und Randbedingungen auf.

### **Materialparameter**

<span id="page-60-0"></span>Die Materialparameter beinhalten die notwendigen Daten zur Festlegung der Materialkennwerte von Laufrad und Wassermedium und werden in [Tabelle 7](#page-60-0) zusammengefasst.

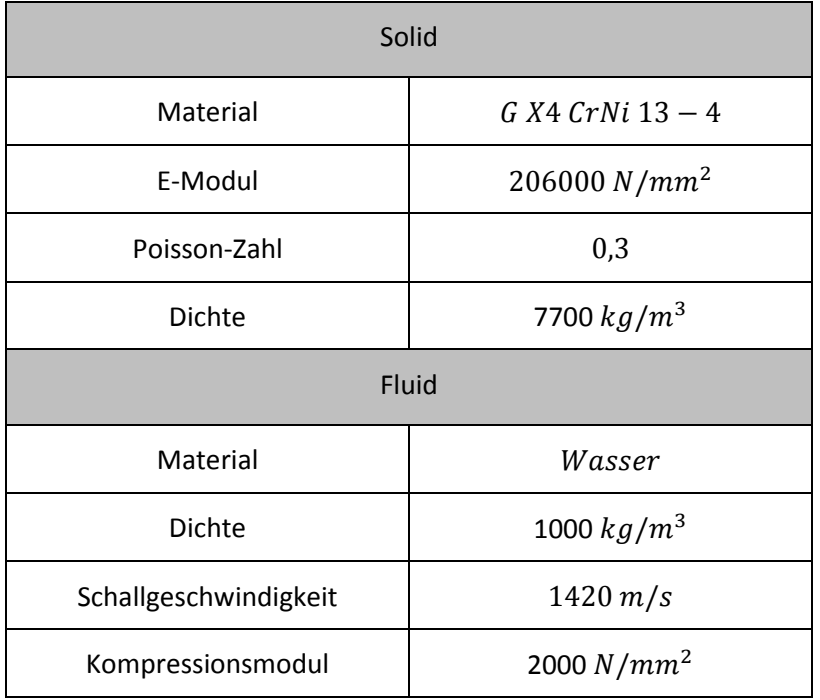

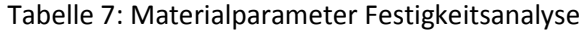

Ein kritischer Materialparameter, die Dämpfung, ist für die erste Untersuchung bewusst außen vor gelassen worden. Die richtige Wahl der Dämpfungsparameter ist kritisch für den Erhalt von quantitativ richtigen Ergebnissen. Da jedoch die beiden Softwareprogramme verschiedene Ansätze zur Implementierung der Dämpfung ermöglichen, würde dies im direkten Vergleich einen zusätzlichen Unsicherheitsfaktor darstellen. Daher soll die Dämpfung zunächst auf Null gesetzt werden. Für die weitere Untersuchung und den Vergleich mit der Prototypenmessung wird in Kapitel [5.1](#page-94-0) eine Variante der Dämpfung implementiert und diskutiert.

#### **Berechnungsparameter**

Mit Hilfe der Annahmen aus Kapitel [2.2.3](#page-20-0) ist es möglich, die Berechnungsparameter zu ermitteln. Für die Berechnung sind folgende Parameter nötig:

- Kritischer Knotendurchmesser und Ordnung
- Erregerfrequenz

Die Erregerfrequenz spiegelt die Erregung des Laufrades durch den Leitapparat wider. Sie wurde bereits in Kapite[l 3.3](#page-41-0) berechnet und beträgt 142,7 Hz.

Gleichung [\( 10](#page-20-2) ) ermittelt sowohl den kritischen Knotendurchmesser als auch dessen Ordnung. Der kritische Knotendurchmesser ergibt sich aus dem Zusammenspiel von Lauf- und Leitschaufelanzahl und gibt Auskunft darüber, welcher Knotendurchmesser durch die gleichzeitige Erregung mehrerer Laufschaufeln kritisch erregt wird.

Projekt A verfügt über 20 Leitschaufeln und 17 Laufschaufeln. Mit Gleichung [\( 10](#page-20-2) ) und der Annahme von  $m = 1$  ergibt sich der kritische Knotendurchmesser.

$$
17 = 20 + ND_{krit}
$$

$$
ND_{krit} = -3
$$

Ein negativer Knotendurchmesser bedeutet, dass die Erregungsrichtung des Knotendurchmessers entgegen der Drehrichtung des Laufrades läuft.

Zur Überprüfung, ob dieser Kontendurchmesser überhaupt existieren kann, muss der maximale Knotendurchmesser ermittelt werden. Mit Hilfe von Gleichung [\( 11](#page-20-3) ) lässt sich dieser berechnen. Ist der kritische Knotendurchmesser größer als der maximal mögliche Knotendurchmesser, so kann dieser Knotendurchmesser nicht auftreten und diese Ordnung nicht erregt werden.

$$
ND_{Max} = \frac{17 - 1}{2} = 8
$$

Der kritische Kontendurchmesser ist kleiner als der maximale Knotendurchmesser, aus diesem Grund kann die Existenzbedingung erfüllt werden und eine Resonanz auftreten.

#### **Randbedingungen**

Das Laufrad wird über den Deckel an die Welle verschraubt. Für die Festigkeitsanalyse wird diese Befestigung vereinfacht. Statt der einzelnen Bolzen zur Verschraubung wird der Lochkreis der Bolzen, wie in [Abbildung 37](#page-62-0) dargestellt, als feste Einspannung bestimmt. Damit sind an diesem Kreis alle Freiheitsgrade blockiert und das Laufrad im Raum fix positioniert.

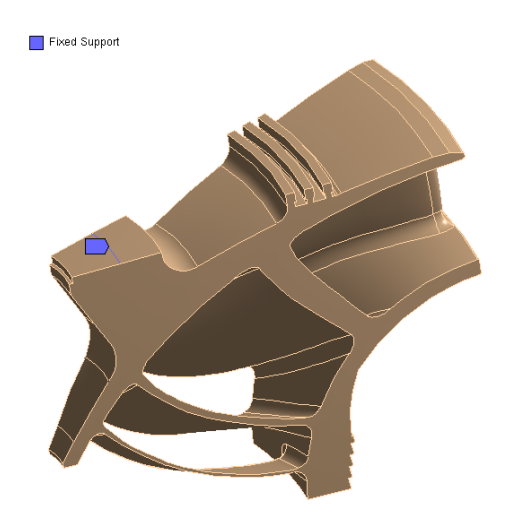

Abbildung 37: Darstellung der Einspannung

<span id="page-62-0"></span>Durch die Verwendung der zyklischen Symmetrie müssen die Randflächen des Sektors einer zyklischen Randbedingung zugewiesen werden. Dies ist wesentlich, um dem Programm bekannt zu geben, welche Flächenbereiche zusammengehören.

Die Daten der Druckpulsation aus der transienten Strömungsanalyse, die mit Hilfe der Fourier-Transformation in den Frequenzbereich übergeleitet werden, können nun als Druckrandbedingung verwendet werden. Für die Berechnung werden der Real- und Imaginärteil an der Schaufeloberfläche importiert und als Druckbelastung deklariert.

## **3.5.3 Berechnung**

Für die Berechnung der dynamischen Spannungen wird eine "Harmonic Response Analysis" durchgeführt. Wie in Kapitel [2.5.2](#page-33-0) beschrieben, findet ein Modell mit entkoppelten Bewegungsgleichungen Verwendung. Daher ist die Berechnung in zwei Schritte aufgeteilt: als erster Schritt wird eine Modalanalyse zur Bestimmung der Eigenfrequenzen durchgeführt. Auf Basis dieser Eigenfrequenzen kann in einem zweiten Schritt die eigentliche "Harmonic Response Analysis" durchgeführt werden. Die dynamischen Spannungen werden ermittelt, um das Laufrad auf eine Materialermüdung und einen daraus folgenden, möglichen Ermüdungsbruch zu untersuchen. Als unternehmensinterne Richtlinie ist eine maximale dynamische Spannung von 20  $N/mm^2$  festgelegt, welche nicht überschritten werden darf.

#### **Modalanalyse**

Die Berechnung der korrekten Eigenfrequenz war lange Zeit die größte Herausforderung bei der Untersuchung der dynamischen Spannungen an Francis-Laufrädern. Frühe Ansätze verwendeten vereinfachte Modelle zur analytischen Bestimmung der Eigenfrequenz. Anschließend wurde versucht, die Eigenfrequenz des Laufrades ohne umgebendes Medium numerisch zu ermitteln. Für die Bestimmung in Luft wurden damit zufriedenstellende Ergebnisse erreicht, jedoch konnte der Einfluss des Wasservolumens nicht berücksichtig werden. Um den Einfluss des Wasser dennoch abschätzen zu können, wurde ein "Frequency Reduction Ratio"-Faktor FRR eingeführt. Untersuchungen zeigten jedoch, dass dieser – je nach Knotendurchmesser – zwischen  $0,4 - 0,9$  schwanken kann und kein sicheres Werkzeug zur Bestimmung der Eigenfrequenz darstellte. Erst durch den Fortschritt in der Computertechnik und mit der Einführung von Fluid-Struktur-Interaktionen in Festigkeitsanalysen wurde es möglich, den dämpfenden Einfluss des Wassers auf die Laufradeigenfrequenz korrekt zu bestimmen. Mit Hilfe einer Akustik-Struktur-Kopplung wird das Wasser als akustisches Medium modelliert. Dieses erzeugt den "Virtually-Added-Mass" Effekt am Laufrad und ermöglicht eine sehr genaue Bestimmung der Eigenfrequenzen. Diese Methode wurde von Lais et al., 2009 [29] mit Messungen verglichen und zeigte eine sehr gute Übereinstimmung zwischen Messung und Simulation. [14]

Die Anwendung der zyklischen Symmetrie ermöglicht es bei der Berechnung der Eigenfrequenzen, den zu untersuchenden Knotendurchmesser vorauszuwählen. Dies verkürzt die Zeit der Berechnung zusätzlich. Für das Projekt A kann ein Knotendurchmesser von  $ND_{krit} = 3$  vorausgewählt werden. Zusätzlich muss die Anzahl der Sektoren bekannt gegeben werden. Da nur eine Schaufel ausmodelliert wird, ergeben sich 17 Sektoren.

<span id="page-63-0"></span>Die Berechnung wurde für die ersten sechs Eigenfrequenzen durchgeführt, welche in [Tabelle 8](#page-63-0) zusammengefasst sind.

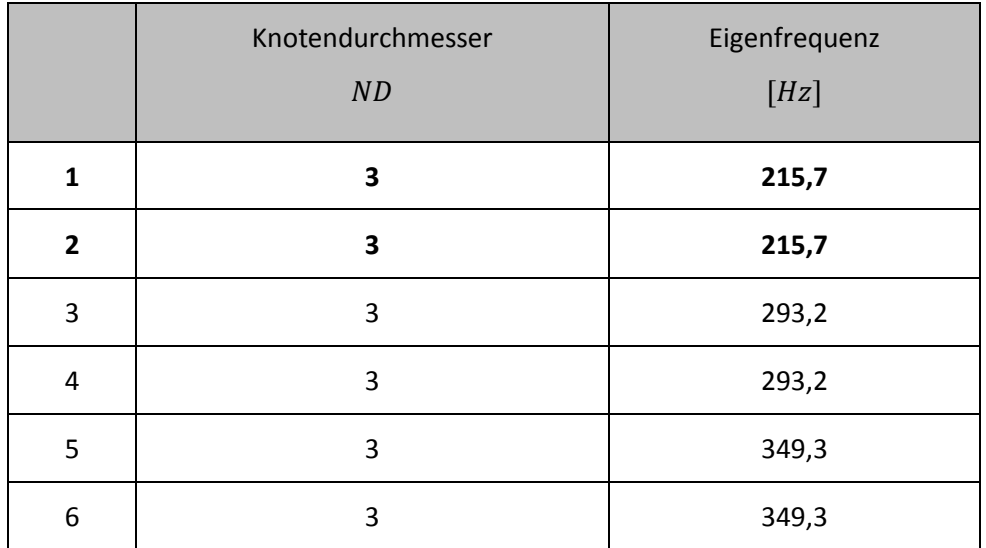

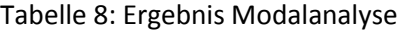

Die Ergebnisse höherer Eigenfrequenz weisen eine höhere Ordnung auf und sind daher für die weitere Betrachtung nicht von Bedeutung.

Die für diese Untersuchung interessante Eigenfrequenz hat einen Wert von 215,7 Hz. In Abbildung [38](#page-64-0) wird die Deformation des Laufrades dargestellt. Auch hier ist der kritische Knotendurchmesser erkennbar. Die Werte der Deformation haben keine tiefere Bedeutung und sind zufällig auf eine Referenzauslenkung skaliert.

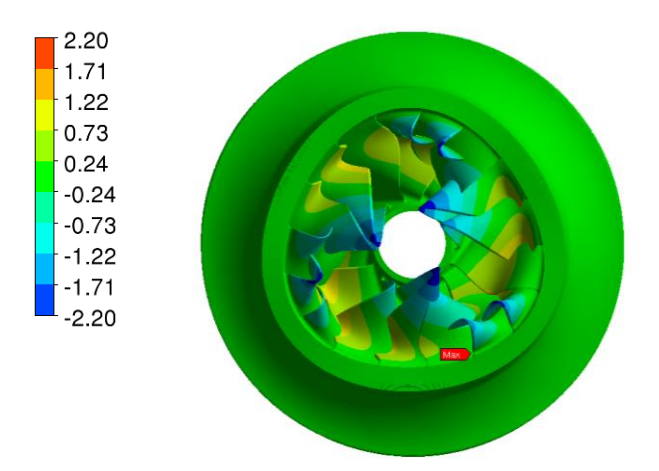

<span id="page-64-0"></span>Abbildung 38: Deformation des Laufrades A (Verformung stark übertrieben dargestellt)

Die Auswertung zeigt, dass zwei Ergebnisse mit einer Eigenfrequenz von 215,7 Hz exisitieren. Diese unterscheiden sich nur in der Lage der maximalen Deformation. Diese zweite Eigenfrequenz entsteht durch die Eigenschaft von rotationsymmetrischen Körpern. Durch ihre Rotationssymmetrie gibt es keine klare Auslenkungsrichtung zur Rotationsachse und es entstehen bei der Berechnung mehrfache Eigenfrequenzen mit unterschiedlicher Auslenkungsrichtung. Ähnliches gilt auch für zyklisch symmetrische Körper. Diese besitzen ebenfalls keine klare Auslenkungsrichtung zur Rotationsachse. Daher entstehen bei der Berechnung mehrere Eigenfrequenzen, welche sich nur durch einen Phasenversatz der maximalen Auslenkung unterscheiden.

#### **Harmonic Response Analysis**

Mit Hilfe der bereits ermittelten Eigenfrequenzen ist es nun möglich, eine "Harmonic Response Analysis" durchzuführen. Die aus der Strömungsanalyse ermittelte Druckpulsation wird mit der Erregerfrequenz harmonisch erregt und es wird die Antwort des Körpers auf diese Störung berechnet. Wie in Kapitel [2.5.2](#page-33-0) erläutert, geschieht dies durch Superposition mit den Resultaten der Modalanalyse. Als Ergebnis ergeben sich die Deformation und die dynamischen Spannungen im Laufrad. Zusätzlich kann der akustische Druck im Wassermedium ausgewertet werden.

Zunächst soll die Deformation des Laufrades infolge der Druckbelastung betrachtet werden. [Abbil](#page-65-0)[dung 39](#page-65-0) zeigt die Deformation des Laufrades bei der Erregerfrequenz. Im Gegensatz zur Modalanaly-

se weist die Auslenkung durch die Druckbelastung nun eine definierte Richtung auf. Die maximale Auslenkung liegt mittig auf der Austrittskante der Laufschaufeln und beträgt 0,0321 mm. Hier ist bereits der kritische Knotendurchmesser durch die Erregung erkennbar. Der zeitliche Verlauf der Deformation durch die harmonische Erregung zeigt, dass sich die Auslenkung entgegen der Rotationsrichtung bewegt. Dies entspricht der Erwartung durch den negativen Knotendurchmesser aus Kapitel [3.5.2.](#page-60-1)

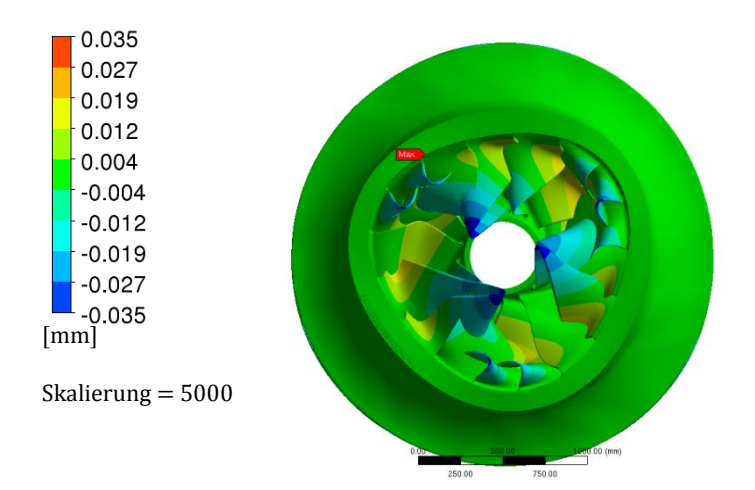

Abbildung 39: HRA – Deformation (Verformung stark übertrieben dargestellt)

<span id="page-65-0"></span>Oftmals ist es sinnvoll, zusätzlich zur Deformation des Laufrades die Phasenverschiebung zu betrachten. Vor allem bei höheren Knotendurchmessern erleichtert es die Kontrolle des Knotendurchmessers, da nur die Anzahl der Nulldurchgänge gezählt werden muss. [Abbildung 40](#page-65-1) zeigt die Phasenverschiebung; darin erkennbar sind drei Nulldurchgänge, was auf einen Knotendurchmesser von Drei hinweist. Dies bestätigt die Beobachtung aus der Deformation, dass der korrekte Knotendurchmesser erregt wird.

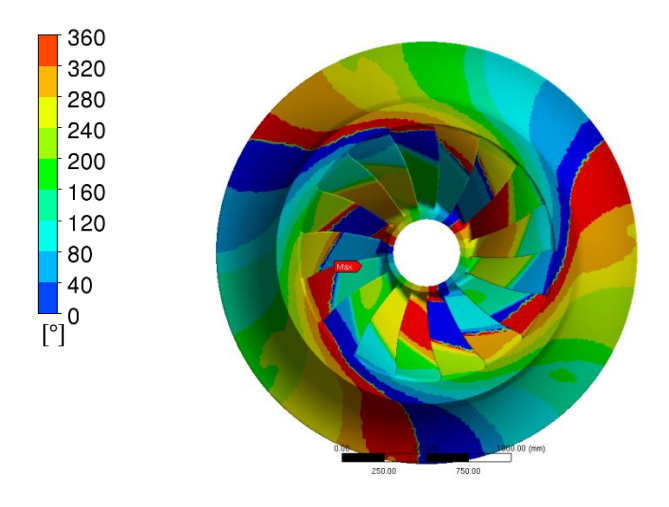

<span id="page-65-1"></span>Abbildung 40: HRA – Phasenverschiebung

Anschließend werden die dynamischen Spannungen betrachtet. Dabei wird die Spannung als Vergleichsspannung nach Mises betrachtet. In [Abbildung 41](#page-66-0) werden die Spannungen am Laufrad dargestellt. Der Laufradkranz und der Deckel werden kaum dynamisch belastet. Dies ist auf die relativ hohen Wanddicken und die geringen Deformationen in diesen Bereichen zurückzuführen. Die Schaufeln werden durch die Druckbelastung stärker erregt und verformen sich dementsprechend am stärksten. Der Vergleich der Lage der größten Deformationen mit der Lage der höchsten Spannungen zeigt, dass die Schaufeln mit der stärksten Verformung auch die höchsten Spannungen aufweisen.

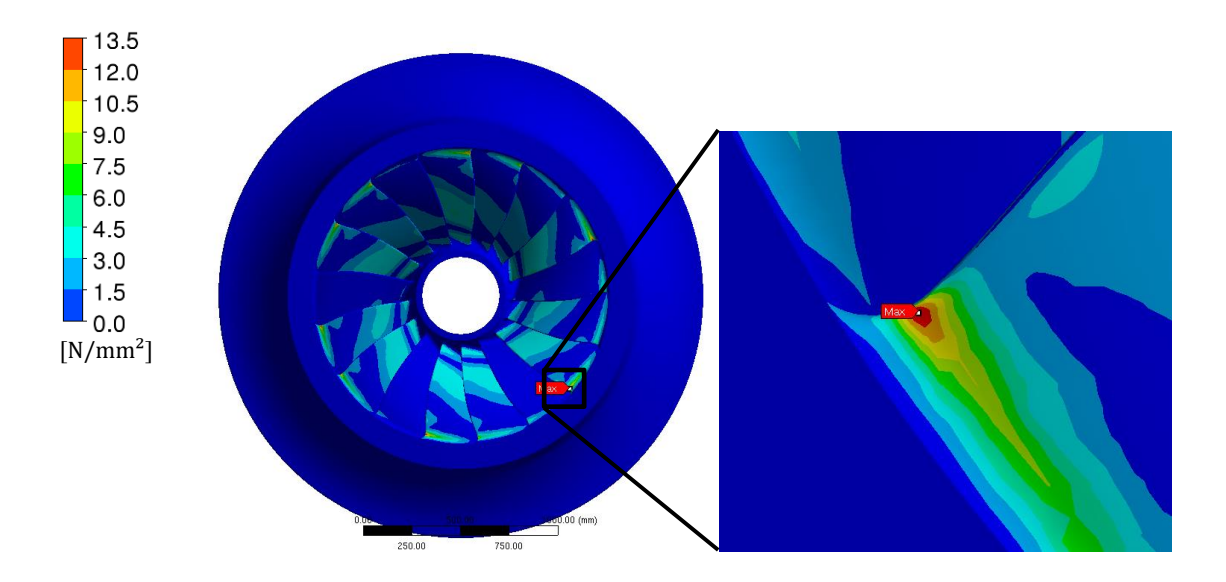

Abbildung 41: HRA – Dynamische Spannung inklusive Detail

<span id="page-66-0"></span>Wird die Detailansicht des Bereiches der maximalen Spannung betrachtet, so ist erkennbar, dass diese sich im Bereich der Austrittskante im Übergang zum Kranz befindet und die höchsten Spannungen im Übergangsradius auftreten. Die maximale dynamische Spannung beträgt 13,48  $N/mm^2$ . Der mehrdimensionale Spannungszustand gepaart mit den hohen Verformungen der Schaufel und einer sehr dünnen Wandstärke in diesem Bereich führt zu dieser Spannungsspitze. Die Lage der maximalen Spannung stimmt mit den Erfahrungen aus der Praxis sehr gut überein.

Die Verwendung der Akustik-Struktur-Kopplung ermöglicht die Betrachtung der Auswirkungen der Laufraddeformation auf das umliegende Fluid. Der akustische Druck ergibt sich aus der harmonischen Erregung, befindet sich ebenfalls im Frequenzbereich und kann als Real- und Imaginärteil dargestellt werden. [Abbildung 42](#page-67-0) zeigt den Realteil des Druckes im Fluid auf verschiedenen Höhenschnitten von der Höhe des Eintrittskanals bis zu den unteren Schaufelenden. Es ist ersichtlich, wie die Schaufelschwingung im akustischen Fluid eine Druckwelle erregt, die sich von den Zonen der höchsten Deformation ausbreitet. Die höchsten Druckwerte sind im Bereich der Austrittskante zu finden und haben einen Wert von  $0,102$  bar.

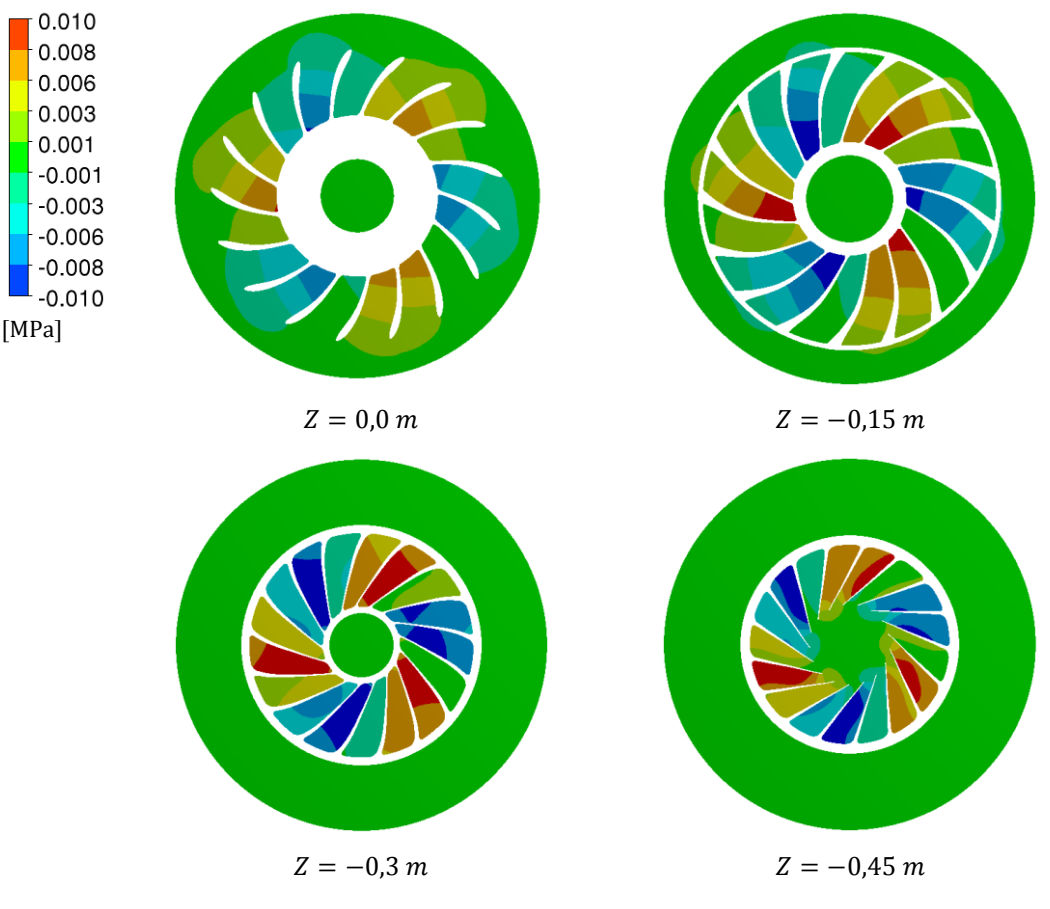

Abbildung 42: HRA – Akustischer Druck im Fluid

<span id="page-67-0"></span>Mit den Ergebnissen der Festigkeitsanalyse kann eine Aussage über die Gefahr eines Ermüdungsbruches getroffen werden. Im Falle von Projekt A liegt die maximale Spannungsbelastung mit 13,48  $N/mm^2$  weit unterhalb der Grenze von 20  $N/mm^2$ . Es kann somit davon ausgegangen werden, dass während der Lebensdauer des Laufrades ein Versagen aufgrund von Materialermüdung unwahrscheinlich ist.

# **3.6 Untersuchung der Berechnungsmethode**

Zum Abschluss der Betrachtung der derzeitigen Berechnungsmethode sollen die Vor- und Nachteile untersucht werden. Das allgemeine Ergebnis der Berechnung stellt sich als zufriedenstellend dar und liefert eine gute Basis für das Design der Laufräder, um eine hohe Sicherheit gegen Materialermüdungserscheinungen zu erreichen. Ziel dieser Arbeit ist die Weiterentwicklung der Methode, um eine höhere Qualität der Berechnung und dadurch eine bessere Abschätzung der vorherrschenden Spannungszustände zu erreichen und eine progressivere Gestaltung der Laufräder zu ermöglichen. Deshalb werden alle Schritte der Berechnungsmethode der Reihe nach betrachtet und auf mögliche Verbesserungspotentiale untersucht.

Die Strömungsanalyse basiert auf einem Standardverfahren, welches im Unternehmen eingesetzt wird und sich in zahlreichen Projekten als sehr zuverlässig erwiesen hat. Um die Berechnungsmethode möglichst zuverlässig in die Unternehmensabläufe einzubinden, wird die Strömungsanalyse ohne Veränderungen verwendet. Dies ermöglicht die Nutzung der Erfahrungen aus früheren Prüfstandsuntersuchungen und die Verwendung bereits vorhandener Strömungsanalysen für die Berechnungsmethode. Aus diesem Grund soll das Verfahren der Strömungsanalyse auch während der Modifikation unverändert weiterverwendet werden.

Die Übertragung der Druckpulsationen aus dem Zeitbereich in den Frequenzbereich mit Hilfe der diskreten Fourier-Transformation hat sich als stabil und sehr zuverlässig erwiesen. Der Einbau in die transiente Strömungsanalyse ermöglicht eine sehr effiziente Berechnung der Druckamplituden und Phasenverschiebungen mit geringem Speicheraufwand und kurzen Rechenzeiten. Daher besteht kein Grund, die Fourier-Transformation zu modifizieren.

Bei der Betrachtung der Festigkeitsanalyse können Möglichkeiten zur Verbesserung festgestellt werden. Die Druckbelastung aus der Strömungsanalyse wird an einer starren Schaufel errechnet und auf die Schaufel in der Festigkeitsanalyse als Last aufgebracht. Durch den Aufbau der Akustik-Struktur-Kopplung und der Freiheitsgrade der verwendeten Elemente wird von den Solid-Elementen nur die Verschiebung an die Fluid-Elemente weiter gegeben. Der Druck wirkt lediglich auf die Solid-Elemente und wird als Belastung in der Berechnung der Verschiebungen berücksichtigt. Dadurch erreicht der Druck aus der Strömungsanalyse das Fluid nicht und kann auch keine akustische Druckwelle bilden. Das Druckniveau im Fluid infolge der Strömungsanalyse und der akustische Druck in der Festigkeitsanalyse unterscheiden sich signifikant. [Abbildung 43](#page-69-0) zeigt einen Vergleich der Druckwerte aus der Strömungsanalyse mit den Werten, die in der Festigkeitsanalyse ermittelt wurden. Der maximale Druck der Festigkeitsanalyse beträgt 0,101 bar und befindet sich im Bereich der Austrittskante. Im Gegensatz dazu, liegt der maximale Druck in der Strömungsanalyse im Bereich zwischen Leitapparat und Laufrad und hat einen Wert von 2,47 bar. Es herrschen demnach vollkommen unterschiedliche Zustände im Fluid. In der Strömungsanalyse wird die Druckpulsation durch die Rotor-Stator-Interaktion angeregt. In der Festigkeitsanalyse wird die geringe Druckschwankung durch die Schwingung der Schaufelaustrittskante ausgelöst. Dies stellt an sich kein Problem für die Berechnung der dynamischen Spannungen dar. Es gilt jedoch zu berücksichtigen, dass die derzeitige Wahl des Interfacebereiches direkt auf der Schaufeloberfläche das Potential der Akustik-Struktur-Kopplung verschenkt, die richtigen Druckniveaus auch in der Festigkeitsanalyse abzubilden.

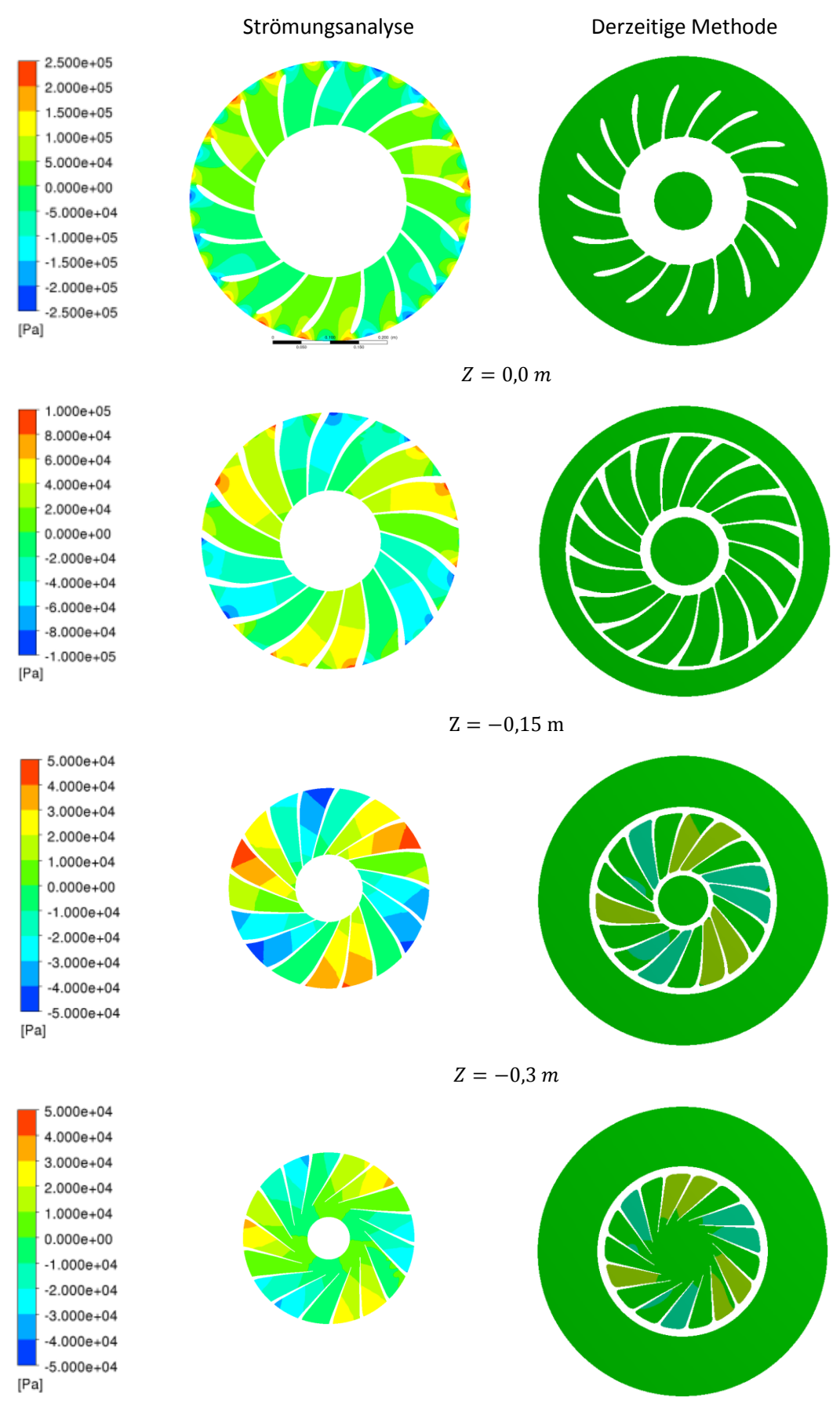

 $Z = -0.45$  m

<span id="page-69-0"></span>Abbildung 43: Vergleich des Druckniveaus im Fluid

In [Abbildung 43](#page-69-0) ist im Bereich der Austrittskante ein weiteres Problem erkennbar. Die Schaufelschwingung erzeugt eine Druckschwankung im Bereich der Austrittkante mit einem maximalen Druck von 0,101 bar. Im Vergleich zum maximalen Druck ist dieser vernachlässigbar gering, jedoch liegt das lokale Maximum der Strömungsanalyse im Bereich der Austrittskante nur bei zirka 0,5 bar. Die zusätzliche Druckschwankung erreicht somit mehr als 20 % des berechneten Druckniveaus. Dies ist bei der Betrachtung der Stromlinie ebenfalls erkennbar. [Abbildung 44](#page-70-0) zeigt den Druckverlauf über die Druck- und Saugseite entlang der Schaufel im Fluid. Die Vibration der Schaufel erzeugt eine Druckwelle im akustischen Medium. Durch die Akustik-Struktur-Kopplung wird dieser Druck jedoch an die Schaufel als Belastung weitergegeben.

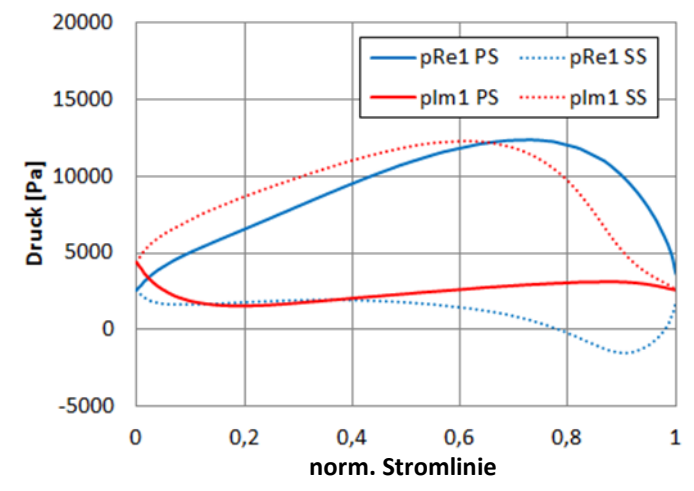

Abbildung 44: Real- und Imaginärteil des akustischen Druckes auf der Schaufel

<span id="page-70-0"></span>Wie aus [Abbildung 45](#page-70-1) ersichtlich, führt dies zu einer zusätzlichen Belastung an der Schaufeloberfläche, die vor allem im hinteren Bereich der Schaufel eine signifikante Zusatzbelastung für die Schaufel bedeutet.

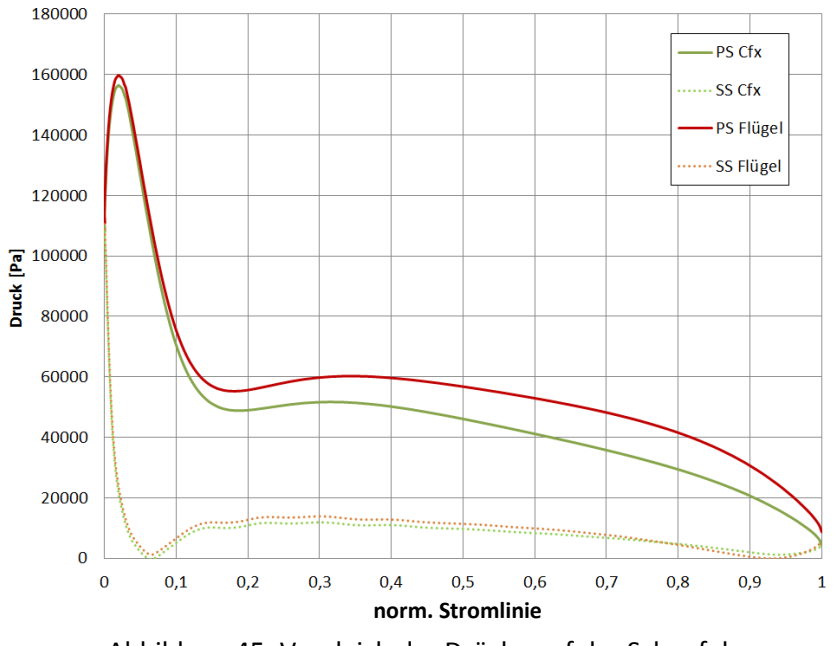

<span id="page-70-1"></span>Abbildung 45: Vergleich der Drücke auf der Schaufel

Da der Druck aus der Strömungsanalyse direkt auf die Schaufel aufgebracht wird, führt die zusätzliche Druckschwankung im Fluid zu einer erhöhten Belastung der Austrittskanten, welche ohnehin den höchstbelasteten Bereich des Laufrades darstellen. Dies führt somit zu einer Überschätzung der vorliegenden dynamischen Spannungen. Die Wahl des Interfaces direkt auf der Schaufel erweist sich als nicht optimal. Daher soll nun das Verfahren der Festigkeitsanalyse modifiziert werden, um die Möglichkeiten der Akustik-Struktur-Kopplung voll auszuschöpfen und mögliche Probleme im Bereich der Austrittskante zu vermeiden.
# **4 Modifizierte Berechnungsmethode**

Bei der Untersuchung der derzeitigen Berechnungsmethode in Kapitel [3.6](#page-67-0) wurden Unterschiede im Fluid zwischen Strömungsanalyse und Festigkeitsanalyse festgestellt. Die Methode zur Bestimmung der Druckpulsation und Übertragung in den Frequenzbereich wurde als zufriedenstellend bewertet, deshalb soll nur an der Festigkeitsanalyse eine Modifikation durchgeführt werden. Die Nachteile der derzeitigen Methode können durch eine Änderung der Übergabe der Druckwerte umgangen werden. Anstatt die Druckpulsation direkt auf der Schaufeloberfläche zu übergeben, wird das Interface zwischen Strömungsanalyse und Festigkeitsanalyse in das Fluid verlegt. Die Vorgabe der Druckwerte im akustischen Medium ermöglicht es, die vorherrschende Druckpulsation auch in der Festigkeitsanalyse korrekt abzubilden. Dies löst gleichzeitig das Problem, dass die Schaufel, welche in der Strömungsanalyse starr ist, eine erhöhte Belastung durch die Schaufelschwingung erhält, ohne dabei die Verformung der Schaufel einschränken zu müssen.

Bei dem Versuch, das Interface im derzeitigen Berechnungsprogramm Ansys Mechanical zu verschieben, stellte sich heraus, dass dieses eine veränderliche Druckrandbedingung auf den akustischen Elementen nicht zulässt. Aus diesem Grund musste ein alternatives Simulationsprogramm für die Festigkeitsanalyse gefunden werden, um die modifizierte Berechnungsmethode zu untersuchen. Bei Voruntersuchungen zeigte sich Abaqus als geeignet und wird daher für die weiteren Schritte verwendet.

# **4.1 Beschreibung der modifizierten Berechnungsmethode**

Die modifizierte Berechnungsmethode versucht die Probleme, wie in Kapitel [3.6](#page-67-0) beschrieben, zu umgehen. Eine Lösung für beide Probleme ist eine Verschiebung der Lastaufbringung in einen anderen Bereich. Die Druckbeaufschlagung findet nicht mehr auf der Laufschaufel statt, sondern wird in das akustische Medium verlegt. Als günstig erweist sich dabei, das Interface zwischen Rotor und Stator zu verlegen, da das Druckniveau in diesem Bereich von der Schaufelschwingung unbeeinflusst ist und die Annahme der starren Schaufel in der Strömungsanalyse ohne Einschränkungen zulässt. Die Druckbelastung wird als Randbedingung auf dem akustischen Element vorgegeben und die Druckwellen breiten sich im akustischen Medium aus. Durch die Akustik-Struktur-Kopplung werden die Druckwellen an die Struktur weitergegeben und bewirken eine Belastung des Laufrades. In [Tabelle 9](#page-73-0) sind die beiden Berechnungsmethoden noch einmal zusammengefasst und gegenübergestellt. Dabei ist zu erkennen, dass der Ablauf der beiden Methoden beinahe ident ist und sich lediglich in der Art der Druckbeaufschlagung unterscheiden.

<span id="page-73-0"></span>

| Bestehende Methode                    | Modifizierte Methode                  |
|---------------------------------------|---------------------------------------|
| Transiente Strömungssimulation        | Transiente Strömungssimulation        |
| Diskrete Fourier-Transformation       | Diskrete Fourier-Transformation       |
| Modalanalyse                          | Modalanalyse                          |
| Harmonic Response Analysis mit Druck- | Harmonic Response Analysis mit Druck- |
| belastung auf der Schaufelgeometrie   | randbedingung im akustischen Medium   |

Tabelle 9: Vergleich der Berechnungsmethoden

Die Strömungssimulation und die diskrete Fourier-Transformation sind von der Festigkeitsanalyse unabhängig und können von der derzeitigen Berechnungsmethode übernommen werden. Die Festigkeitsanalyse wird mit der neuen Methode der Druckbeaufschlagung in Abaqus realisiert.

# <span id="page-73-2"></span>**4.2 Fourier-Transformation**

Um die Druckpulsation aus der Strömungsanalyse für eine weitere Verwendung aufzubereiten, muss der Bereich der Druckauswertung neu festgelegt werden. Wie bereits erläutert, wird das Interface von der Schaufeloberfläche in den Bereich des akustischen Mediums verschoben. [Abbildung 46](#page-73-1) stellt die Änderung des Interfaces grafisch dar. Das Interface wird von der Schaufeloberfläche (blau) in das akustische Medium (rot) verschoben. Es ist ersichtlich, dass das Interface nicht ganz an den Rand des Laufradnetzes gelegt wird, da es durch die Übergabe zwischen Leitapparat- und Laufradnetz in diesem Bereich zu numerischen Ungenauigkeiten kommen kann. Diese Ungenauigkeit kann durch die Verschiebung des Interfaces um einige Zellen nach innen vermieden werden.

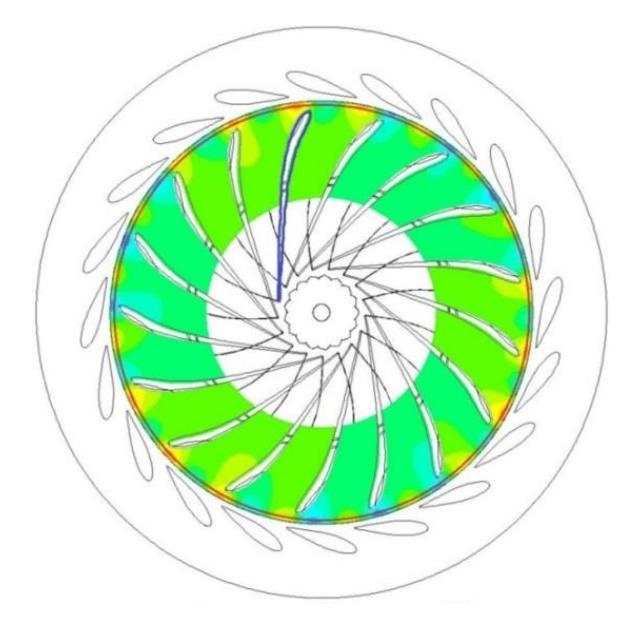

<span id="page-73-1"></span>Abbildung 46: Vergleich der Interfacebereiche

Die Auswertung des Druckes am Interface lässt sich in einem Diagramm darstellen. [Abbildung 47](#page-74-0) zeigt den Real- und Imaginärteil der Druckpulsation über den vollen Umfang in Höhe des Eintrittkanals auf  $Z = 0.0$  m. Der Verlauf zeigt die Druckspitzen durch die 20 Leitschaufeln. Zusätzlich ist bereits hier der kritische Knotendruchmesser der Erregung als Grundschwingung ersichtlich. Dies zeigt, dass die Rotor-Stator-Interaktion sehr gut mit den Annahmen der schaufelbesetzten Scheibe übereinstimmt und die dort aufgestellten Gesetzmäßigkeiten für diese Anwendung zutreffen.

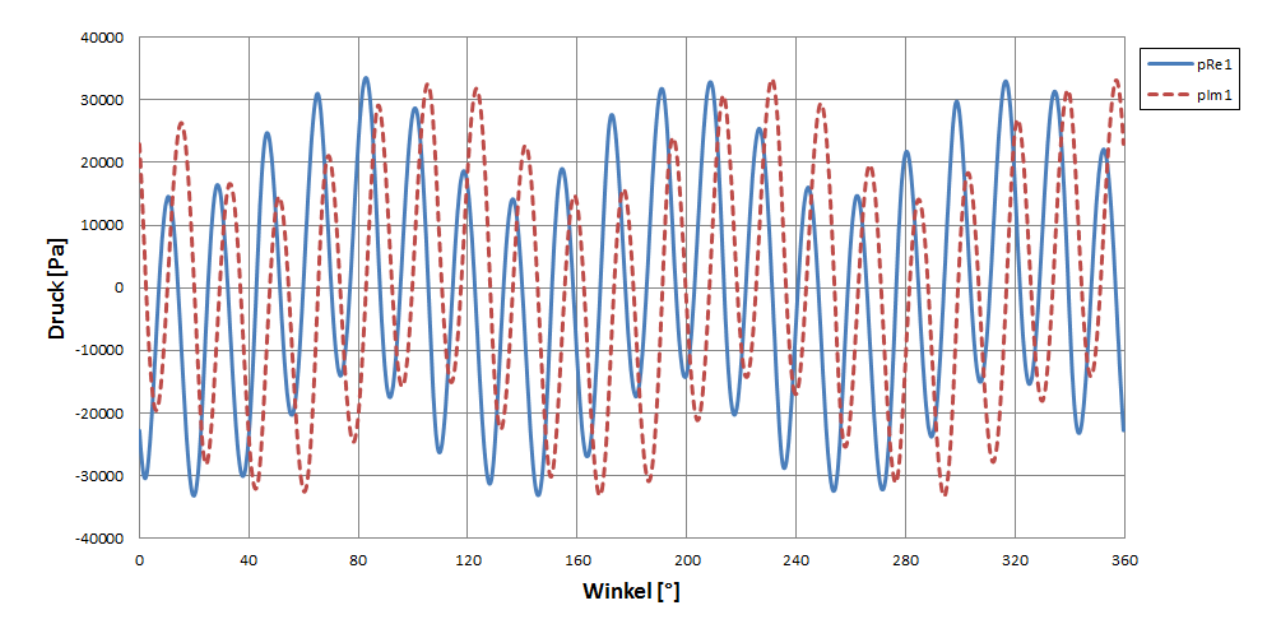

Abbildung 47: Druck am modifizierten Interface  $Z = 0.0$  m

<span id="page-74-0"></span>Für das Projekt A wurde die Strömungsanalyse am Vollmodell durchgeführt. Dies ist aufgrund der Berechnungsdauer jedoch nicht üblich und es wird meist ein Sektormodell für die Berechnung verwendet (vgl. Kapitel [3.3\)](#page-41-0). Da Abaqus mit einem Vollmodell rechnet, müssen die Druckwerte des Sektormodells auf den vollen Umfang erweitert werden. Zu diesem Zweck wird das vorhandene Skript zur Druckdatenaufbereitung modifiziert und die Daten werden neu berechnet. Die Koordinaten werden mit Hilfe einer Drehmatrix um den Winkel  $\varphi_i = z_i \frac{2\pi}{z_i}$  $\frac{2\pi}{z_2}$  zur gewünschten Schaufel  $z_i$  übertragen.

$$
x_i = x \cos(\varphi_i) + y \sin(\varphi_i)
$$
  
\n
$$
y_i = -x \sin(\varphi_i) + y \cos(\varphi_i)
$$
 (40)  
\n
$$
z_i = z
$$

Für die Druckwerte muss der in Gleichung (9) beschriebene Phasenwinkel  $\phi_i = \frac{2\pi}{z}$  $\frac{2\pi}{z_2}z_0 z_i$  berechnet werden. Mit Hilfe des Phasenwinkels lassen sich die Druckwerte auf die gewünschte Schaufel übertragen.

$$
pRe_i = pRe cos(\phi_i) + pIm sin(\phi_i)
$$
  
\n
$$
pIm_i = -pRe sin(\phi_i) + pIm cos(\phi_i)
$$
\n(41)

Bei Verwendung der Schaufeloberfläche als Interface wird die mittlere Schaufel des Sektors für die Festigkeitsanalyse verwendet. Wird das Interface in den Bereich des Fluids verschoben, stellt sich die Frage, welcher Bereich für den Export herangezogen werden soll. Daher wurde eine kleine Studie durchgeführt, bei der die Druckpulsation an einem Sektor mit der eines Vollmodells verglichen wird. Hierfür wurden am modifizierten Interface drei Bereiche ausgewertet:

- 1. 360°
- 2. Sektorbereich vor Schaufel (Abdeckung 21,2°)
- 3. Sektorbereich vor Schaufel (Abdeckung 21,2°, um 30° verschoben)

Die Bereiche Zwei und Drei wurden auf 360° erweitert. [Abbildung 48](#page-75-0) zeigt den Realanteil aller drei Versuche, wobei gut ersichtlich ist, dass sich alle drei Kurven beinahe perfekt überdecken. Grund dafür ist die stark rotationssymmetrische Druckpulsation und die harmonische Natur der Erregung. Dadurch ist es möglich, ohne großen Fehler von einem Sektor auf den vollen Umfang umzurechnen. Zusätzlich zeigt sich, dass die Lage des Sektorbereiches keine Auswirkungen auf das Ergebnis am vollen Umfang hat.

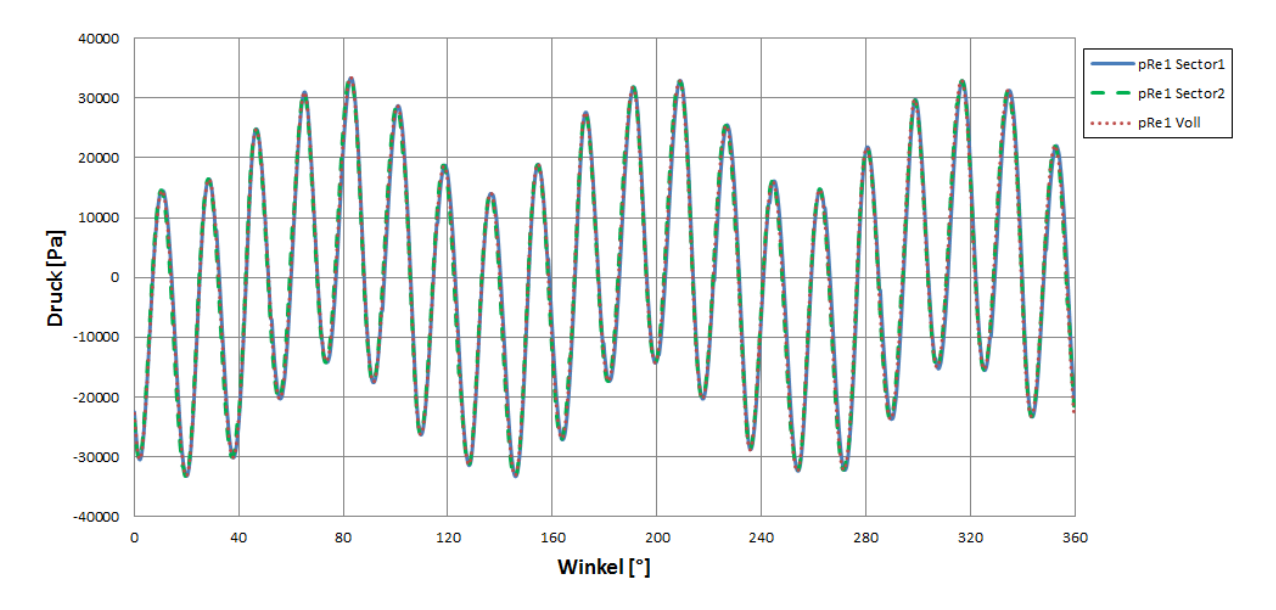

Abbildung 48: Vergleich der Realanteile am Interface

<span id="page-75-0"></span>Folglich ist bestätigt, dass das Interface auf das akustische Medium verlegt werden kann, ohne bei der Übergabe der Druckwerte aus der Strömungsanalyse zur Festigkeitsanalyse einen signifikanten Fehler zu erhalten. Die ermittelte Druckpulsation kann nun auf dem modifizierten Interface übergeben werden. Der nächste Schritt der modifizierten Berechnungsmethode ist die Abänderung der Festigkeitsanalyse.

# <span id="page-76-0"></span>**4.3 Festigkeitsanalyse**

Zur Realisierung der modifizierte Berechnungsmethode muss ein Berechnungsmodul gefunden werden, dass eine Beaufschlagung des Druckes im akustischen Medium erlaubt. Dies ist durch den Wechsel des Berechnungsprogrammes zu Abaqus möglich.

Zur Berechnung der dynamischen Spannungen in Abaqus mit Hilfe einer "Harmonic Response Analysis" stehen drei verschiedene Berechnungsmodule zur Verfügung: [25]

- 1. Mode-based steady-state dynamic analysis: Berechnet die Antwort auf eine harmonische Erregung mit Hilfe entkoppelter Bewegungsgleichungen auf Basis einer vorangehenden Modalanalyse. Die darin ermittelten Eigenfrequenzen werden mit Hilfe von Superposition übertragen und die dynamischen Spannungen als Antwort auf die harmonische Erregung ermittelt. Diese Methode weist zwar die kürzesten Berechnungszeiten auf, ist im Vergleich zu den anderen Methoden jedoch am ungenausten. Eine Druckbeaufschlagung im akustischen Medium ist allerdings nur bedingt möglich und muss über den Umweg von Bewegungsrandbedingungen realisiert werden. Diesbezügliche Tests haben keine zufriedenstellenden Ergebnisse geliefert.
- 2. Subspace-based steady-state dynamic analysis: Dieses Berechnungsmodul benötigt ebenfalls eine vorangehende Modalanalyse. Im Gegensatz zur "Mode-based steady-state dynamic analysis" werden hier die Bewegungsgleichungen in einem Unterraum auf Basis der Eigenfrequenzen direkt, also gekoppelt gelöst. Diese Idee basiert auf der Annahme, dass das Modell durch die ermittelten Eigenfrequenzen ausreichend genau repräsentiert wird. Dieses Modul erlaubt keine Druckbeaufschlagung am akustischen Medium, weshalb es für die modifizierte Berechnungsmethode ungeeignet ist.
- 3. Direct-solution steady-state dynamic analysis: Berechnet die Antwort auf eine harmonische Erregung durch die direkte Lösung der gekoppelten Bewegungsgleichungen und benötigt daher keine zusätzliche Modalanalyse. Die direkte Lösung liefert die exaktesten Ergebnisse, sie ist jedoch auch die aufwendigste. Die Beaufschlagung des Druckes am akustischen Medium ist durch eine Druckrandbedingung einfach möglich; zusätzlich erlaubt sie die Verwendung von verschiedenen Ansätzen zur Dämpfung des Systems.

Die Methode der "Direct-solution steady-state dynamic analysis" ist für die modifizierte Berechnungsmethode am geeignetsten und wird für den weiteren Vorgang verwendet.

#### **4.3.1 Geometrie**

Die Geometrie des Laufrades wird, wie bei der derzeitigen Berechnungsmethode, als CAD-File importiert und so weit wie möglich vereinfacht, ohne das Ergebnis signifikant zu beeinflussen. Die in Kapitel [3.5.1](#page-56-0) vergebenen Richtlinien zur Erstellung der Fluidgeometrie und zur Vereinfachung vor allem im Bereich der Labyrinthdichtungen werden auch hier eingehalten.

Zur Erstellung der Netzgeometrie wird das interne Vernetzungstool von Abaqus verwendet. Für die Vernetzung des Solids werden C3D10M-Tetraederelemente verwendet. Diese haben zehn Knoten und sind mit den in Ansys Mechanical verwendeten Elementen vergleichbar. Zusätzlich verfügen sie über eine Möglichkeit zur Implementierung einer künstlichen Schubversteifung in Bereichen starker Verformung. Dies erlaubt in dynamischen Analysen die Verwendung gröberer Netze um den geforderten Genauigkeitsgrad zu erhalten. [25]

Für die Vernetzung der Fluidgeometrie kommen AC3D10-Elemente zur Anwendung. Sie sind in ihrer Definition ident mit den in Ansys Mechanical verwendeten Elementen und verfügen ebenso über einen zusätzlichen Freiheitsgrad für den akustischen Druck.

Die Fluid-Struktur-Interaktion wird ebenfalls als Akustik-Struktur-Kopplung ausgeführt. Abaqus erlaubt dabei eine denkbar einfache Implementierung durch die Verwendung einer Verknüpfungsfunktion. Die Grenzflächen zwischen Solid und Fluid werden verbunden, wobei die Fläche des Solids als Masterfläche definiert wird.

Da die Kopplung eine zweiseitige Interaktion erlaubt, werden die Freiheitsgrade folgendermaßen ausgetauscht: [24]

- Freiheitsgrade in X, Y, Z: Die Freiheitsgrade der Verschiebung werden vom Master vorgegeben und vom Solid an das Fluid übergeben. Diese Verschiebung wird als Randbedingung in die Druckwellengleichung im akustischen Medium eingebaut.
- Freiheitsgrad des akustisches Drucks: Der Druck im akustischen Medium breitet sich über die Anwendung der Wellengleichung aus, wobei die Druckrandbedingung im akustischen Medium berücksichtigt wird. An der Schnittstelle der Akustik-Struktur-Kopplung wird der akustische Druck an den Solid übergeben und als Druckbelastung aufgebracht.

Im Gegensatz zur derzeitigen Berechnungsmethode ermöglicht die Verschiebung der Druckbeaufschlagung in das akustische Medium die volle Nutzung der Akustik-Struktur-Kopplung. Das Interface der Druckübergabe von der Strömungsanalyse zur Festigkeitsanalyse im Bereich des Leitapparates erlaubt es, den Druck im Laufschaufelkanal korrekt abzubilden und dennoch Druckschwankungen durch eine Vibration der Austrittkante zu berücksichtigen. Damit soll eine künstliche Zusatzbelastung im Bereich der Austrittskante vermieden werden.

#### **4.3.2 Parameter**

Die Parameter des Materials und der Berechnung sowie die Einspannung des Laufrades können von der derzeitigen Berechnungsmethode übernommen werden und sind in Kapite[l 3.5.2](#page-60-0) beschrieben.

Durch die Verschiebung der Druckbeaufschlagung in das akustische Medium muss zu diesem Zweck eine Randbedingung in Abaqus implementiert werden. Es ist erforderlich, die in Kapitel [4.2](#page-73-2) ermittelten Werte der Druckpulsation auf Prototypengröße zu skalieren und auf eine definierte Fläche am akustischen Medium aufzubringen. Die erzeugte Fläche stellt dabei den Querschnitt des Eintrittskanals direkt nach den Leitschaufeln dar. Mit Hilfe einer Feldfunktion kann der Real- und Imaginärteil der Druckpulsation auf die Fläche aufgetragen werden. [Abbildung 49](#page-78-0) zeigt die Aufbringung des Druckes auf die Fläche im Fluid.

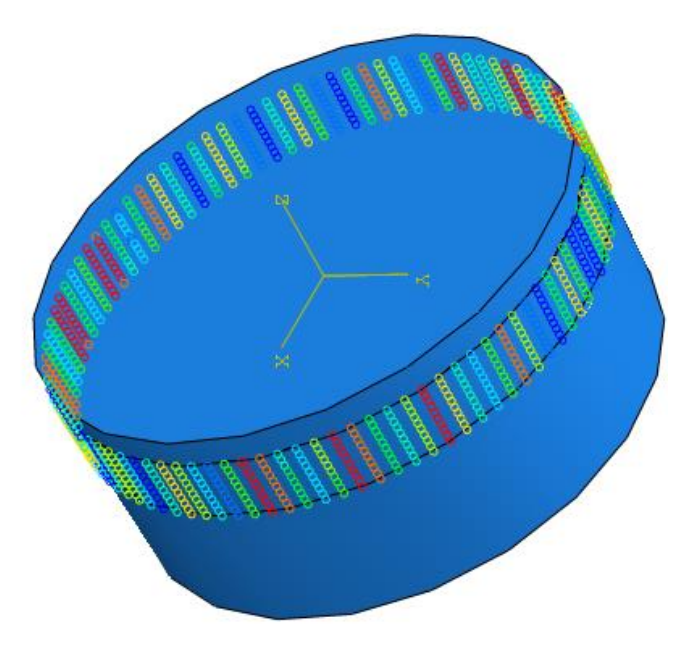

Abbildung 49: Aufbringung des Druckes im akustischen Medium

#### <span id="page-78-0"></span>**4.3.3 Berechnung**

Die Festigkeitsanalyse der modifizierten Berechnungsmethode kann nun durchgeführt werden. Für die Berechnung der dynamischen Spannungen mit Hilfe der "Harmonic Response Analysis" wird in Abaqus eine "Direct-solution steady-state dynamic analysis" verwendet. Im Gegensatz zur Methode in Ansys ist dies eine Methode mit gekoppelten Bewegungsgleichungen. Die Berechnung wurde neuerlich anhand des Projektes A beispielhaft durchgeführt.

#### **Modalanalyse**

Das in Abaqus verwendete Berechnungsmodul zur Harmonic Response Analysis benötigt zwar keine gesonderte Modalanalyse, doch sie wurde dennoch durchgeführt, um mögliche Abweichungen in den Eigenfrequenzen leichter zu erkennen. Für die Berechnung der Eigenfrequenzen war es möglich, dasselbe Lösungsverfahren wie in Ansys Mechanical zu verwenden. Da keine zyklische Symmetrie genutzt werden konnte, beinhaltet das Ergebnis alle Knotendurchmesser. Zur Limitierung der Anzahl wurde eine Obergrenze von 275  $Hz$  festgelegt. [Tabelle 10](#page-79-0) beinhaltet eine Auflistung der Eigenfrequenzen, welche anschließend auf ihren Knotendurchmesser her untersucht wurden.

<span id="page-79-0"></span>

|                         | Knotendurchmesser<br>ND | Eigenfrequenz<br>[Hz] | Kommentar |
|-------------------------|-------------------------|-----------------------|-----------|
| $\mathbf 1$             |                         | 194,86                | Torsion   |
| $\mathbf 2$             | 7                       | 201,19                |           |
| 3                       | $\overline{7}$          | 201,33                |           |
| $\pmb{4}$               | 6                       | 205,75                |           |
| 5                       | 6                       | 206,07                |           |
| 6                       | 5                       | 212,07                |           |
| $\overline{\mathbf{z}}$ | 5                       | 212,21                |           |
| 8                       | 4                       | 217,68                |           |
| 9                       | 4                       | 218,54                |           |
| ${\bf 10}$              | 3                       | 219,69                |           |
| 11                      | 3                       | 220,27                |           |
| 12                      | $\overline{2}$          | 259,42                |           |
| 13                      | $\overline{c}$          | 259,76                |           |

Tabelle 10: Auflistung der Eigenfrequenzen

Der kritische Knotendurchmesser Drei wurde bei einer Frequenz von 219,7 Hz und 220,27 Hz festgestellt. Die zweite Eigenfrequenz stellt die phasenverschobene Eigenfrequenz dar, deren Abweichung von 0,57 Hz auf ein nicht perfekt rotationssymmetrisches Netz zurückzuführen ist. Abbildung [50](#page-80-0) zeigt die Deformation des Laufrades beim kritischen Knotendurchmesser Drei.

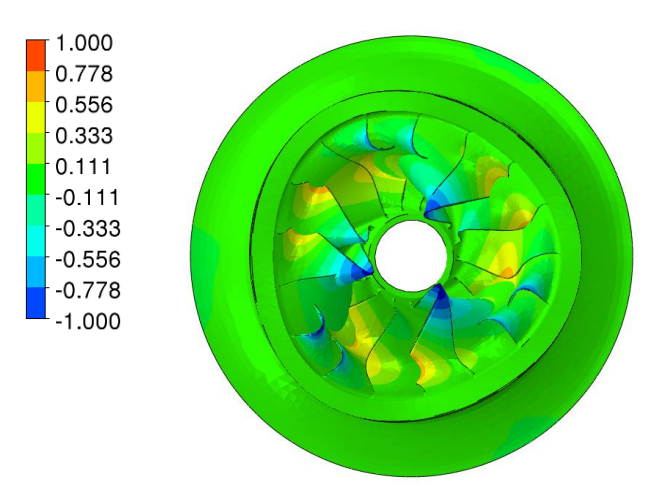

Abbildung 50: Deformation bei KD 3 (Verformung stark übertrieben dargestellt)

#### <span id="page-80-0"></span>**Harmonic Response Analysis**

Die Berechnung der dynamischen Spannungen mit der Druckbeaufschlagung am akustischen Medium wurde in Abaqus durchgeführt. [Abbildung 51](#page-80-1) zeigt die Deformation des Laufrades durch die Druckbeaufschlagung am akustischen Medium, wobei die Erregung des kritischen Knotendurchmessers erkennbar ist. Die maximale Auslenkung liegt bei 0,024 mm.

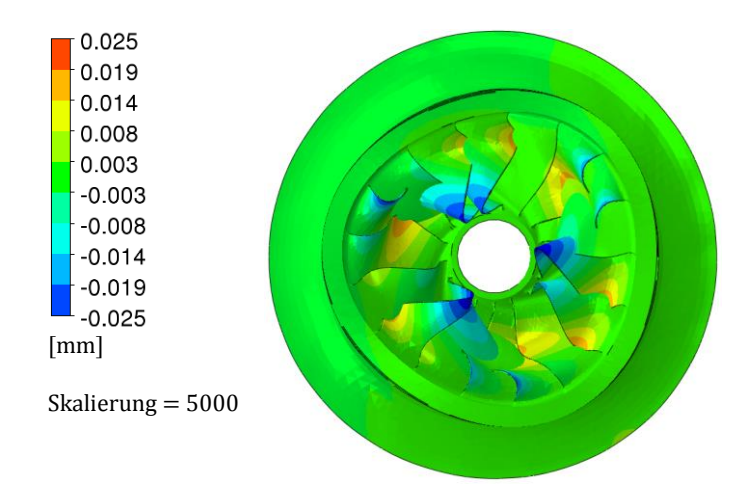

<span id="page-80-1"></span>Abbildung 51: Deformation des Laufrades in HRA (Verformung stark übertrieben dargestellt)

Zusätzlich zur Deformation kann auch die Phasenverschiebung über das Laufrad betrachtet werden. [Abbildung 52](#page-81-0) zeigt, dass durch die Verschiebung des Interfaces in das akustische Medium die Phasenverschiebung am Laufrad nicht mehr so klar definiert ist. Im Bereich des Fluids ist die Erregung des kritischen Knotendurchmessers jedoch erkennbar.

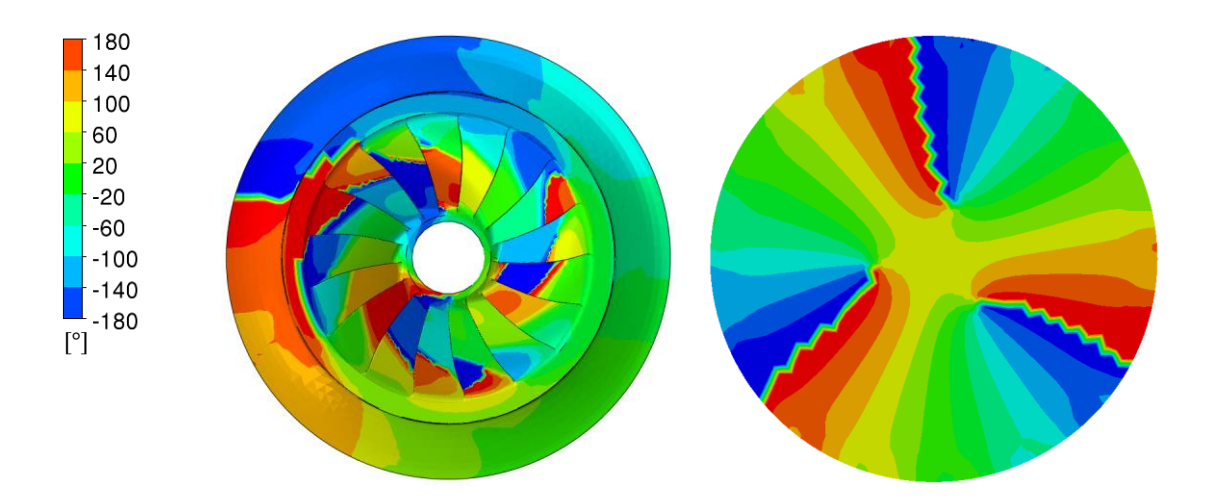

Abbildung 52: Phasenverschiebung am Solid (links) und Fluid (rechts)

<span id="page-81-0"></span>Die dynamischen Spannungen am Laufrad sind aus [Abbildung 53](#page-81-1) ersichtlich. Die maximale Spannung beträgt 10,98  $N/mm^2$  und liegt am Übergangsradius zwischen Austrittskante und Kranz. In der Detailansicht ist erkennbar, dass auch hier die höchsten Spannungen entlang des Überganges verlaufen.

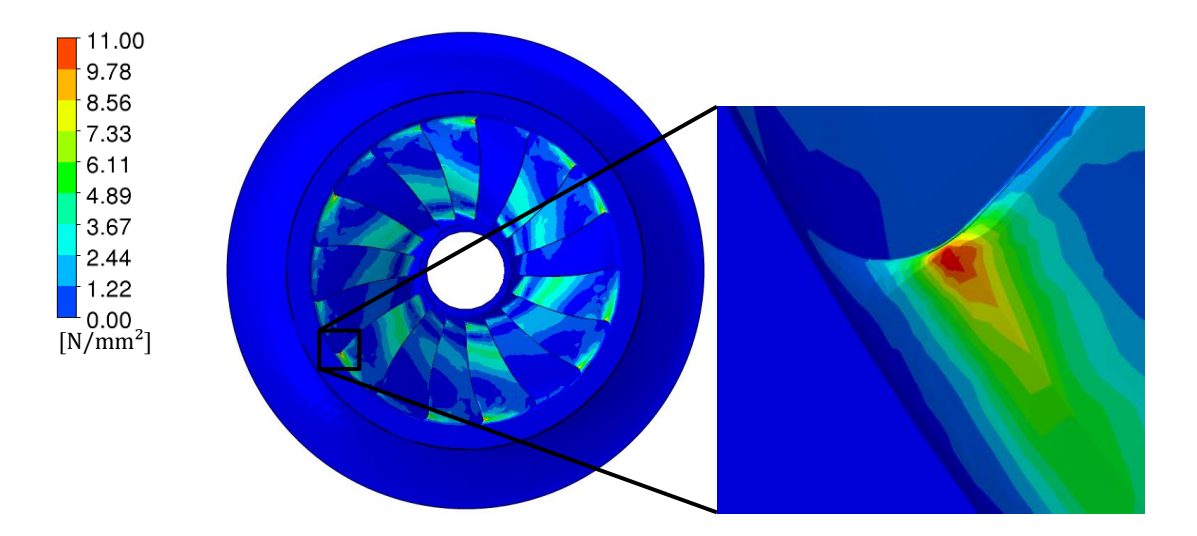

Abbildung 53: Dynamische Spannung am Laufrad inklusive Detail

<span id="page-81-1"></span>Abschließend wird der akustische Druck im Fluid untersucht. Durch die Verschiebung des Interfaces kann nun das volle Potenzial der Akustik-Struktur-Kopplung genutzt werden. Die Druckrandbedingung auf der Außenfläche des Fluids initiiert in der Wellengleichung eine Druckwelle, welche sich innerhalb des Schaufelkanals ausbreitet. Gleichzeitig wird die durch Schaufelvibration erzeugte Druckschwankung ebenfalls berücksichtigt und überträgt sich mit Hilfe der zweiseitigen Kopplung ins akustische Medium. Aus den Höhenschnitten in [Abbildung 54](#page-82-0) lässt sich die Druckschwankung des Realanteiles ablesen. Im Bereich des Übergangs zwischen Leitapparat und Laufrad auf  $Z = 0.0$  m liegen die höchsten Werte mit 2,5 bar. An den Austrittkanten herrscht bereits nur noch ein akustischer Druck von zirka 0,5 bar.

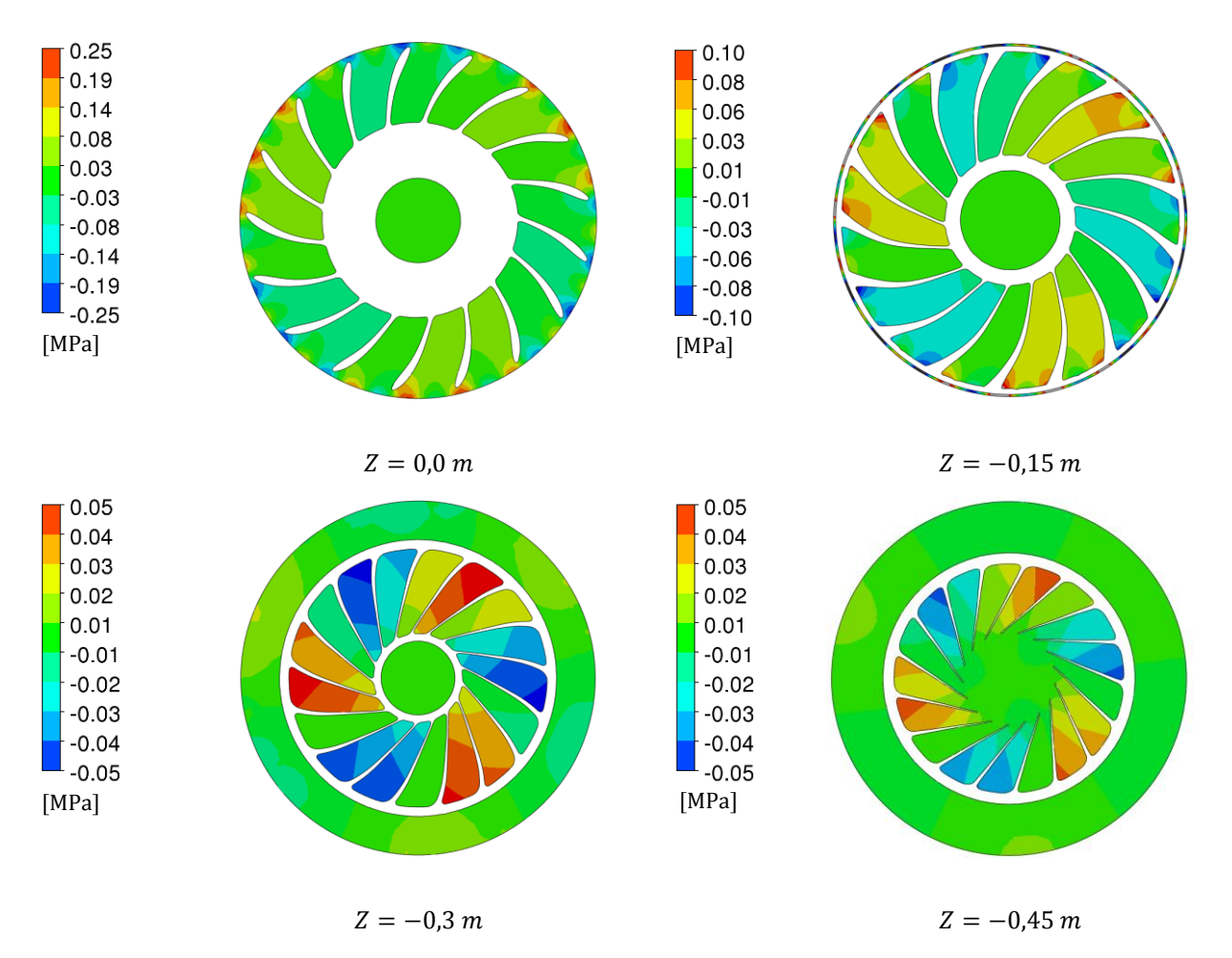

Abbildung 54: Höhenschnitte des Druckes im akustischen Medium

<span id="page-82-0"></span>Aus einer ersten Untersuchung der Berechnungsergebnisse lässt sich schließen, dass die Verschiebung des Interfaces zu einer signifikanten Veränderung im akustischen Medium und zu niedrigeren dynamischen Spannungen führt. Um die Ergebnisse jedoch mit der derzeitigen Berechnungsmethode direkt vergleichen zu können, müssen die neue Berechnungssoftware Abaqus und die dabei verwendeten Berechnungsschritte validiert werden.

# **4.4 Validation der Berechnungssoftware**

Zur Validation der Berechnungssoftware Abaqus wurde die derzeitige Berechnungsmethode in Abaqus nachgebildet und das Projekt A wurde ebenfalls berechnet. Es ist möglich, etwaige Abweichungen zwischen den Berechnungsprogrammen zu erkennen und in einem Vergleich der Berechnungsmethoden zu berücksichtigen.

Die Strömungsanalyse und die Fourier-Transformation werden in Ansys CFX durchgeführt und sind von dem Wechsel der Berechnungssoftware zur Festigkeitsanalyse nicht betroffen. Daher ist es möglich, die vorhandenen Druckwerte aus der Fourier-Transformation als Basis für die Validation zu verwenden.

#### **4.4.1 Geometrie**

Die Geometrie des Laufrades und des Wassermediums wurden in Abaqus importiert und mit dem internen Vernetzungstool von Abaqus vernetzt. Die in Kapitel [3.5.1](#page-56-0) angegebenen Elementgrößen werden weitgehend gleich gehalten. Da Abaqus jedoch eine andere Verfeinerungsmethode als Ansys Mechanical verwendet, ist das Netz in manchen Bereichen unterschiedlich. Zusätzlich ist es durch die Anwendung der modifizierten Elemente in Abaqus möglich, gerade in dünneren Bereichen – wie zum Beispiel der Austrittskante – mit weniger Elementen zu vergleichbaren Ergebnissen zu gelangen.

#### **4.4.2 Parameter**

Für die Validation wurden die Berechnungsparameter übernommen und in Abaqus nachgebildet. Die Materialparameter und Berechnungsparameter konnten direkt weiterverwendet werden, die Randbedingungen für die Druckpulsation mussten neu aufbereitet werden. Da Abaqus mit einem Vollmodell arbeitet, musste die Druckverteilung auf den Schaufeln mit der in Kapitel [4.2](#page-73-2) beschriebenen Routine auf alle Schaufeln am Umfang verteilt werden. [Abbildung 55](#page-83-0) zeigt die Druckverteilung auf allen Schaufeln, nachdem diese mit Hilfe der Berechnungsroutine ermittelt wurde.

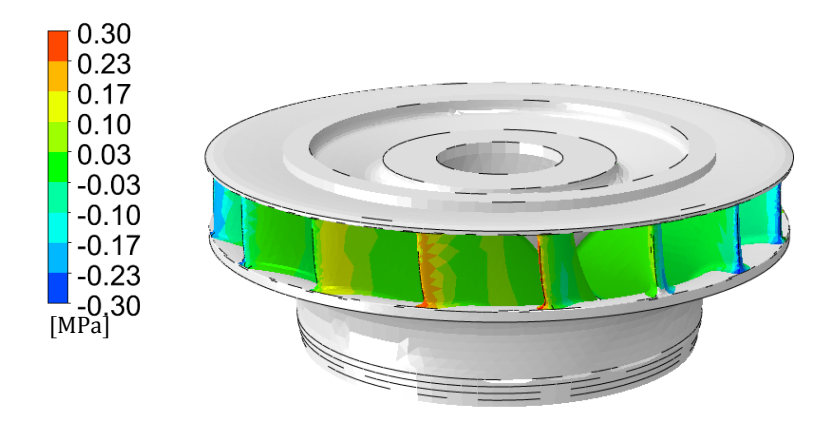

Abbildung 55: Druckverteilung auf allen Schaufeln

#### <span id="page-83-0"></span>**4.4.3 Berechnung**

Um die Validation von Abaqus zu ermöglichen, wurde versucht die derzeitige Berechnungsmethode möglichst gleich wie in Ansys Mechanical abzubilden, dabei jedoch die in Abaqus gewählten Berechnungsmodule zur Ermittlung der Eigenfrequenzen und dynamischen Spannungen zu verwenden.

#### **Modalanalyse**

Die Modalanalyse wurde in Abaqus durchgeführt. Da keine zyklische Symmetrie genutzt werden konnte, beinhaltete das Ergebnis alle Knotendurchmesser. Um die Ergebnisse zu limitieren, wurde <span id="page-84-0"></span>eine Obergrenze von 250 Hz festgelegt und es wurden die einzelnen Eigenfrequenzen auf ihren Knotendurchmesser her untersucht.

|                | Knotendurchmesser<br>$\it ND$ | Eigenfrequenz<br>[Hz] | Kommentar |
|----------------|-------------------------------|-----------------------|-----------|
| $\mathbf{1}$   |                               | 194,86                | Torsion   |
| $\overline{2}$ | 7                             | 201,19                |           |
| 3              | 7                             | 201,33                |           |
| 4              | 6                             | 205,75                |           |
| 5              | 6                             | 206,07                |           |
| 6              | 5                             | 212,07                |           |
| $\overline{7}$ | 5                             | 212,21                |           |
| 8              | $\overline{4}$                | 217,68                |           |
| 9              | 4                             | 218,54                |           |
| 10             | 3                             | 219,69                |           |
| 11             | 3                             | 220,27                |           |
| 12             | $\overline{2}$                | 259,42                |           |
| 13             | $\overline{2}$                | 259,76                |           |

Tabelle 11: Auflistung der Eigenfrequenzen

Der kritische Knotendurchmesser Drei wurde bei einer Frequenz von 219,7 Hz entdeckt. Abbildung [56](#page-85-0) vergleicht die Deformation der derzeitigen Berechnungsmethode in Ansys (links) mit Abaqus (rechts).

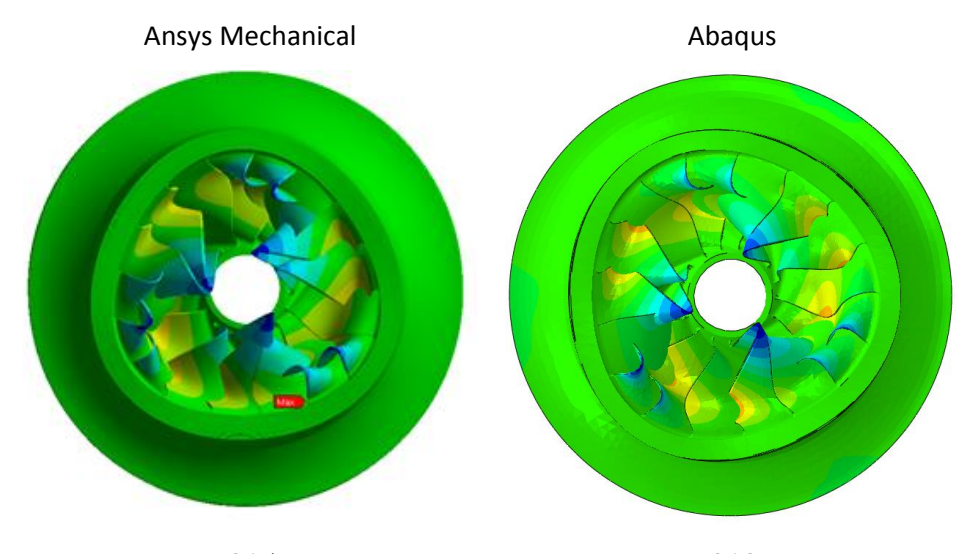

KD 3, 215,7 Hz KD 3, 219,7 Hz Abbildung 56: Vergleich der Modalanalyse (Verformung stark übertrieben dargestellt)

<span id="page-85-0"></span>Die Eigenfrequenz hat eine Abweichung von +1,86 %. Diese Abweichung kann auf die unterschiedliche Beschaffenheit des Rechennetzes zurückgeführt werden und liegt innerhalb der akzeptablen Toleranz. Der Versatz der maximalen Auslenkung in Abaqus ist durch die zyklische Symmetrie des Laufrades begründet und hat keine weiteren Auswirkungen.

Das Ergebnis zeigt, dass beide Berechnungsprogramme zu ähnlichen Ergebnissen kommen und die Modalanalyse in Abaqus verwendet werden kann.

#### **Harmonic Response Analysis**

Die Berechnung wurde in Abaqus mit den gleichen Parametern wie bei der derzeitigen Berechnungsmethode durchgeführt, um die dynamischen Spannungen zu ermitteln[. Abbildung 57](#page-86-0) vergleicht die Deformation des Laufrades aufgrund der Druckbelastung. Die Ausrichtung der Deformation des Laufrades ist in beiden Fällen ident. Die maximale Deformation liegt auf derselben Schaufel und hat eine Abweichung von −3,6 %. Diese Abweichung kann durch die etwas feinere Auflösung des Rechennetzes im Austrittskantenbereich von Ansys Mechanical erklärt werden. Durch die geringe Dicke der Austrittskanten kommt es bei einer geringeren Anzahl an Elementen zu einer künstlichen Versteifung und infolge dessen zu einer geringeren Deformation. Die Abweichung ist daher hauptsächlich auf Unterschiede im Rechennetz zurückzuführen und somit akzeptabel.

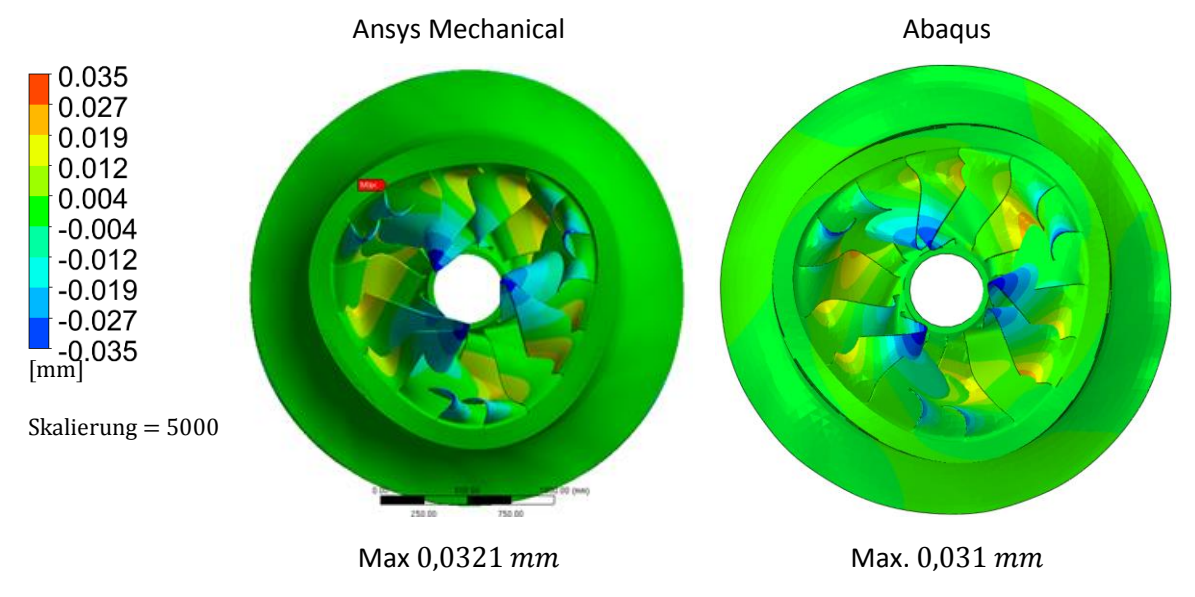

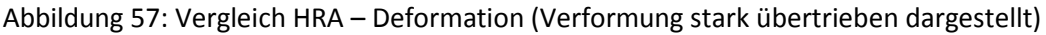

<span id="page-86-0"></span>Die Betrachtung der Vergleichsspannung nach Mises weist ähnliche Abweichungen wie bereits zuvor beschrieben auf. [Abbildung 58](#page-86-1) zeigt, dass der Spannungszustand am Laufrad annähernd ident ist.

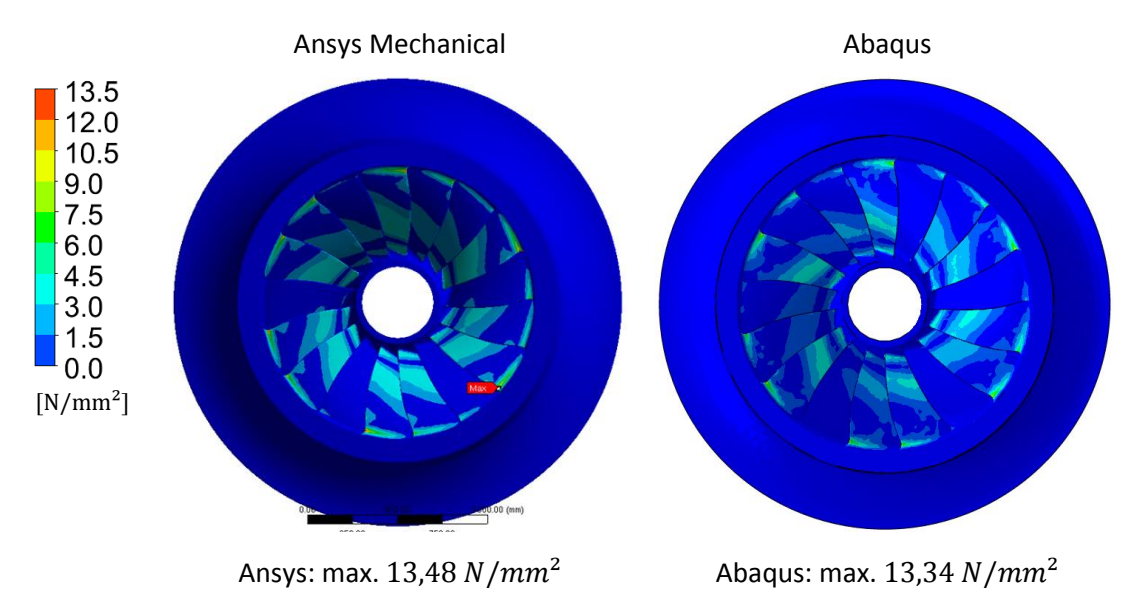

Abbildung 58:Vergleich HRA – dynamische Spannung

<span id="page-86-1"></span>Die Abweichung der maximalen dynamischen Spannung in Höhe von −1,04 % ist ebenfalls auf die unterschiedlichen Rechennetze und die dadurch entstehenden Abweichungen in Eigenfrequenz und Deformation zurückzuführen. Die unterschiedliche Lage des maximalen Spannungspunktes zwischen Ansys Mechanical und Abaqus ist auf numerische Ungenauigkeiten zurückzuführen. [Abbildung 59](#page-87-0) zeigt einen Vergleich der Detailaufnahmen der am höchsten belasteten Schaufel in Ansys Mechanical und Abaqus. Es ist erkennbar, dass beide Schaufeln eine sehr ähnliche Spannungsverteilung aufweisen. Die Lage des Maximalpunktes und der Verlauf der Spannung sind annähernd ident.

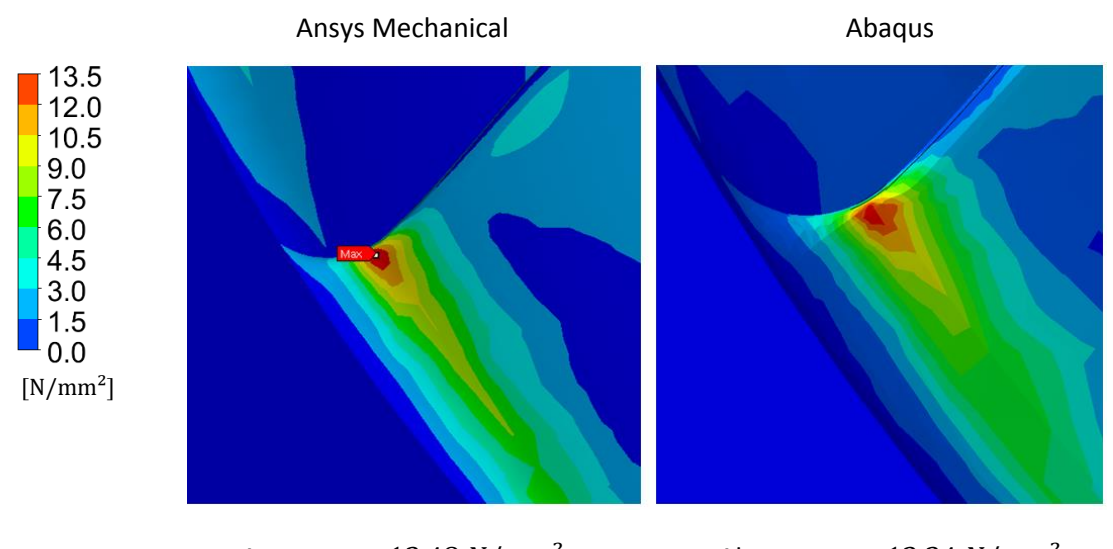

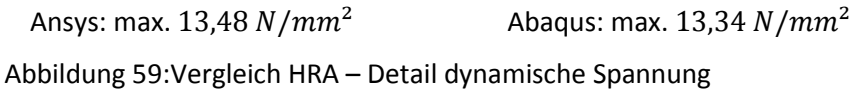

<span id="page-87-0"></span>Abschließend soll noch der akustische Druck in beiden Berechnungen verglichen werden, um etwaige Unterschiede in der Akustik-Struktur-Kopplung zu erkennen. Der Vergleich der Druckwellen in Ansys Mechanical mit Abaqus in [Abbildung 60](#page-88-0) lässt erkennen, dass beide sehr ähnlich sind. Sowohl das Maximum als auch die Stärke der Ausbreitung sind annähernd ident und weisen darauf hin, dass die Kopplung gleichwertig ist.

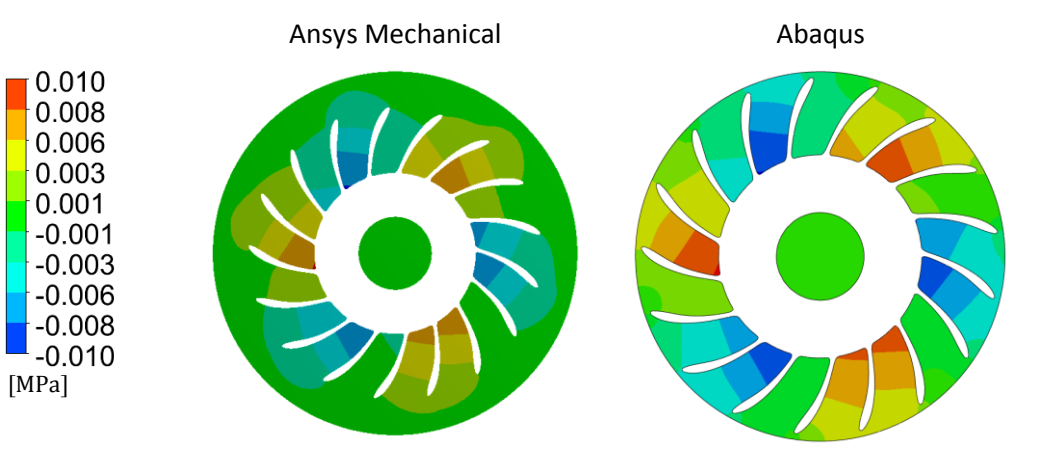

 $Z = 0.0 m$ 

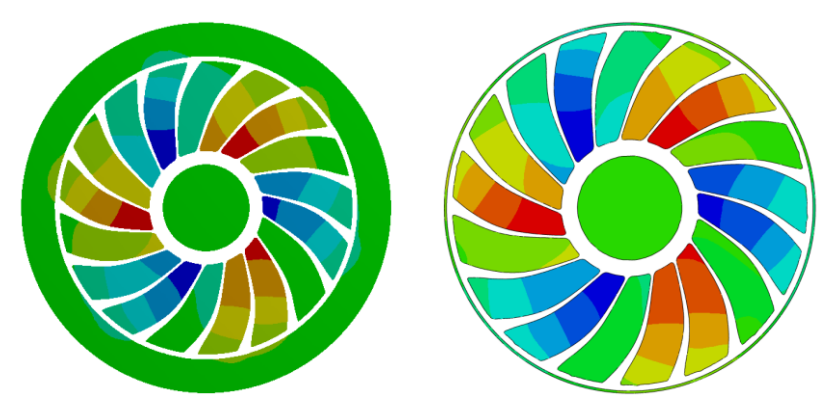

 $Z = -0.15 m$ 

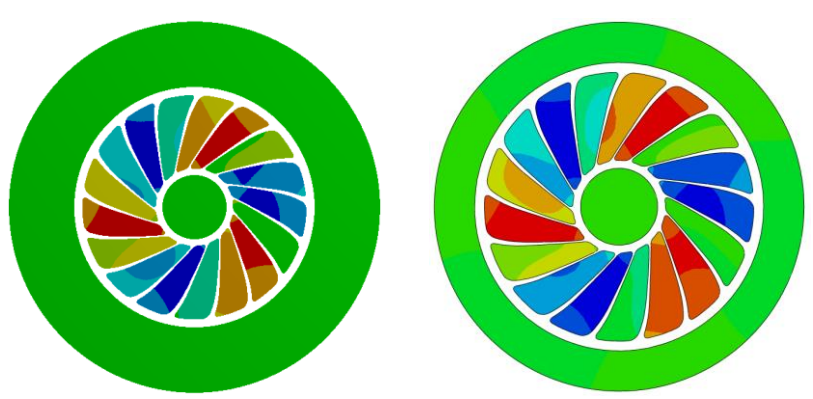

 $Z = -0.3 m$ 

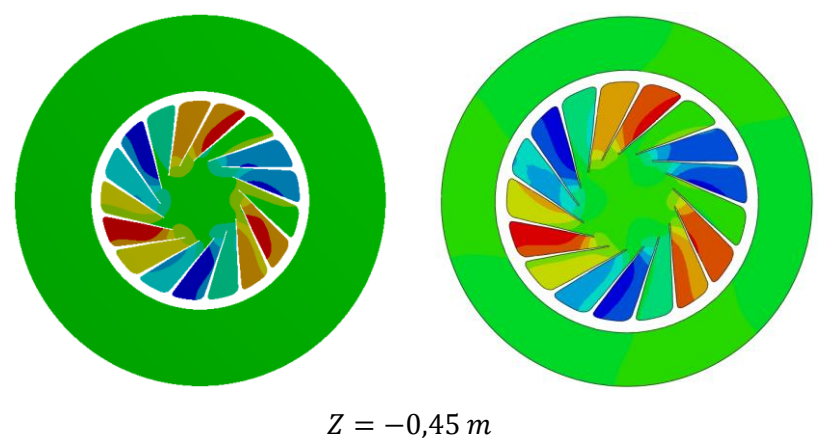

<span id="page-88-0"></span>Abbildung 60: Vergleich HRA – akustischer Druck

Zusammenfassend kann festgestellt werden, dass der Vergleich beider Berechnungen sehr zufriedenstellende Ergebnisse liefert und bis auf erklärbare Abweichungen idente Ergebnisse erreicht werden. Der Hauptgrund für Abweichungen wurde in den unterschiedlichen Vernetzungsmethoden in Ansys Mechanical und Abaqus identifiziert. Die verwendeten Berechnungsmethoden in beiden Programmen können als gleichwertig angesehen und die Validation als erfolgreich betrachtet werden.

## **4.5 Vergleich der Berechnungsmethoden**

Durch die erfolgreiche Validation ist es möglich, die beiden Berechnungsmethoden zu vergleichen. Um zusätzlich die Abweichungen aufgrund der unterschiedlichen Rechennetze auszublenden, wird für die Darstellung der derzeitigen Berechnungsmethode das Ergebnis aus Abaqus verwendet. Dies ermöglicht eine Konzentration auf die geänderte Druckbeaufschlagung während der Festigkeitsanalyse. Die vorangehende Strömungsanalyse ist die Basis für beide Berechnungsmethoden und in beiden Fällen ident.

Der erste Schritt der Festigkeitsanalyse, die Modalanalyse, ist von der Wahl des Interfaces unabhängig und liefert daher bei Verwendung von identen Netzen auch idente Ergebnisse. Die ermittelten Eigenfrequenzen können [Tabelle 10](#page-79-0) beziehungsweise [Tabelle 11](#page-84-0) entnommen werden.

Die Harmonic Response Analysis beider Berechnungsmethoden liefert unterschiedliche Ergebnisse. Die Deformation des Laufrades ist sowohl in der Ausrichtung der Deformation als auch dem kritischen Knotendurchmesser ident. [Abbildung 61](#page-89-0) zeigt jedoch, dass die Stärke der Deformation in der modifizierten Berechnungsmethode geringer ist. An der am stärksten verformten Schaufel ergibt sich eine Abweichung von zirka 23,5 %.

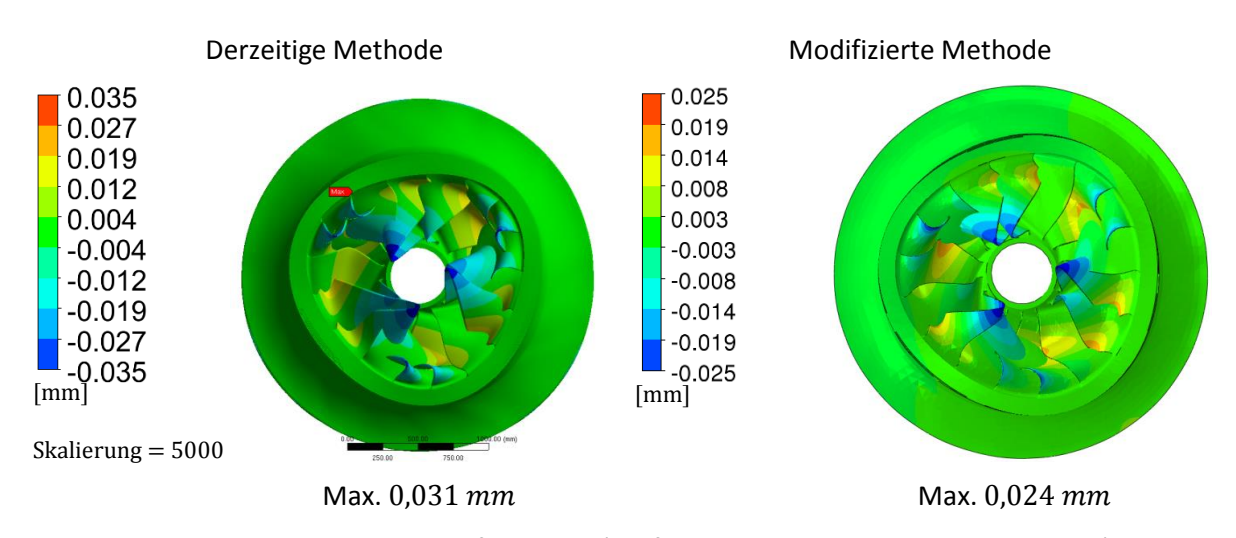

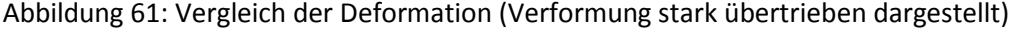

<span id="page-89-0"></span>Als nächster Punkt kann die Vergleichsspannung nach Mises betrachtet werden. Dazu wird i[n Abbil](#page-90-0)[dung 62](#page-90-0) ein Vergleich der beiden Berechnungsmethoden dargestellt. Es ist ersichtlich, dass die modifizierte Berechnungsmethode eine ähnliche Ausprägung der Spannungen aufweist, die Werte jedoch um bis zu 17,5 % niedriger liegen als mit der derzeitigen Berechnungsmethode. Bei Betrachtung des Betrages der dynamischen Spannung steigt die maximale Abweichung sogar auf 21,2 %. Die Lage der maximalen Spannung liegt bei beiden Methoden an derselben Stelle, im Übergangsradius zwischen Austrittskante und Kranz.

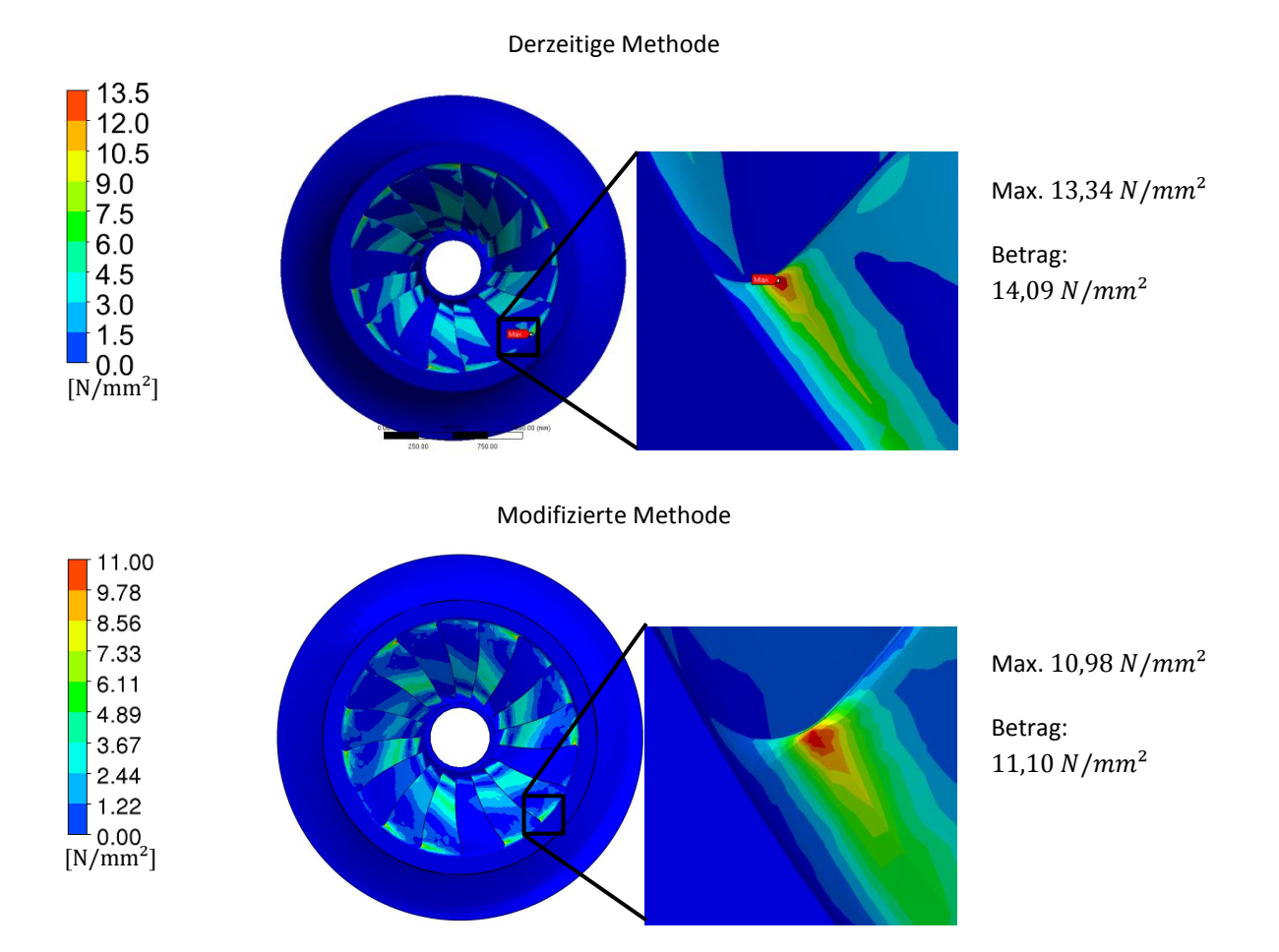

Abbildung 62: Vergleich der dynamischen Spannung am Laufrad

<span id="page-90-0"></span>Die Begründung für die Abweichungen in Deformation und dynamischer Spannung lässt sich in der Betrachtung des akustischen Druckes finden. Dazu wird in [Abbildung 63](#page-91-0) der akustische Druck im Fluid auf verschiedenen Ebenen dargestellt. Um Unterschiede besser darstellen zu können, wird der Druck in jeder Ebene auf die lokalen Grenzen skaliert. Die Skalierung bleibt jedoch für die verschiedenen Darstellungen in der Ebene konstant. Dies ermöglicht einen aussagekräftigen Vergleich der Berechnungsmethoden mit der Strömungsanalyse.

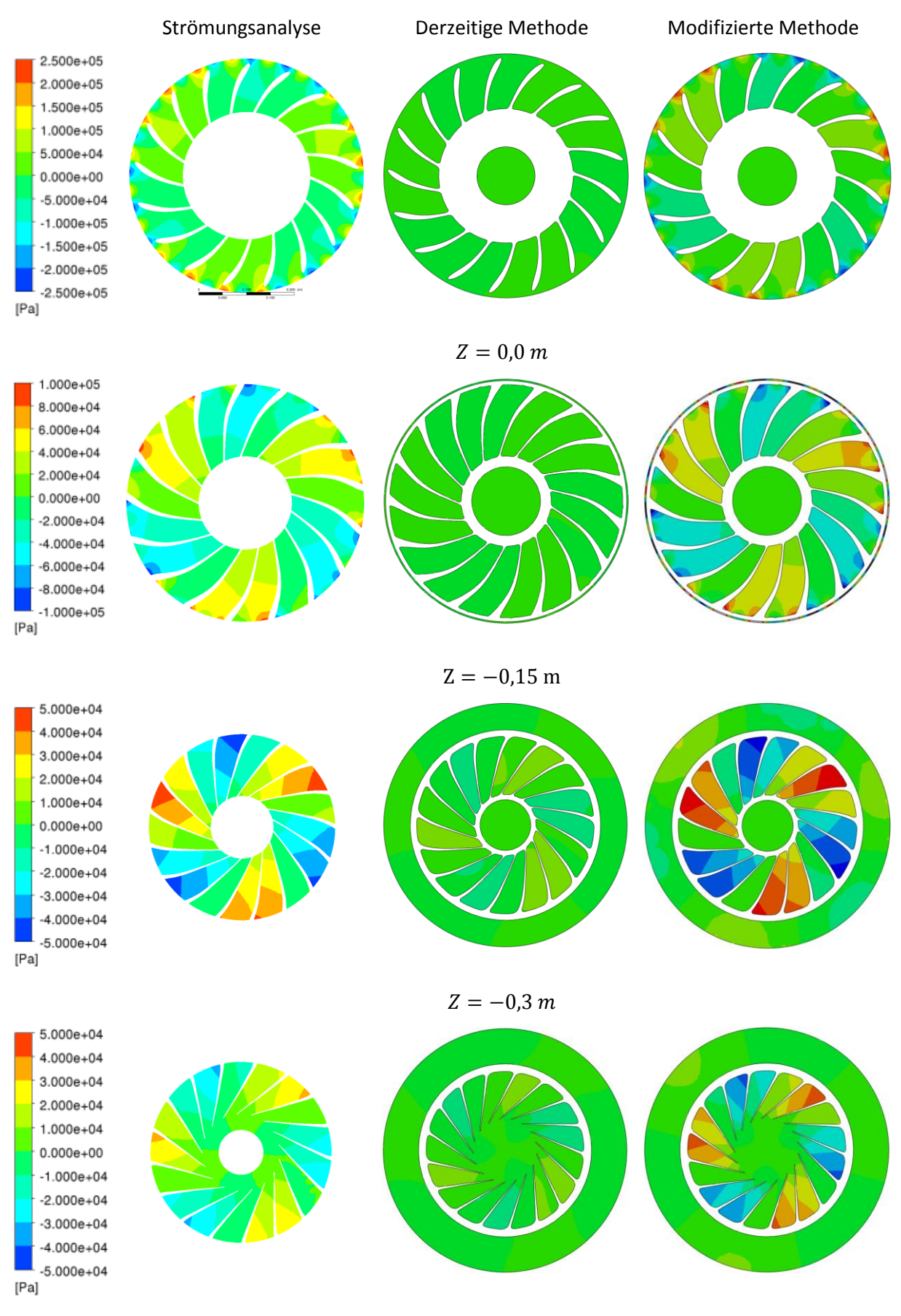

 $Z = -0.45$  m

<span id="page-91-0"></span>Abbildung 63: Vergleich des akustischen Druckes auf verschiedenen Höhenschnitten

Es ist eindrucksvoll zu sehen, dass durch die Verschiebung des Interfaces in das akustische Medium die Druckpulsation im Fluid wesentlich besser dargestellt wird. Die direkte Gegenüberstellung zwischen Strömungsanalyse und modifizierter Berechnungsmethode zeigt, dass beide Ergebnisse beinahe ident sind. Dies ist insbesondere erstaunlich, da beide Methoden unterschiedliche Modelle zur Berechnung des Druckes nutzen. Die Strömungsanalyse löst die Erhaltungsgleichungen der Strömungsmechanik und kommt damit zu den Druckverhältnissen im Fluid. In der modifizierten Berechnungsmethode werden im akustischen Medium die Druckverhältnisse über die Lösung der Wellengleichung bestimmt.

In [Abbildung 64](#page-92-0) wird – stellvertretend für die Schaufeloberfläche – die Stromlinie entlang der Schaufelmitte betrachtet, wodurch sich der Druckverlauf der einzelnen Berechnungsmethoden anschaulicher vergleichen lässt. Der Druckverlauf ist für alle drei Berechnungsmethoden auf der Druckseite PS und der Saugseite SS der Schaufel dargestellt. Im Falle der derzeitigen Berechnungsmethode setzt sich der Verlauf aus dem übergebenen Druck auf der Schaufel und dem akustischen Druck zusammen.

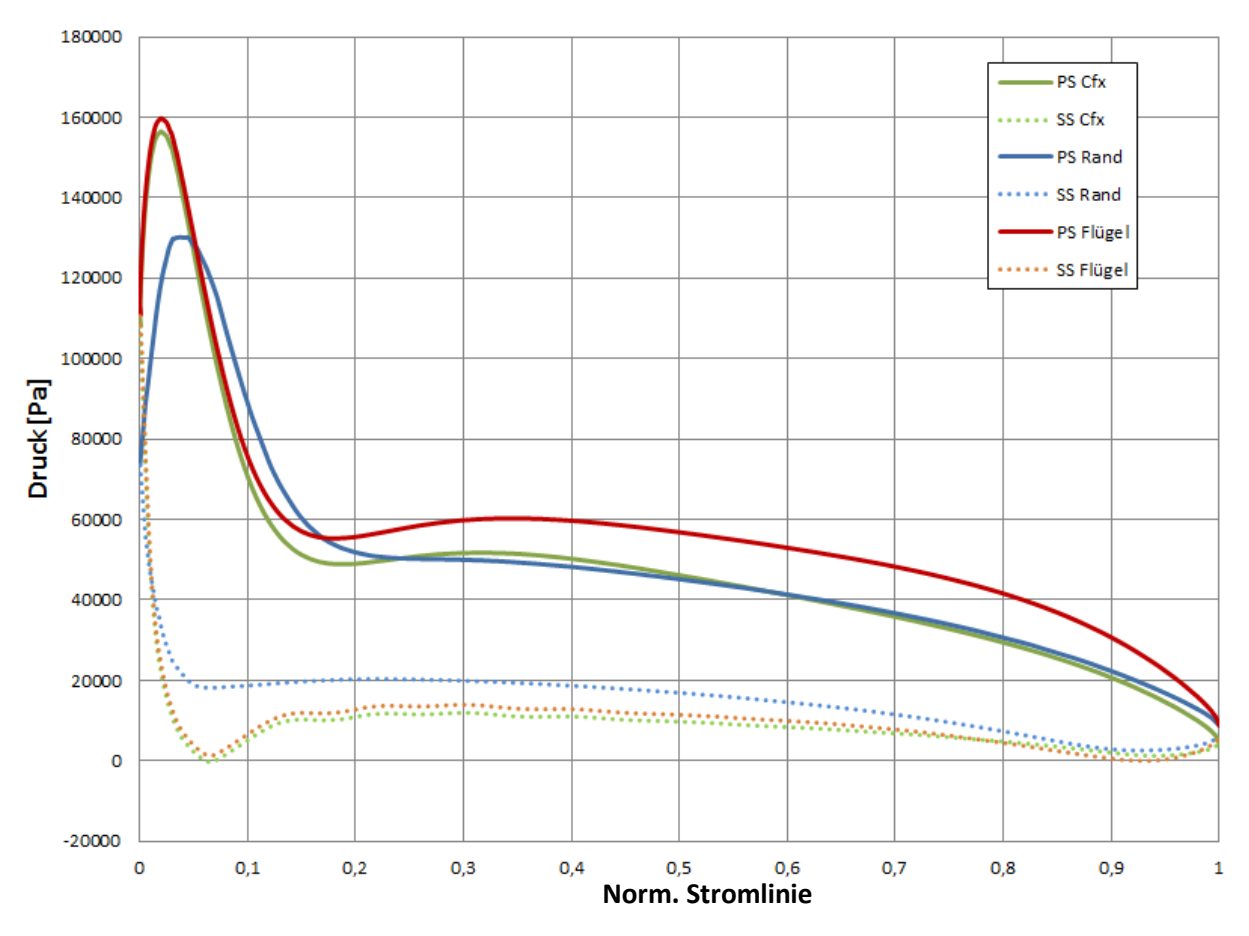

Abbildung 64: Vergleich der Druckverläufe auf einer Schaufelstromlinie

<span id="page-92-0"></span>Der Vergleich zeigt die Verbesserung der Druckverhältnisse vor allem im hinteren Bereich der Schaufel sehr deutlich. Die künstliche Druckerhöhung auf der Schaufel tritt durch die Verschiebung des Interfaces nicht auf. Es lässt sich jedoch erkennen, dass die Druckspitze im Bereich der Eintrittskante vermindert auftritt. Eine mögliche Erklärung findet sich in der Betrachtung der Modenform. Ein negativer kritischer Knotendurchmesser initiiert eine gegengleiche Schwingung in Kranz und Deckel, wodurch es zu einem atmenden Effekt im Eintrittsbereich der Schaufel kommt. Dies könnte Einfluss auf die Druckverhältnisse im Bereich der Eintrittskante haben und die Druckspitze senken. Um diese Beobachtung zu bestätigen, wären weitere Untersuchungen mit verschiedenen kritischen Knotendurchmessern bei gleichbleibender Belastung notwendig.

Zusammenfassend zeigt sich, dass die Verschiebung des Interfaces in das akustische Medium positive Auswirkungen auf die Berechnungsmethode hat. Es ermöglicht die korrekte Darstellung der Druckpulsation im Fluid und bewirkt dadurch keine künstliche Erhöhung der Druckbelastung. Durch die Akustik-Struktur-Kopplung wird der akustische Druck auf das Laufrad übertragen und führt zu einer geringeren Deformation und niedrigeren dynamischen Spannung. Zur genaueren Einordnung des Effekts ist der Vergleich der modifizierten Berechnungsmethode mit einer Messung erforderlich. Daher wird im anschließenden Kapitel ein weiteres Projekt untersucht und in der Folge einer Messung am realen Bauteil gegenübergestellt.

# **5 Vergleich mit Messung**

Die modifizierte Berechnungsmethode zeigte in einer ersten Untersuchung ein vielversprechendes Ergebnis durch eine bessere Vorhersage der Druckbeaufschlagung und niedrigere dynamische Spannungen. Ob diese Tendenz eine bessere Vorhersagegenauigkeit erlaubt oder die Belastung möglicherweise sogar unterschätzt wird, wird die Untersuchung eines zweiten Projektes demonstrieren. Für das Projekt B wurden von der Andritz Hydro GmbH Schweiz Messungen am Prototypen zur Ermittlung der dynamischen Spannungen an der Schaufel durchgeführt. Die Ergebnisse dieser Versuche werden zur Untersuchung der Berechnungsmethoden zur Verfügung gestellt und ermöglichen einen Vergleich von Simulation und Messung.

Um die Simulation dem Entwicklungsablauf entsprechend durchzuführen, werden die in Kapitel [3](#page-37-0) vorgestellten Berechnungsvorschriften eingehalten und die dynamischen Spannungen ermittelt. Ein bedeutsamer Faktor, welcher in der bisherigen Betrachtung vernachlässigt wurde, ist die Einführung der Dämpfung. Daher wird im folgenden Kapitel ein Ansatz für die Dämpfung in der modifizierten Berechnungsmethode vorgestellt.

# **5.1 Einführung der Dämpfung**

In Strukturdynamiksystemen ist die Einführung der Dämpfung immer eine wichtige, jedoch sehr komplexe Aufgabe. In realen Systemen ist es meistens sehr schwierig, einen klaren Ansatz für die Wirkung der Dämpfung herauszufiltern, da die Dämpfung von vielen Faktoren abhängig sein kann. Die richtige Wahl der Dämpfung ist allerdings entscheidend, da der Einfluss der Dämpfung vor allem in Systemen nahe der Resonanz beträchtlich wird.

Die derzeitige Berechnungsmethode verwendet einen stark vereinfachten Ansatz für die Einführung der Dämpfung. Es wird für den Strukturkörper ein globaler Dämpfungsfaktor  $\zeta$  implementiert, welcher das Verhältnis der Abklingkonstante  $\delta$  zur kritischen Abklingkonstante  $\delta_{krit}$  darstellt. Bei der Berechnung der "Harmonic Response Analysis" beeinflusst dieser die Stärke der Dämpfungsmatrix  $D=\frac{1}{2}$  $\frac{1}{\Omega}$ ζ $K$  . Dies ist die einfachste Form der Einführung der Dämpfung. Sie ermöglicht eine zuverlässige, jedoch sehr konservative Berücksichtigung des Dämpfungseinflusses. [10]

Die Höhe des Dämpfungsfaktors mit  $\zeta = 0.05$  wurde in der Vergangenheit beim Vergleich von Messungen mit Simulationen empirisch ermittelt und gilt für die vorgegebenen Richtlinien als zuverlässig.

Für die modifizierte Berechnungsmethode soll ein anderer Ansatz zur Dämpfung des Systems genutzt werden. Durch die Verwendung der Akustik-Struktur-Kopplung und der Druckbeaufschlagung am akustischen Medium ist es möglich, die Dämpfung von der Struktur in das Fluid zu verlegen. Diese Herangehensweise ermöglicht eine realistischere Implementierung der Dämpfung. Das Fluid rund um die Turbine wird derzeit immer als stehend betrachtet und die Strömung im Medium vernachlässigt. In Realität herrschen im Fluid jedoch relativ hohe Strömungsgeschwindigkeiten. Die Annahme des stehenden Fluid ist für die Ermittlung der Eigenfrequenzen zulässig, da die Strömungsgeschwindigkeit im Vergleich zur Schallgeschwindigkeit vernachlässigbar ist. Bei der Betrachtung der dynamischen Spannungen in Folge der harmonischen Erregung kommt es jedoch durch die Strömungsgeschwindigkeit zu einem zusätzlichen dämpfenden Effekt. Durch die Verwendung der Akustik ist es möglich, den Einfluss des bewegten Mediums zu berücksichtigen. Wie in Kapitel [2.2.4](#page-21-0) beschrieben, kommt es durch die Strömung im Fluid zu einem Energieabtransport, welcher durch die Einführung des "Volumetric drag"  $\gamma$  modelliert werden kann. Dieser Ansatz ermöglicht die Dämpfung des Fluids im Zusammenhang mit den vorherrschenden Strömungsgeschwindigkeiten. Es ist notwendig, Versuche zur Evaluierung des "Volumetric drag" durchzuführen, um eine zuverlässige Verwendung dieses Dämpfungsmodells zu garantieren. Vorschläge dazu werden in Kapitel [6](#page-109-0) diskutiert.

Für eine erste Implementierung dieses Dämpfungsmodells wird die Erfahrung mit dem bestehenden Modell genutzt. Nach Heitmeir, 2012 [23] kann ein Zusammenhang zwischen Vergrößerungsfunktion und Dämpfungsgrad für krafterregte Systeme gefunden werden. Dieser Zusammenhang wird folgendermaßen beschrieben: [23]

$$
V = \frac{1}{2D} \tag{42}
$$

Daher ist es möglich, eine Vergrößerungsfunktion in Abhängigkeit vom empirisch ermittelten Dämpfungsfaktors zu berechnen. Diese ergibt einen Wert von

$$
V = \frac{1}{2 \cdot 0.05} = 10
$$

Das Modell für Projekt A mit der modifizierten Berechnungsmethode wurde herangezogen und mit verschiedenen Werten für  $\gamma$  bei quasistatischer Belastung  $f_e = 3 Hz$  und Resonanzfrequenz  $f_e = 219.7$  Hz berechnet und es wurde die Vergrößerungsfunktion ermittelt. Als erster Ansatz kann für  $\gamma$  ein Wert zwischen  $1-1000\cdot 10^{-9}\, {\rm Ns}/{\rm mm}^4$  gewählt werden [40]. Es wurden mehrere Berechnungen durchgeführt und die Vergrößerungsfunktion bei Resonanz ermittelt.

<span id="page-96-0"></span>

|                | Volumetric drag<br>$[10^{-9} \cdot Ns/mm^4]$ | $\sim$ 0.000 $\sim$ 0.000 $\sim$ 0.000 $\sim$ 0.000 $\sim$ 0.000 $\sim$<br>Spannung bei quasista-<br>tischer Belastung<br>$[N/mm^2]$ | Spannung bei<br>Resonanz<br>$[N/mm^2]$ | Vergrößerungs-<br>funktion |
|----------------|----------------------------------------------|----------------------------------------------------------------------------------------------------|----------------------------------------|----------------------------|
| $\mathbf{1}$   | $\mathbf{1}$                                 | 5,66                                                                                                    | 135,42                                 | 23,94                      |
| $\overline{2}$ | 10                                           | 5,66                                                                                                    | 109,97                                 | 19,44                      |
| 3              | 100                                          | 5,66                                                                                                    | 92,44                                  | 16,34                      |
| 4              | 200                                          | 5,66                                                                                                    | 66,64                                  | 11,78                      |
| 5              | 300                                          | 5,66                                                                                                    | 56,016                                 | 9,90                       |
| 6              | 500                                          | 5,66                                                                                                    | 26,52                                  | 4,68                       |
| 7              | 1000                                         | 5,66                                                                                                    | 14,44                                  | 2,55                       |

Tabelle 12: Vergrößerungsfunktion für verschiedene "Volumetric drag"-Werte

[Tabelle 12](#page-96-0) zeigt die Auswertung der Vergrößerungsfunktion für die verschiedenen Werte für den Volumetric drag. Es ist erkennbar, dass bei 3 · 10<sup>-7</sup> Ns/mm<sup>4</sup> eine Vergrößerung von 10 erreicht wird. Es kann somit davon ausgegangen werden, dass die Dämpfung einem globalen Dämpfungsfaktor von 5 % entspricht.

# **5.2 Berechnung**

Für den Vergleich mit realen Messwerten wurde das Projekt B gewählt. Das Projekt wurde in der Vergangenheit realisiert und im Zuge eines Forschungsprojektes wurden Messungen auf der Großanlage durchgeführt. Dies ermöglicht einen Vergleich der Berechnungsmethoden mit einer Messung am Prototypen. Die transiente Strömungsrechnung wurde während der Designphase des Laufrades durchgeführt und kann für die Untersuchung wiederverwendet werden. Im Anschluss wird das gewählte Projekt B überblicksartig vorgestellt.

Bei Projekt B handelt es sich um eine High-Head-Turbine mit einer Fallhöhe von 435 m. Der gewählte Betriebspunkt für die Untersuchung hat folgende Daten:

| Leitschaufeln     | 24                      |  |
|-------------------|-------------------------|--|
| Laufschaufeln     | 17                      |  |
| Durchmesser $d_2$ | $1,63 \; m$             |  |
| Leistung          | 118 MW                  |  |
| <b>Durchfluss</b> | 28,4 $m^3/s$            |  |
| Fallhöhe          | 435 m                   |  |
| Drehzahl          | $500$ min <sup>-1</sup> |  |
| $n_q$             | 27,99                   |  |
| $q_{11}$          | 0,513                   |  |
| $n_{11}$          | 39,08                   |  |
| Laufradmaterial   | $G X4 CrNi 13-4$        |  |

Tabelle 13: Zusammenfassung des Betriebspunktes für Projekt B

Es kann direkt mit der Umrechnung der Druckschwankung mit Hilfe der Fourier-Transformation begonnen werden, da die Strömungsanalyse bereits vorhanden ist.

## **5.2.1 Fourier-Transformation**

Das Ergebnis der Strömungsanalyse wird mit Hilfe der Fourier-Transformation in den Frequenzbereich übergeleitet (siehe Kapitel [3.4\)](#page-52-0). [Abbildung 65](#page-97-0) zeigt den Real- und Imaginärteil des Druckes nach der Fourier-Transformation. Es ist ersichtlich, dass die Strömungsanalyse nur am Sektor durchgeführt wurde.

<span id="page-97-0"></span>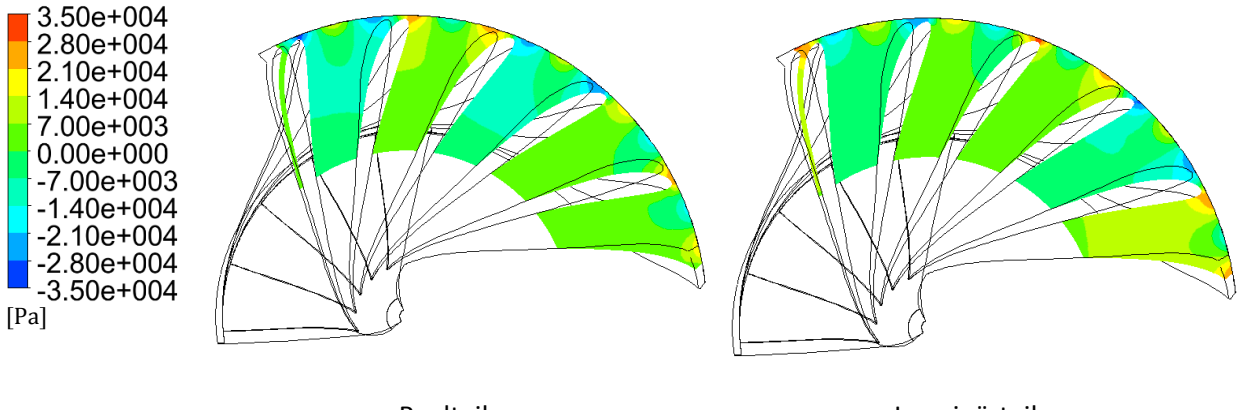

Realteil **Imaginärteil** Abbildung 65: Real- und Imaginärteil des Druckes auf  $Z = 0.0$  m

Für die beiden Berechnungsmethoden werden die Drücke an der Schaufeloberfläche und im Randbereich exportiert und auf Prototypengröße skaliert. Die dafür nötigen Schritte wurden – wie in Kapitel [3.4](#page-52-0) beziehungsweise Kapitel [4.2](#page-73-2) – durchgeführt und die jeweiligen Parameter für die Druckrandbedingung berechnet. Bei der Betrachtung des Druckniveaus in [Abbildung 66](#page-98-0) ist erkennbar, dass eine maximale Druckschwankung von zirka 3 bar vorliegt. Es ist auch hier die Erregung des kritischen Knotendurchmessers ersichtlich.

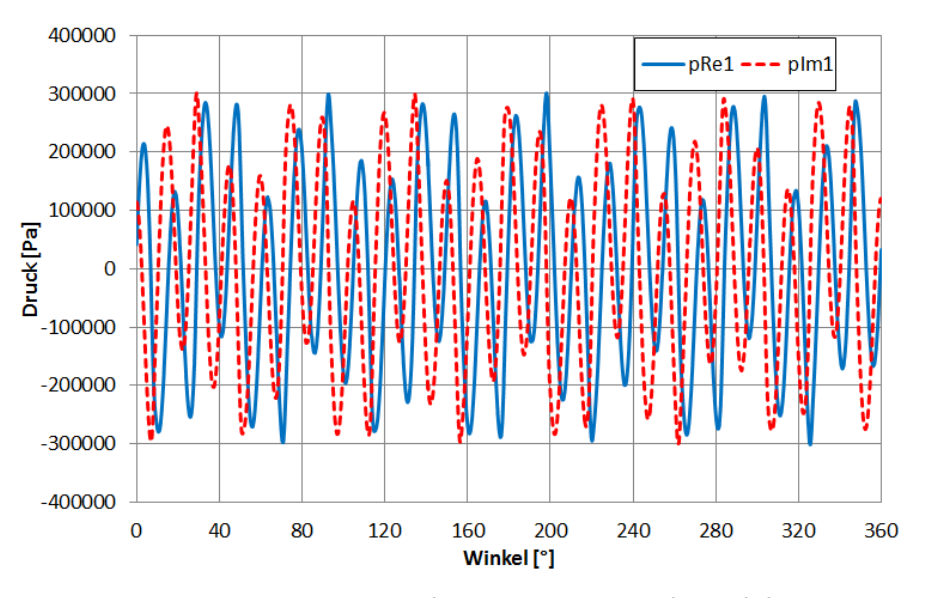

Abbildung 66: Druckverlauf im Randbereich auf  $Z = 0.0$  m

## <span id="page-98-0"></span>**5.2.2 Festigkeitsanalyse**

Für die Berechnung der dynamischen Spannungen wurde ein CAD-Modell des Laufrades inklusive Wasservolumen erstellt. Auf [Abbildung 67](#page-98-1) ist ersichtlich, dass die exakte Wasserkontur modelliert wurde, obwohl die Anwendung einer Vereinfachung möglich wäre. Diese Kontur wurde gewählt, um möglichst realistische Bedingungen zu erhalten und Abweichungen durch die vereinfachte Wasserkontur zu vermeiden.

<span id="page-98-1"></span>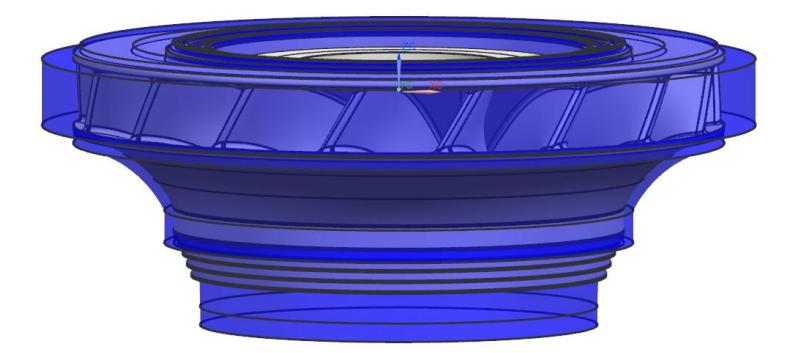

Abbildung 67: Geometrie des Laufrades mit Wasservolumen

Nach den Vorschriften aus Kapitel [3.5](#page-55-0) beziehungsweise Kapitel [4.3](#page-76-0) wurden die beiden Berechnungsverfahren vorbereitet und durchgeführt. In [Tabelle 14](#page-99-0) werden die Berechnungsparameter und Randbedingungen für beide Verfahren zusammengefasst.

<span id="page-99-0"></span>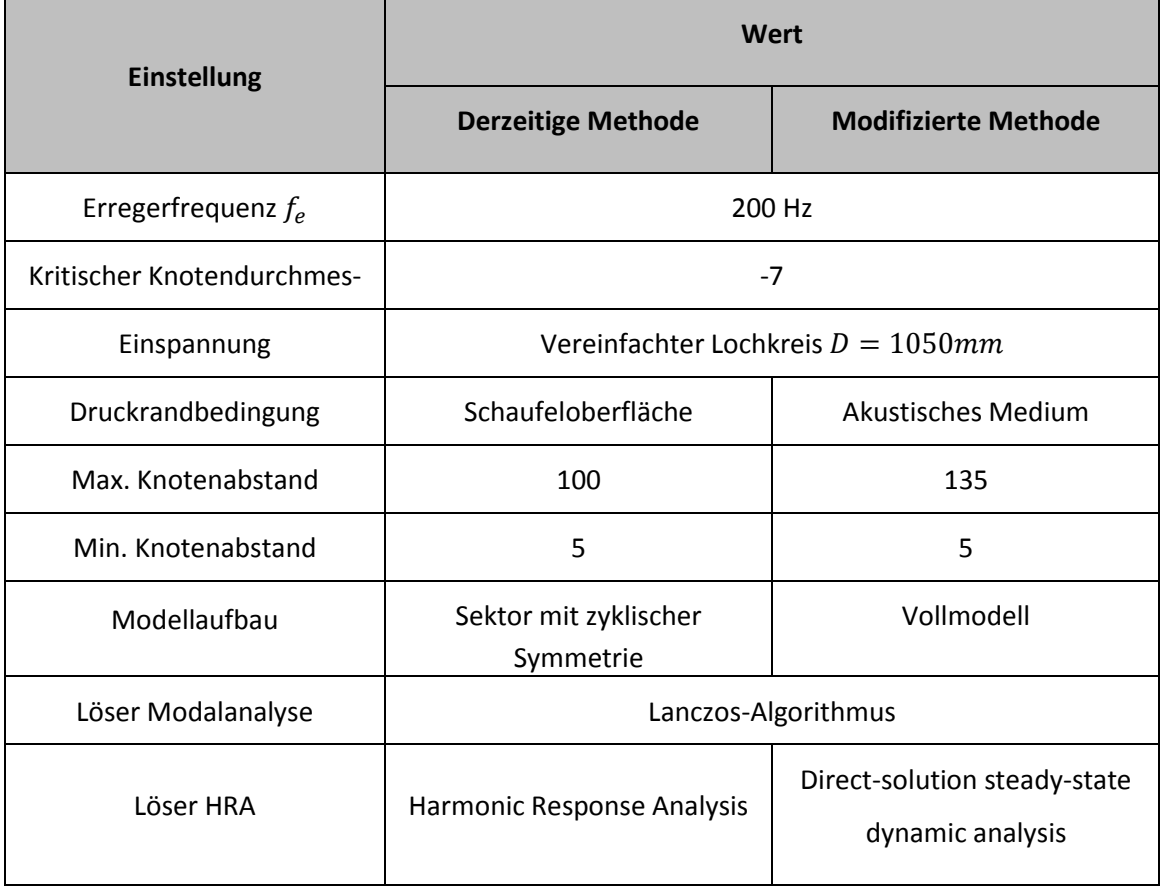

Tabelle 14: Zusammenfassung der Berechnungsparameter

Im Anschluss an eine erfolgreiche Berechnung werden beide Berechnungsmethoden ausgewertet und verglichen.

#### **Modalanalyse**

Durch die Verwendung der zyklischen Symmetrie in Ansys Mechanical war es möglich, den kritischen Knotendurchmesser vorauszuwählen. [Tabelle 15](#page-100-0) zeigt die Ergebnisse der Modalanalyse für die ersten sechs Eigenfrequenzen. Die für die weitere Betrachtung interessante Eigenfrequenz beträgt 233,42 Hz.

<span id="page-100-0"></span>

|                | ັ<br>,            | ັ             |
|----------------|-------------------|---------------|
|                | Knotendurchmesser | Eigenfrequenz |
|                | ND                | [Hz]          |
| $\mathbf{1}$   | 7                 | 233,42        |
| $\overline{2}$ | 7                 | 233,42        |
| 3              | 7                 | 302,32        |
| $\overline{4}$ | 7                 | 302,32        |
| 5              | 7                 | 412,49        |
| 6              | 7                 | 412,49        |
|                |                   |               |

Tabelle 15: Auswertung der Modalanalyse für die derzeitige Methode

Bei der Betrachtung der Modalanalyse in Abaqus für die modifizierte Berechnungsmethode müssen die einzelnen Ergebnisse zuerst auf ihren erregten Knotendurchmesser untersucht werden. In [Tabelle](#page-101-0)  [16](#page-101-0) sind die ausgewerteten Eigenfrequenzen ersichtlich. Der kritische Knotendurchmesser liegt bei 235,22 Hz und somit etwas höher als bei der derzeitigen Berechnungsmethode. Die Abweichung ist mit 0,7 % jedoch sehr gering und auf den unterschiedlichen Netzaufbau zurückzuführen.

<span id="page-101-0"></span>

|                         | Knotendurchmesser<br>ND | Eigenfrequenz | Kommentar      |
|-------------------------|-------------------------|---------------|----------------|
| $\mathbf{1}$            |                         | 211,56        | Translatorisch |
| $\overline{2}$          | 3                       | 222,16        |                |
| 3                       | 3                       | 222,17        |                |
| $\overline{\mathbf{4}}$ | $\overline{2}$          | 228,98        |                |
| 5                       | $\overline{2}$          | 229,24        |                |
| 6                       | 4                       | 233,19        |                |
| $\overline{7}$          | 4                       | 233,24        |                |
| 8                       | 8                       | 234,96        |                |
| 9                       | 8                       | 235,01        |                |
| 10                      | $\overline{\mathbf{z}}$ | 235,22        |                |
| 11                      | $\overline{\mathbf{z}}$ | 235,25        |                |
| 12                      | 5                       | 235,46        |                |
| 13                      | 5                       | 235,52        |                |
| 14                      | 6                       | 235,57        |                |
| 15                      | 6                       | 236,66        |                |

Tabelle 16: Auswertung der Modalanalyse für die modifizierte Methode

Der Vergleich der Deformation des kritischen Knotendurchmessers in [Abbildung 68](#page-102-0) lässt erkennen, dass beide Methoden ähnliche Verformungsfiguren ergeben. Lediglich die radiale Ausrichtung ist versetzt, wenngleich dies aufgrund der rotationssymmetrischen Natur der Laufräder keinen Unterschied ergibt.

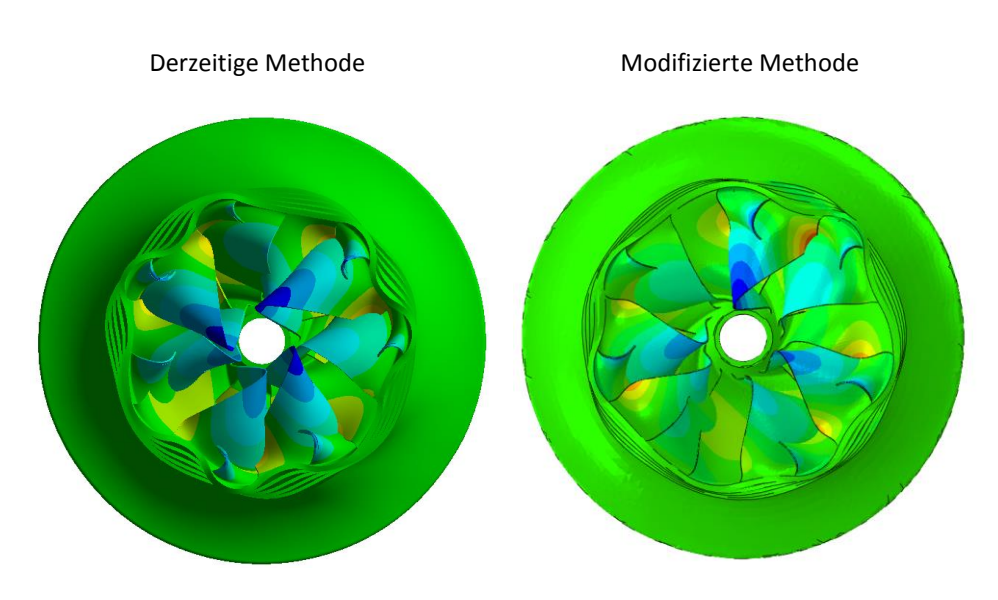

Abbildung 68: Vergleich der Deformation (Verformung stark übertrieben dargestellt)

#### <span id="page-102-0"></span>**Harmonic Response Analysis**

Die Berechnung der dynamischen Spannungen wurde entsprechend der Anweisungen für beide Methoden durchgeführt. Zuerst wird in [Abbildung 69](#page-102-1) die Deformation des Laufrades verglichen. Die Verformungsfiguren ähneln sich und stellen in beiden Fällen den kritischen Knotendurchmesser dar. Die maximale Verformung liegt in beiden Fällen im mittleren Bereich der Austrittskante und hat eine Abweichung von zirka 8 %.

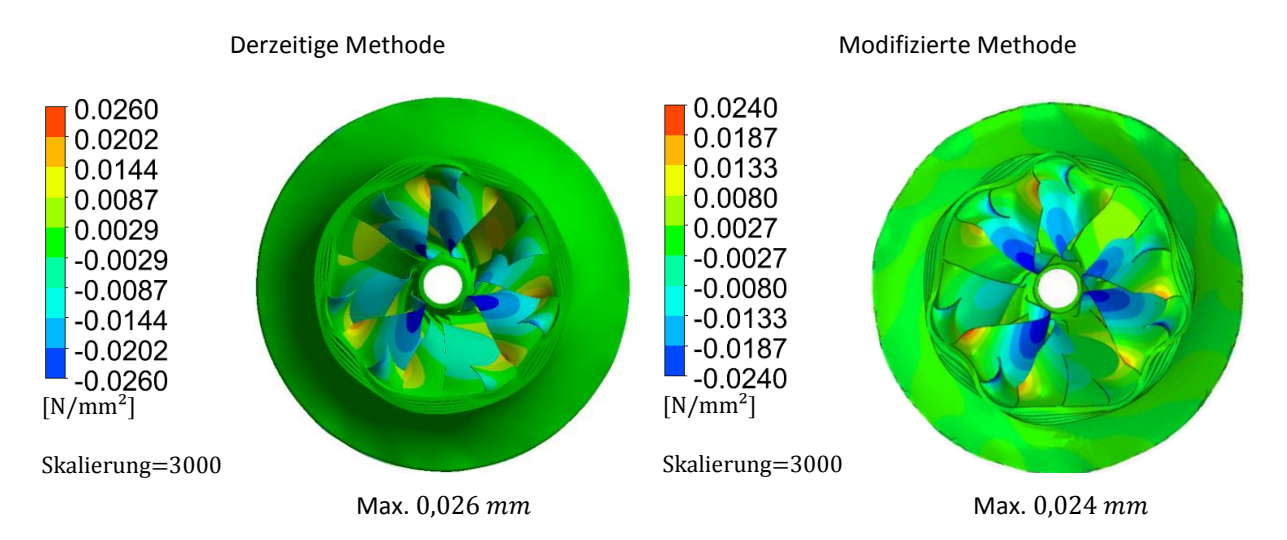

<span id="page-102-1"></span>Abbildung 69: Vergleich der Deformation durch HRA (Verformung stark übertrieben dargestellt)

Als Nächstes soll das Ergebnis der dynamischen Spannungen in beiden Berechnungsmethoden verglichen werden. In [Abbildung 70](#page-103-0) ist der Betrag der dynamischen Spannungen von beiden Berechnungsmethoden dargestellt. Wie zu erwarten, tritt die maximale dynamische Spannung im Übergangsradius von Schaufelaustrittskante zu Kranz auf. Die Abweichung zwischen beiden Methoden beträgt 6 % im Maximum.

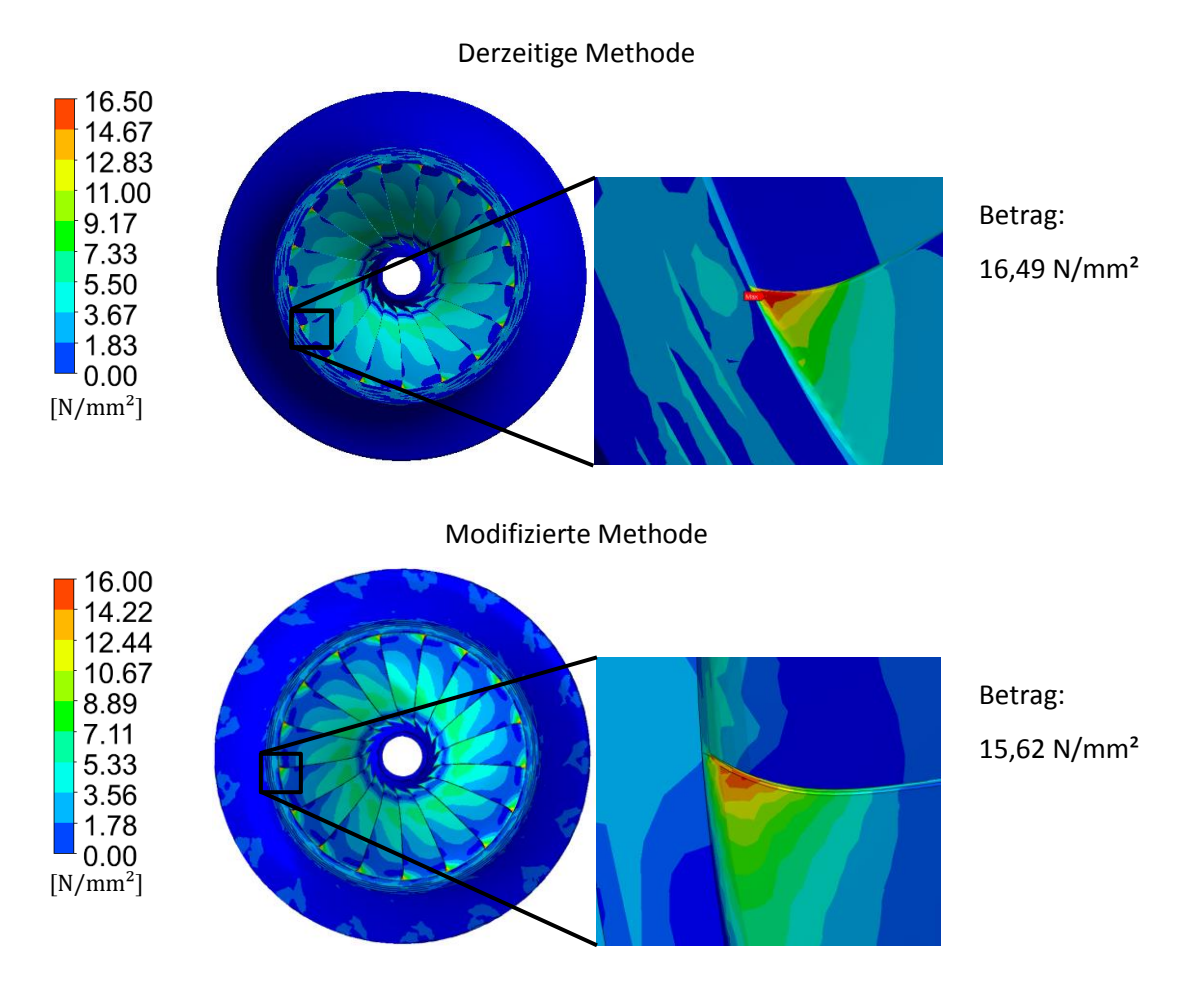

Abbildung 70: Vergleich der dynamischen Spannungen inklusive Detail

<span id="page-103-0"></span>Der Vergleich der Detailansichten lässt erkennen, dass in der modifizierten Methode die maximale Spannung zwar niedriger ist, der Bereich der Belastung jedoch größer erscheint. Dies kann durch die unterschiedlichen Ansätze der Dämpfung entstehen, da sich durch den Ansatz der modifizierten Methode die Möglichkeit ergibt, dass Energie vom Eintrittsbereich durch die Verwendung "Volumetric drag"-Funktion tiefer in den Schaufelkanal übertragen wird.

Zum Abschluss wird in [Abbildung 71](#page-104-0) der akustische Druck der beiden Berechnungsmethoden und der Strömungsanalyse dargestellt. Dabei ist zu erkennen, dass der Druck im Bereich der Eintrittskante durch die modifizierte Methode sehr gut dargestellt wird. In beiden Berechnungsmethoden übertrifft der Druck an der Austrittskante den der Strömungsanalyse. Dies weist auf eine starke Vibration der Schaufel hin, wodurch in diesem Bereich eine zusätzliche Druckerhöhung auftritt. Der lokale minimale Druck erreicht einen Wert von −0,9 bar, was auf eine mögliche beginnende Kavitation hinweisen kann.

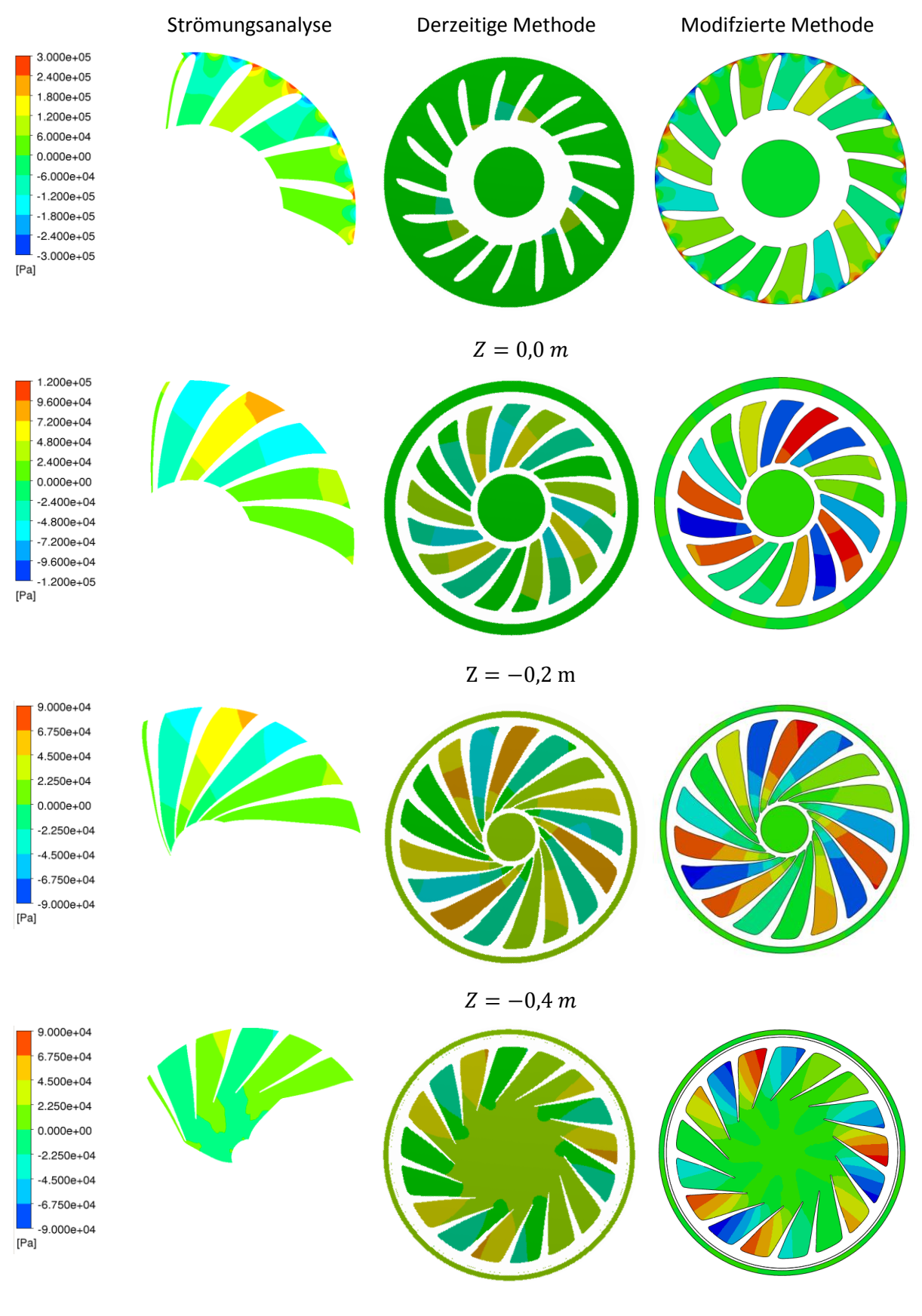

 $Z = -0.6$  m

<span id="page-104-0"></span>Abbildung 71: Vergleich des akustischen Druckes auf verschiedenen Höhenschnitten

## **5.3 Messwerte**

Zur Messung der dynamischen Spannungen am Prototyp wurde eine Schaufel des Laufrades mit Messaufnehmer versehen. Die Messung wurde von der Andritz Hydro GmbH Schweiz durchgeführt und die Ergebnisse dankenswerterweise für diese Arbeit zur Verfügung gestellt.

[Abbildung 72](#page-105-0) zeigt die Lage der Messaufnehmer auf der Schaufel. Alle vier Messpunkte befinden sich im Bereich der Austrittskante. Messaufnehmer SG2.1 liegt im Übergang von Deckel zu Kante, SG2.2 im oberen Bereich der Austrittskante. Messaufnehmer SG2.3 und SG2.4 sind im Übergang von Austrittskante zu Kranz, wo die höchsten Spannungen vermutet wurden.

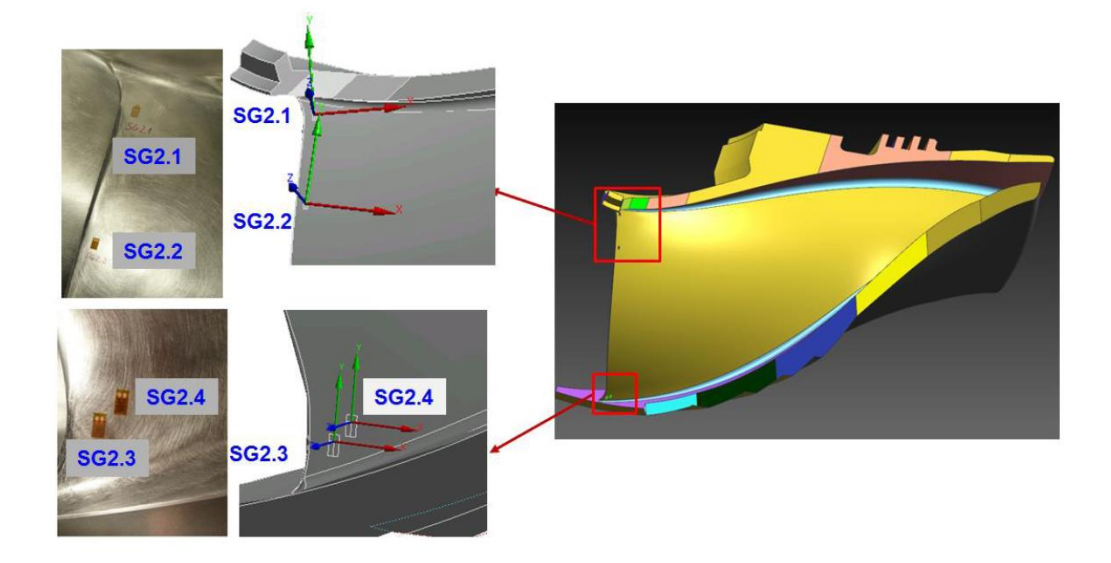

Abbildung 72: Lage der Messaufnehmer am Laufrad [27]

<span id="page-105-0"></span>Es wurde eine Versuchsreihe mit verschiedenen Betriebspunkten durchgeführt und ausgewertet. Der für diese Arbeit interessanteste Fall stellt die Messung des Betriebspunktes mit der höchsten Leistung dar, da in diesem Punkt die höchsten Spannungen auftreten und etwaige Messfehler die geringste Auswirkung haben.

Die Ergebnisse des Punktes sollen kurz vorgestellt werden. [Abbildung 73](#page-106-0) zeigt den Verlauf der Messwerte von Sensor SG2.1 über den Messzeitraum von 25 Sekunden. Es ist erkennbar, dass die Ausschläge einen Mittelwert von 2  $N/mm^2$  und die Amplitude bei 6,5  $N/mm^2$  liegt.

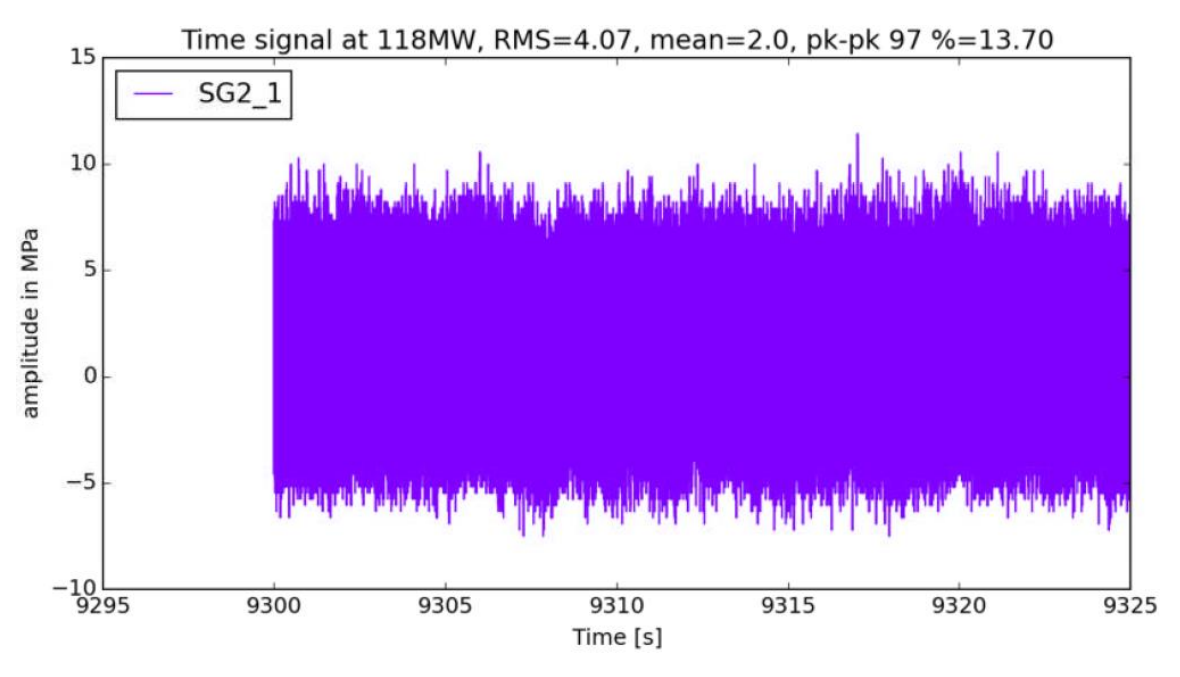

Abbildung 73: Zeitlicher Verlauf von Messaufnehmer SG2.1 [27]

<span id="page-106-0"></span>Mit Hilfe einer Fourier-Transformation wird das zeitliche Signal untersucht und die Werte werden über die Eigenfrequenz aufgetragen, um weitere Aussagen treffen zu können. In [Abbildung 74](#page-106-1) ist erkennbar, dass die Erregerfrequenz bei der 24-fachen Eigenfrequenz liegt. Dies entspricht der Erwartung nach den Gesetzmäßigkeiten für schaufelbesetzte Scheiben. Zusätzlich zur Erregung bei 24 Leitschaufeln ist auch die Erregung bei höherer Ordnung erkennbar. Es zeigt jedoch, dass die Spannungen wesentlich geringer sind. [Abbildung 74](#page-106-1) zeigt zusätzliche Messaufnehmer (SG1.1-4), die für diese Arbeit nicht relevant sind.

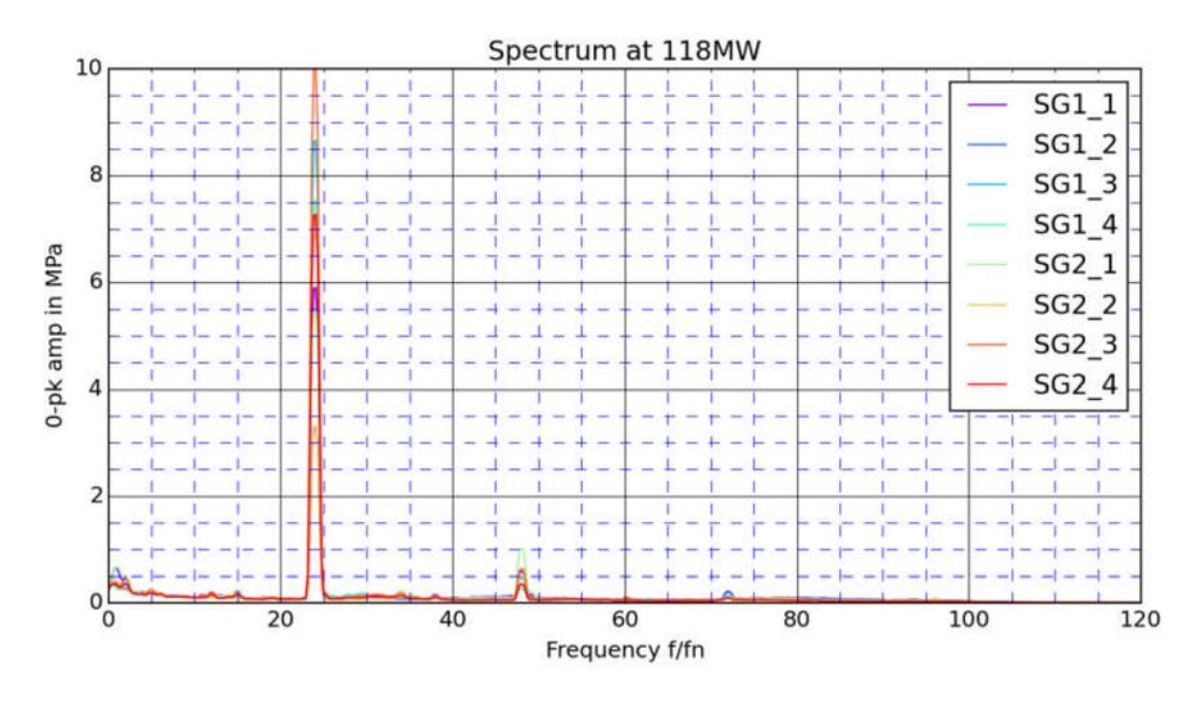

<span id="page-106-1"></span>Abbildung 74: Auswertung der dynamischen Spannungen über die Frequenz [27]

<span id="page-107-0"></span>In [Tabelle 17](#page-107-0) werden die Werte der dynamischen Spannungen zusammengefasst dargestellt. Diese Werte dienen als Basis für den Vergleich der Berechnungsmethoden.

|   | Messpunkt | Dynamische Spannung<br>$[N/mm^2]$ |
|---|-----------|-----------------------------------|
| 1 | SG2.1     | 5,45                              |
| 2 | SG2.2     | 3,31                              |
| 3 | SG2.3     | 9,99                              |
| 4 | SG2.4     | 7,26                              |

Tabelle 17: Zusammenfassung der Messwerte [27]

# **5.4 Vergleich mit Messung**

Abschließend werden die Werte der Messung mit beiden Berechnungsverfahren verglichen. Dazu werden die einzelnen Messpunkte in der Simulation ausgewertet und in [Tabelle 18](#page-107-1) zusammengefasst.

<span id="page-107-1"></span>

|                | Messpunkt | Messung<br>$[N/mm^2]$ | Derzeitige Methode<br>$[N/mm^2]$ | Modifizierte Methode<br>$[N/mm^2]$ |
|----------------|-----------|-----------------------|----------------------------------|------------------------------------|
| $\mathbf{1}$   | SG2.1     | 5,45                  | 6,83                             | 5,91                               |
| $\overline{2}$ | SG2.2     | 3,31                  | 4,54                             | 4,08                               |
| 3              | SG2.3     | 9,99                  | 11,43                            | 10,94                              |
| 4              | SG2.4     | 7,26                  | 8,27                             | 7,77                               |
| 5              | Maximum   |                       | 16,52                            | 15,66                              |

Tabelle 18: Zusammenfassung Spannungen an den Messpunkten

Zur besseren Vergleichbarkeit der Berechnungsmethoden werden die Ergebnisse in [Abbildung 75](#page-108-0) gegenübergestellt. Auf der Abszisse werden die dynamischen Spannungen der Berechnungsmethoden aufgetragen. Die Ordinate zeigt die Ergebnisse der Messung. Je näher die Werte an der Diagonale liegen, desto besser stimmen Messung und Simulation überein. Eine Trendlinie gibt zusätzlich die Tendenz der Berechnungsmethoden an. Diese sollte möglichst parallel zur Diagonale liegen. Es ist ersichtlich, dass beide Methoden eine ähnliche Tendenz aufweisen. Die Werte der modifizierten Be-
rechnungsmethode liegen im Schnitt um zirka 8 % unterhalb der Werte und haben damit die Abweichung zur Messung beinahe halbiert.

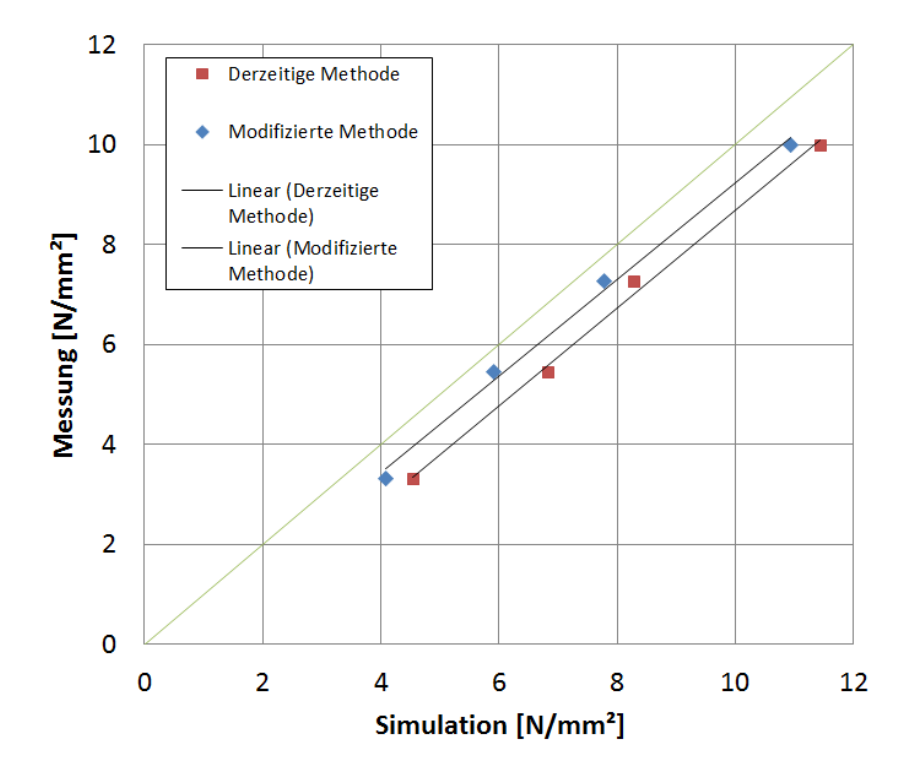

Abbildung 75: Vergleich der dynamischen Spannungen aus Messung und Simulation

<span id="page-108-0"></span>Der Vergleich mit der Messung zeigt, dass die modifizierte Methode eine Verbesserung der Vorhersagegenauigkeit um zirka 25 % erreicht. Die Verschiebung des Interfaces in das akustische Medium ermöglicht eine realistische Vorhersage der Druckverhältnisse im Fluid, ohne die Auswirkungen der Schaufelvibration auszuschließen. Zusätzlich ermöglicht es einen genaueren Ansatz für die Einführung der Dämpfung.

#### **6 Zusammenfassung und Ausblick**

Ziel dieser Arbeit war die Untersuchung und Modifikation einer Berechnungsmethode zur Bestimmung der dynamischen Spannungen in Francis-Laufrädern. Die genaue Kenntnis dieser Spannungen ist für die Bewertung der Materialermüdungsrisiken essentiell und hat direkten Einfluss auf das Design des Laufrades.

Nach einer überblicksartigen Einführung der erforderlichen Grundlagen wurde die derzeitige Berechnungsmethode in Kapitel [3](#page-37-0) anhand eines Beispielprojektes durchgeführt und es wurden alle notwendigen Schritte und Parameter beschrieben. Die Ergebnisse der Berechnung wurden kritisch betrachtet und auf Verbesserungspotential hin untersucht. Dabei konnte festgestellt werden, dass die Wahl des Interfaces zwischen Strömungsanalyse und Festigkeitsanalyse zu einer künstlichen Zusatzbelastung auf der Schaufeloberfläche führt, was wiederum eine Überbewertung der dynamischen Beanspruchung zur Folge hat.

In Kapitel [4](#page-72-0) wurde die Berechnungsmethode modifiziert, indem das Interface in den Bereich des akustischen Mediums verschoben wurde. Da die derzeitige Berechnungssoftware Ansys Mechanical diese Modifikation nicht erlaubte, war ein Softwarewechsel zu Abaqus nötig. Die neue Berechnungssoftware wurde validiert und die modifizierte Berechnungsmethode wurde am Beispielprojekt durchgeführt. Die Ergebnisse der Berechnung zeigten, dass durch die Verschiebung des Interfaces die künstliche Zusatzbelastung der Schaufeloberfläche verhindert werden konnte. Zusätzlich zeigte sich eine außergewöhnliche Übereinstimmung der Druckverhältnisse im Fluid zwischen Strömungsanalyse und modifizierter Berechnungsmethode. Dies ermöglichte die Wahl eines neuen Ansatzes zur Dämpfung des Systems im Fluid.

Abschließend wurde in Kapitel [5](#page-94-0) ein weiteres Projekt untersucht und mit einer Messung am Prototypen verglichen. Der Vergleich zeigte eine Verbesserung der Vorhersagegenauigkeit von zirka 25 % durch die modifizierte Methode. Zusätzlich zeigte sich, dass die Modifikation eine mögliche Schaufelvibration nicht unterbindet, sondern in die Druckverhältnisse im Fluid miteinbezieht.

Die Ergebnisse der Betrachtungen zeigen, dass die Modifikation zu einer Senkung der dynamischen Spannungen führt und eine Verbesserung der Methode erreicht wird.

Folgende Punkte können für zukünftige Weiterentwicklungen der Berechnungsmethode untersucht werden:

 Model Order Reduction: Für eine Verkürzung der Berechnungszeiten erlaubt Abaqus die Erstellung von Superelementen. Diese arbeiten mit Unterräumen und erlauben eine signifikante Beschleunigung der Berechnung bei nur geringem Genauigkeitsverlust.

- Dämpfung im akustischen Medium: Die Einführung der Dämpfung wurde im Zuge dieser Arbeit lediglich vereinfacht vorgenommen. Durch Hinterlegung des korrekten Geschwindigkeitsfeldes im akustischen Medium und der experimentellen Bestimmung des "Volumetric drag"-Faktors kann eine Verbesserung der Dämpfungsimplementierung vorgenommen werden.
- Eigenfrequenz bei Rotation: Derzeit wird bei der Bestimmung der Eigenfrequenz die Rotation des Laufrades vernachlässigt. Untersuchungen an einfachen Scheiben zeigen jedoch eine Verschiebung der Eigenfrequenz, je nach Vorzeichen des kritischen Durchmessers [39]. Eine korrekte Bestimmung der Eigenfrequenz ist allerdings gerade bei Betriebspunkten nahe der Resonanz unumgänglich. Die Berücksichtigung der Rotation wird bereits in einem Forschungsprojekt der Andritz Hydro GmbH Schweiz untersucht.

#### **Literaturverzeichnis**

- [1] Andritz AG, *Jahresabschluss 2015 der Andritz AG*. Wien, 2016.
- [2] Ansys Inc., *Ansys Mechanical v15 APDL Element Reference*. Southpointe, 2013.
- [3] Ansys Inc., *ANSYS Mechanical APDL Acoustic Analysis Guide*. Southpointe, 2013.
- [4] Ansys Inc., *ANSYS Mechanical Users Guide*. Southpointe, 2013.
- [5] W. Bohl*, Strömungsmaschinen 2: Berechnung und Konstruktion*, 7. Auflage . Würzburg: Vogel, 2005.
- [6] H. Brekke, *HYDRAULIC TURBINES Design, Erection and Operation*. Trondheim, 2014.
- [7] G. Brenn, *Skriptum Strömungslehre I*. Graz, 2012.
- [8] R. Brigola, *Fourier-Analysis,Distributionen und Anwendungen*. Nürnberg: Springer, 2013.
- [9] T. Butz, *Fouriertransformation für Fußgänger*, 7. Aktualisierte Auflage. Wiesbaden: Vieweg + Teubner, 2011.
- [10] C. Cai, H. Zheng, M. S. Khan und K. C. Hung, *"Modeling of material damping properties in AN-SYS"* in CADFEM Users' Meeting & ANSYS Conference. 2002: S. 9 - 11.
- [11] C. C. Celigoj, *Vorlesungsskriptum Methoden der Finiten Elemente*. Graz, 1998.
- [12] R. W. Clough und J. Penzien, *Dynamics of Structures*, 3. Edition. Berkley: Computers & Structures Inc., 2003.
- [13] A. Coutu, O. Velagandula und B. Nennemann, "Francis runner forced response technology" in Waterpower XIV. 2005.
- [14] P. Dörfler, M. Sick und A. Coutu, *Flow-Induced Pulsation and Vibration in Hydroelectric Machinery*. London: Springer, 2013.
- [15] H. Dresig und F. Holzweißig*, Maschinendynamik*. Heidelberg: Springer, 2011.
- [16] M. Dubas, "*Über die Erregung infolge der Periodizität von Turbomaschinen"* in Ingenieur-Archiv 54. 1984: S. 413 - 426.
- [17] E. Egusquiza, C. Valero, Q. Liang, M. Coussirat und U. Seidel, *"Fluid Added Mass Effect in the Modal Response of a Pump-Turbine Impeller"* in Proceedings of the ASME 2009 International Design Engineering Technical Conferences &Computers and Information in Engineering Conference. 2009: S. 715–724.
- [18] R. Freymann, *Strukturdynamik*. Berlin: Springer, 2011.
- [19] R. Gasch, K. Knothe und R. Liebich, *Strukturdynamik: Diskrete Systeme und Kontinua*. Berlin, Heidelberg: Springer Berlin Heidelberg, 2012.
- [20] J. Giesecke und S. Heimerl, *Wasserkraftanlagen*. Berlin: Springer, 2014.
- [21] C. Groth und G. Müller, *FEM für Praktiker: Temperaturfelder: Basiswissen und Arbeitsbeispiele zu FEM-Anwendungen der Temperaturfeldberechnung; Lösungen mit dem Programm ANSYS; mit CD-ROM und zahlreichen Beispielen*. Renningen: expert verlag, 2009.
- [22] S. Hartmann, *Technische Mechanik*. Weinheim: John Wiley & Sons, 2014.
- [23] F. Heitmeir, *Vorlesungsskriptum Maschinendynamik I*, Graz, 2012.
- [24] D. Hibbitt, B. Karlsson und P. Sorensen*, Abaqus theory guide, Abaqus 6.14*. Johnston, 2014.
- [25] H. Hibbitt, B. Karlsson, und P. Sorensen, *Abaqus analysis user's guide, Abaqus 6.14*. Johnston, 2014.
- [26] R. Hoffmann, *Signalanalyse und -erkennung: eine Einführung für Informationstechniker*. Berlin: Springer, 1998.
- [27] X. Huang und S. Kyriacou , "Static and Dynamic analyses of prototype runner" in Interner Bericht HSZ/2013-0329. Krienz, 2013.
- [28] H. Jaberg, *Vorlesungsskriptum Hydraulische Strömungsmaschinen*. Graz, 2015.
- [29] S. Lais, Q. Liang, U. Henggeler, T. Weiss, X. Escaler und E. Egusquiza, *"Dynamic analysis of Francis runners-experiment and numerical simulation"* in International Journal Fluid Machine Systems. Band 2, Nr. 4, 2009: S. 303–314.
- [30] S. Lecheler, *Numerische Strömungsberechnung: schneller Einstieg durch anschauliche Beispiele, 2. aktualisierte Auflage.* Wiesbaden: Vieweg + Teubner, 2011.
- [31] Q. W. Liang, C. G. Rodríguez, E. Egusquiza, X. Escaler, M. Farhat und F. Avellan, *"Numerical simulation of fluid added mass effect on a francis turbine runner"* in Computers & Fluids. Band 36, Nr. 6, 2007: S. 1106–1118.
- [32] K. Menny, *Strömungsmaschinen: hydraulische und thermische Kraft- und Arbeitsmaschinen*, 5. Auflage. Wiesbaden: Teubner, 2011.
- [33] E. Meyer, *Schwingungslehre*. Braunschweig: Springer, 2013.
- [34] E. Meyer und E.-G. Neumann, *Physikalische und Technische Akustik*. Wiesbaden: Vieweg + Teubner, 1974.
- [35] M. Möser, *Technische Akustik*. Berlin: Springer, 2015.
- [36] B. Nennemann, T. C. Vu und M. Farhat, *"CFD prediction of unsteady wicket gate-runner interaction in Francis turbines: A new standard hydraulic design procedure"* in HYDRO 2005. 2005.
- [37] A. Neubauer, *DFT - Diskrete Fourier-Transformation*. Wiesbaden: Vieweg + Teubner, 2012.
- [38] M. Peric und J. H. Ferziger, *Numerische Strömungsmechanik*. Berlin: Springer, 2008.
- [39] A. Presas, D. Valentin, E. Egusquiza, C. Valero und U. Seidel, *"Dynamic response of a rotating disk submerged and confined. Influence of the axial gap"* in Journal Fluids and Structures. Band 62, 2016: S. 332–349.
- [40] E. Watanabe, T. Utsunomiya und S. Tanigaki, "A transient response analysis of a very large *floating structure by finite element method"* in Journal of Structural Mechanics and Earthquake Engineering. Band 15, Nr. 2, 1998: S. 155–163.
- [41] V. Wesselak, T. Schabbach, T. Link und J. Fischer, *Regenerative Energietechnik*. Berlin: Springer, 2013.
- [42] J. Wittenburg, *Schwingungslehre: Lineare Schwingungen, Theorie und Anwendungen*. Berlin: Springer, 2013.
- [43] R. Wüchner, "*Mechanik und Numerik der Formfindung und Fluid-Struktur-Interaktion von Membrantragwerken"* Dissertation. TU München, 2006.
- [44] *"World Development Indicators | The World Bank"* [Online]. Verfügbar unter: http://wdi.worldbank.org/table/3.7. [Zugegriffen: 28-Nov-2016].

# **Abbildungsverzeichnis**

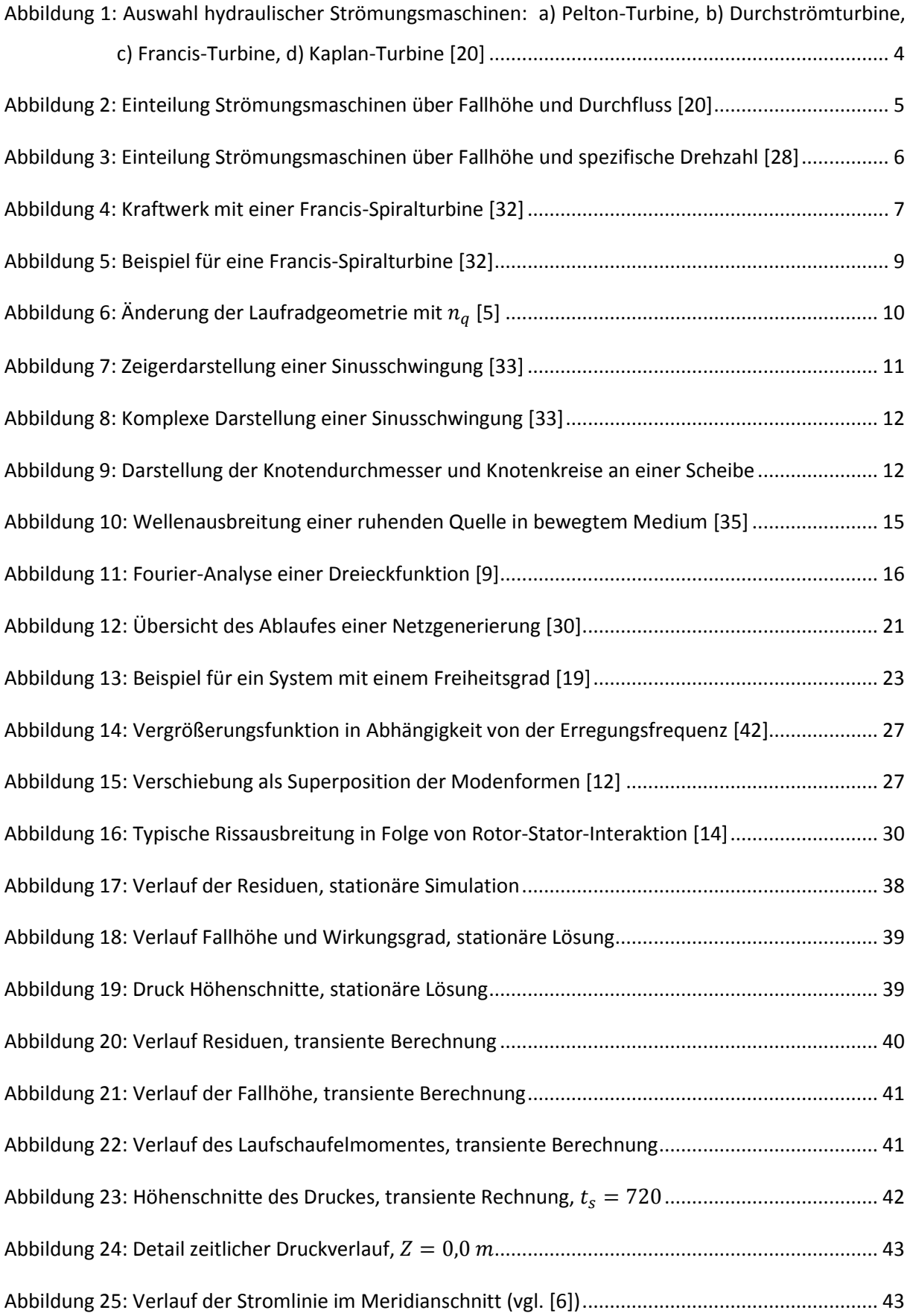

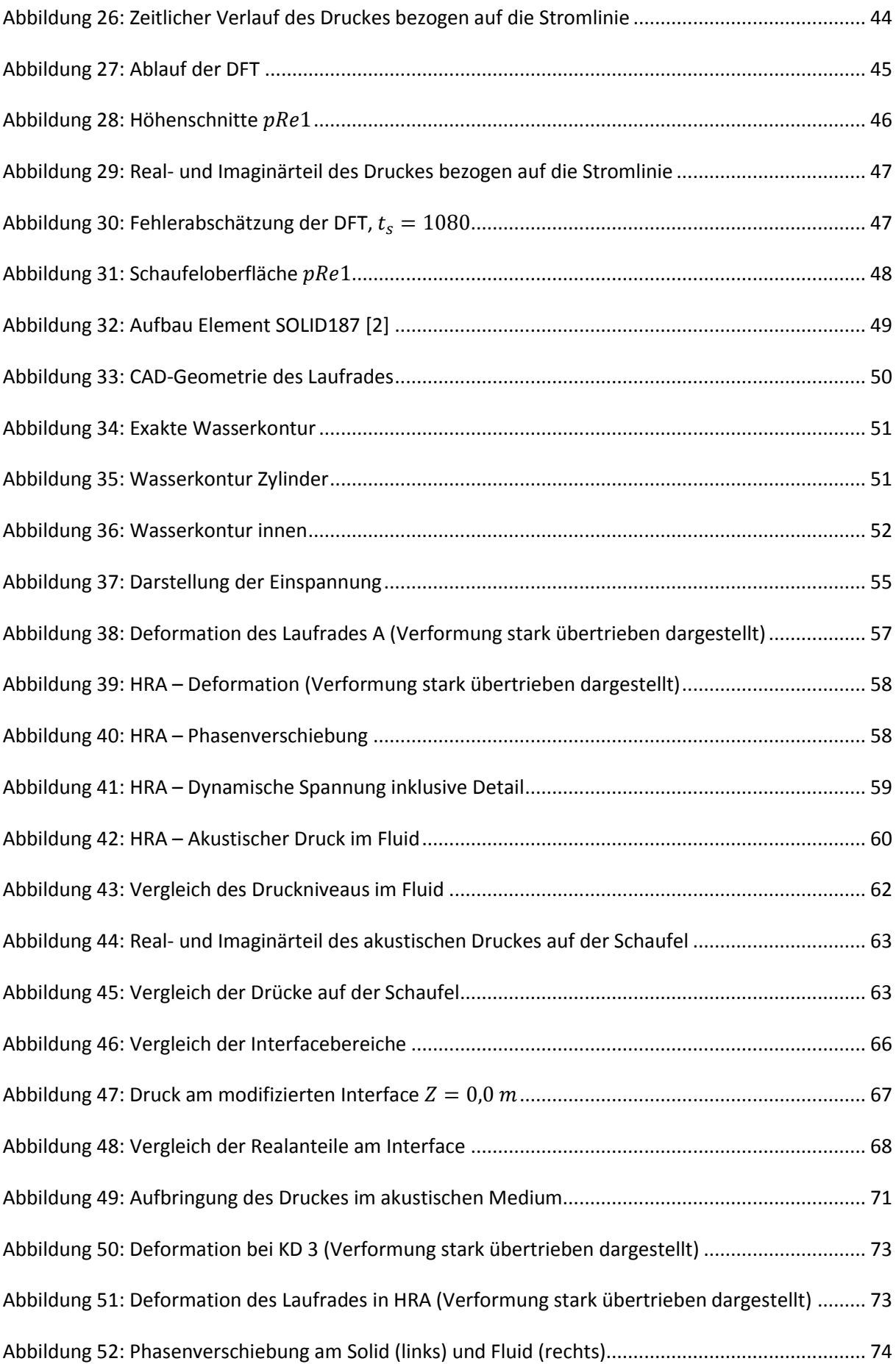

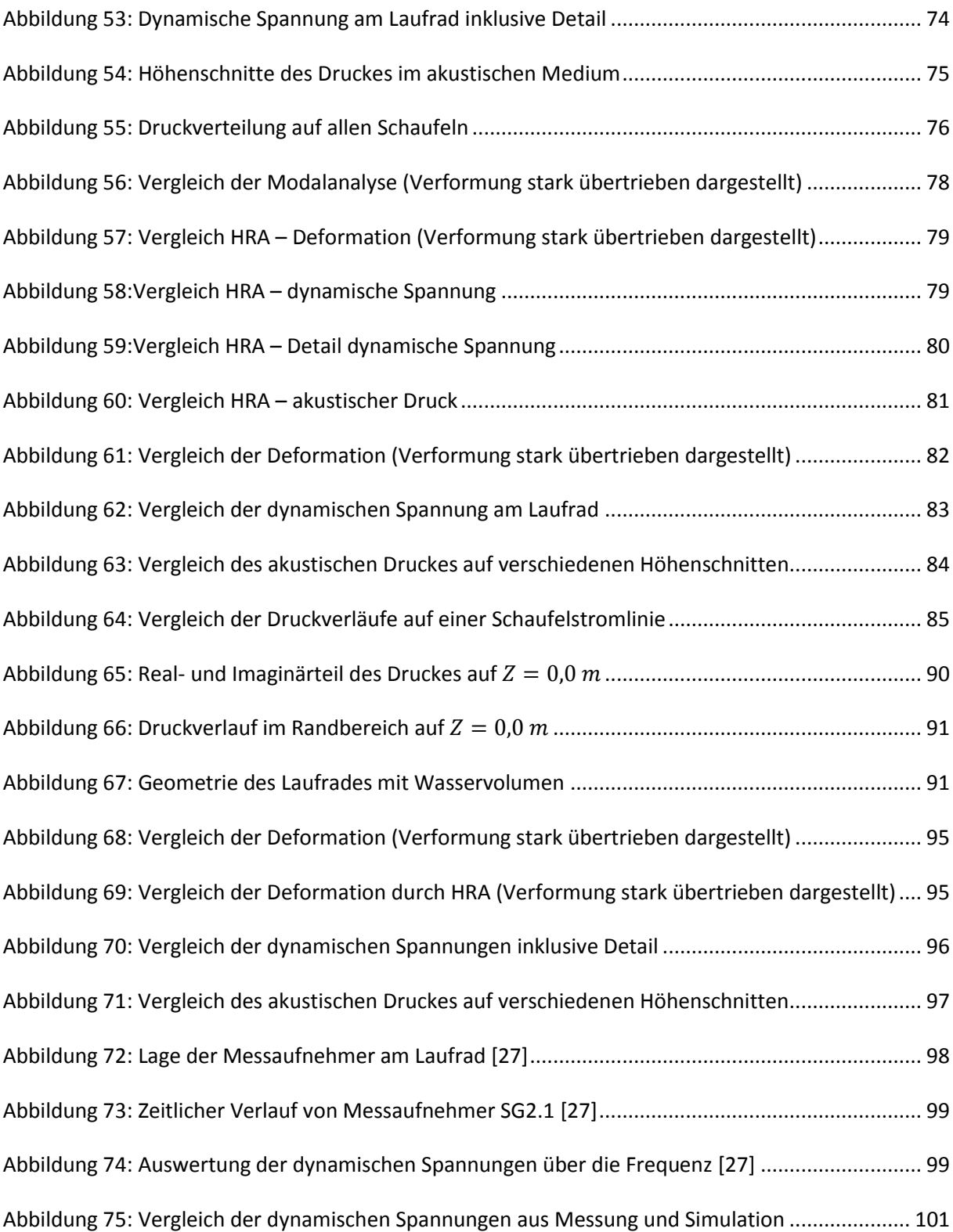

### **Tabellenverzeichnis**

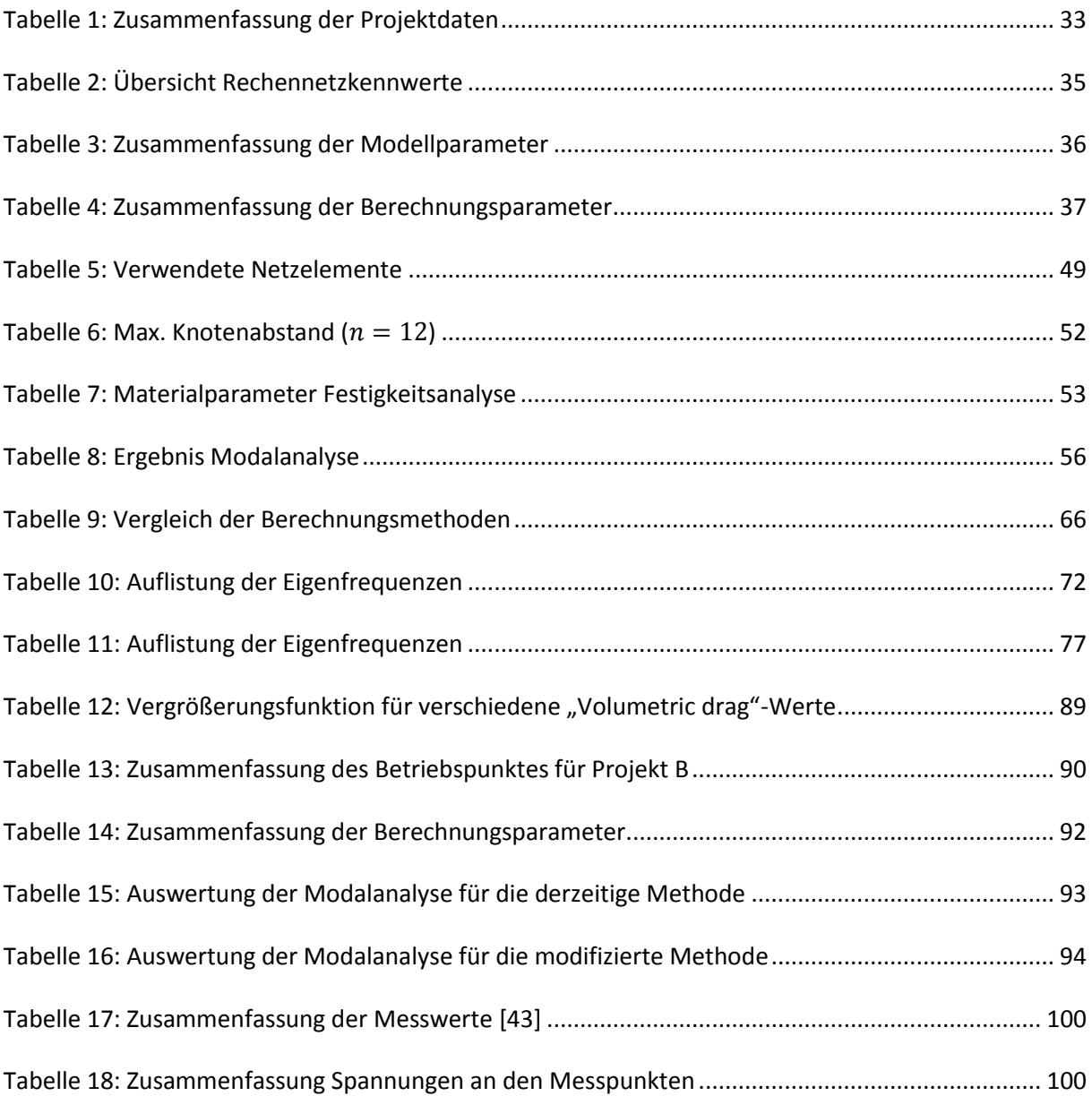

# Abkürzungsverzeichnis

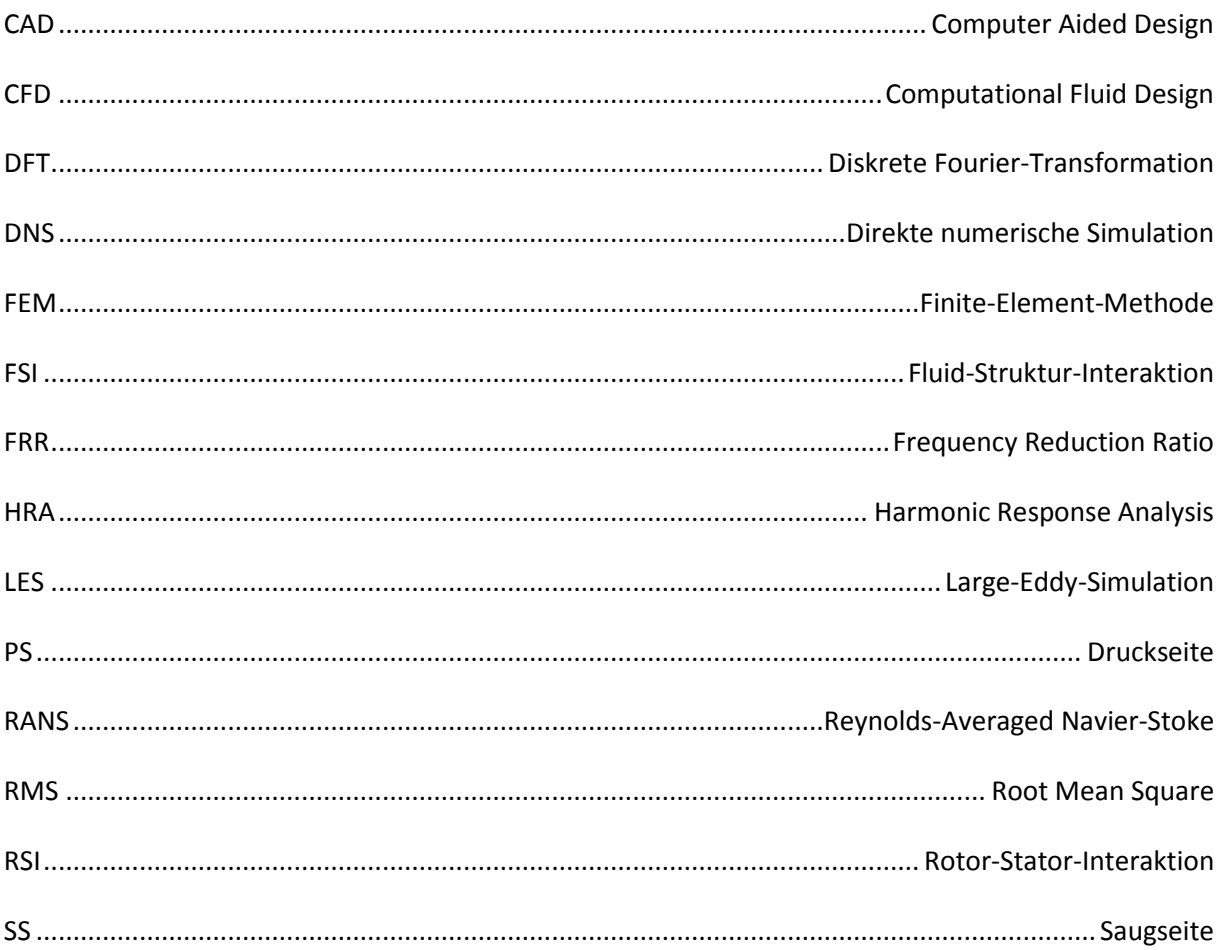